# **SISTEM PENDUKUNG KEPUTUSAN PENENTUAN PENERIMA BEASISWA SEKOLAH GRATIS MENGGUNAKAN METODE FCM DAN FAHP (Studi Kasus: SD Juara Pekanbaru)**

# **TUGAS AKHIR**

Diajukan Sebagai Salah Satu Syarat Untuk Memperoleh Gelar Sarjana Teknik Pada Jurusan Teknik Informatika

Oleh:

**MUHAMAD EFENDI 10651004344**

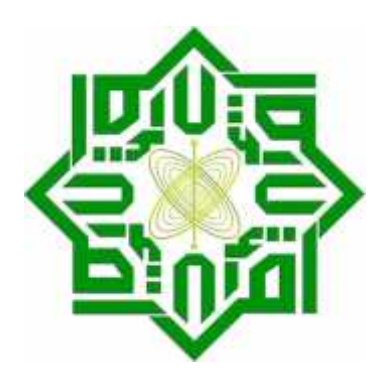

# **FAKULTAS SAINS DAN TEKNOLOGI UNIVERSITAS ISLAM NEGERI SULTAN SYARIF KASIM RIAU PEKANBARU 2013**

# **SISTEM PENDUKUNG KEPUTUSAN PENENTUAN PENERIMA BEASISWA SEKOLAH GRATIS MENGGUNAKAN METODE FCM DAN FAHP**

### **(Studi Kasus: SD Juara Pekanbaru)**

# **MUHAMAD EFENDI 10651004344**

Tanggal Sidang : 20 Juni 2013 Periode Wisuda : Oktober 2013

Jurusan Teknik Informatika Fakultas Sains dan Teknologi Universitas Islam Negeri Sultan Syarif Kasim Riau Jl. Soebrantas No. 155 Pekanbaru

# **ABSTRAK**

Beasiswa adalah tunjangan yang diberikan kepada pelajar atau mahasiswa. Beasiswa, khususnya beasiswa kurang mampu harus diberikan kepada pihak yang benar-benar berhak. SD Juara Pekanbaru sebagai salah satu penyalur beasiswa kurang mampu, melakukan serangkaian proses seleksi. Masalah yang dihadapi adalah penilaian masih bersifat subjektif. Proses penilaian ini memungkinkan terjadinya kesalahan penentuan penerima beasiswa. Penelitian ini adalah penelitian pengembangan Sistem Pendukung Keputusan (SPK) dengan menggunakan metode *Fuzzy C-Means* (FCM) dan dan *Fuzzy Analitical Hierarchy Process* (FAHP). FCM pada penelitian ini digunakan untuk mengelompokkan data siswa berdasarkan tingkat ekonominya. Kelompok yang dihasilkan dalam perhitungan FCM akan diranking berdasarkan tingkat kelayakannya disesuaikan dengan jumlah kuota yang diterima menggunakan metode FAHP. SPK ini dikembangkan dengan menggunakan bahasa pemograman *Microsoft Visual Basic. Net 2008* dan database *Microsoft* Access 2007. Berdasarkan hasil pengujian *black box* dan *user acceptance test,* FCM memberikan hasil pengelompokan yang tepat. FAHP juga mampu memberikan hasil perankingan yang sesuai. SPK ini juga mampu menyelesaikan masalah penilaian subjektif dan sesuai dengan kondisi penentuan penerima beasiswa gratis di SD Juara Pekanbaru.

**Kata kunci :** Beasiswa, *Fuzzy Analitical Hierarchy Process*, Fuzzy C-Means, Sistem Pendukung Keputusan.

# **KATA PENGANTAR**

سيحراش التخلين التح لمئة یڈ

#### *Assalammu'alaikum wa rohmatullahi wa barakatuh.*

Segala puji bagi Allah Subhanahu wa ta'ala atas limpahan rahmat dan petunjuk-Nya, sehingga Penulis dapat menyelesaikan tugas akhir ini dengan baik. Shalawat beriring salam terlimpah untuk Rasulullah, Muhammad Shallallahu 'alaihi wa sallam, keluarga dan sahabatnya.

Tugas akhir dengan judul **Sistem Pendukung Keputusan Penentuan Penerima Beasiswa Sekolah Gratis Menggunakan Metode FCM dan FAHP** (Studi Kasus: SD Juara Pekanbaru) ini disusun sebagai satu syarat untuk mendapatkan gelar kesarjanaan pada jurusan Teknik Informatika Universitas Islam Negeri Sultan Syarif Kasim Riau.

Tugas akhir ini ditulis dengan bantuan Allah subhanahu wa ta'ala, orang tua, dosen dan teman-teman, oleh karena itu Penulis menyampaikan terima kasih kepada:

- 1. Ayah dan Ibu tercinta, Selim dan Almarhumah Sri Supiati, yang telah mendo'akan dan memberikan dukungan yang sangat besar kepada Penulis dalam menyelesaikan tugas akhir ini. Terima kasih telah melahirkan dan membesarkan ananda.
- 2. Bapak Prof. Dr. H. M. Nazir, sebagai Rektor Universitas Islam Negeri Sultan Syarif Kasim Riau.
- 3. Ibu Dra. Hj. Yenita Morena, M.Si, sebagai Dekan Fakultas Sains dan Teknologi Universitas Islam Negeri Sultan Syarif Kasim Riau.
- 4. Ibu Dr. Okfalisa, S.T, M.Sc, sebagai Ketua Jurusan Teknik Informatika.
- 5. Bapak Jasril S.Si, M.Sc, sebagai Pembimbing Tugas Akhir yang telah membimbing Penulis dalam penyusunan tugas akhir ini.
- 6. Ibu Fitri Wulandari, S.Si, M.Kom dan bapak Iwan Iskandar, M.T, sebagai Penguji Tugas Akhir yang telah memberikan kritik serta masukan-masukan kepada Penulis.
- 7. Bapak Reski Mai Candra, ST. M.Sc, sebagai Koordinator Tugas Akhir Jurusan Teknik Informatika.
- 8. Seluruh Dosen dan Staf Fakultas Sains dan Teknologi khususnya Jurusan Teknik Informatika yang telah memberikan ilmu yang bermanfaat buat Penulis.
- 9. Bapak Suriksodi Saputro sebagai Kepala Sekolah Dasar Juara Pekanbaru dan Staf yang telah memberikan masukan-masukan kepada Penulis dalam penyusunan tugas akhir ini.
- 10. Seluruh keluarga besar yang selalu memberikan do'a dan motivasi yang kuat untuk Penulis.
- 11. Teman-teman seperjuangan di Teknik Informatika UIN SUSKA RIAU, khususnya angkatan 2006.
- 12. Seluruh pihak terkait yang tidak dapat Penulis sebutkan satu-persatu.

Penulis berharap laporan Tugas Akhir ini bermanfaat. Penulis berharap kritik dan saran yang sifatnya membangun untuk kesempurnaan laporan di masa masa mendatang.

*Wassalamu'alaikum wa rohmatullahi wa barakatuh.*

Pekanbaru, 20 Juni 2013

**Penulis**

# **DAFTAR ISI**

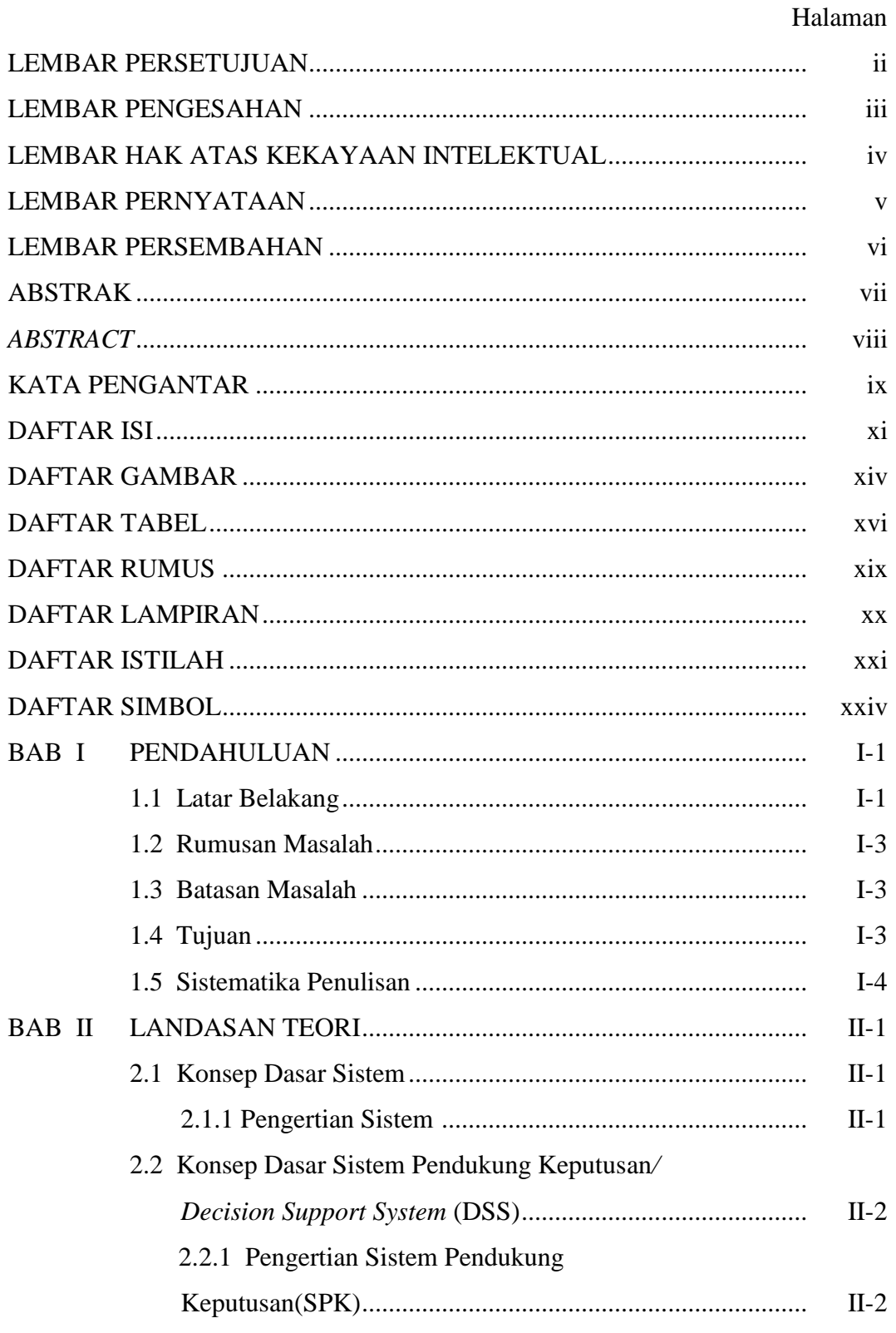

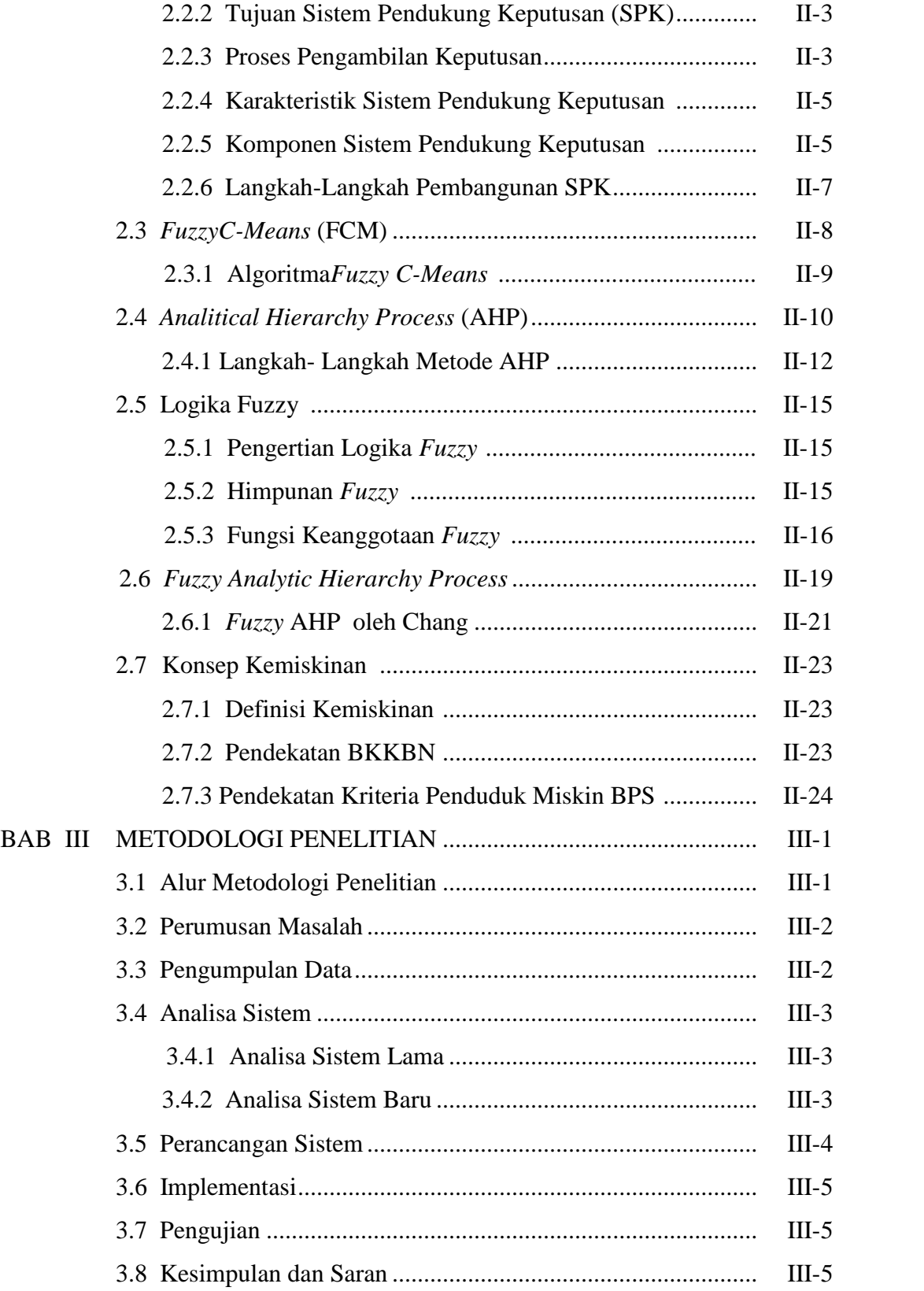

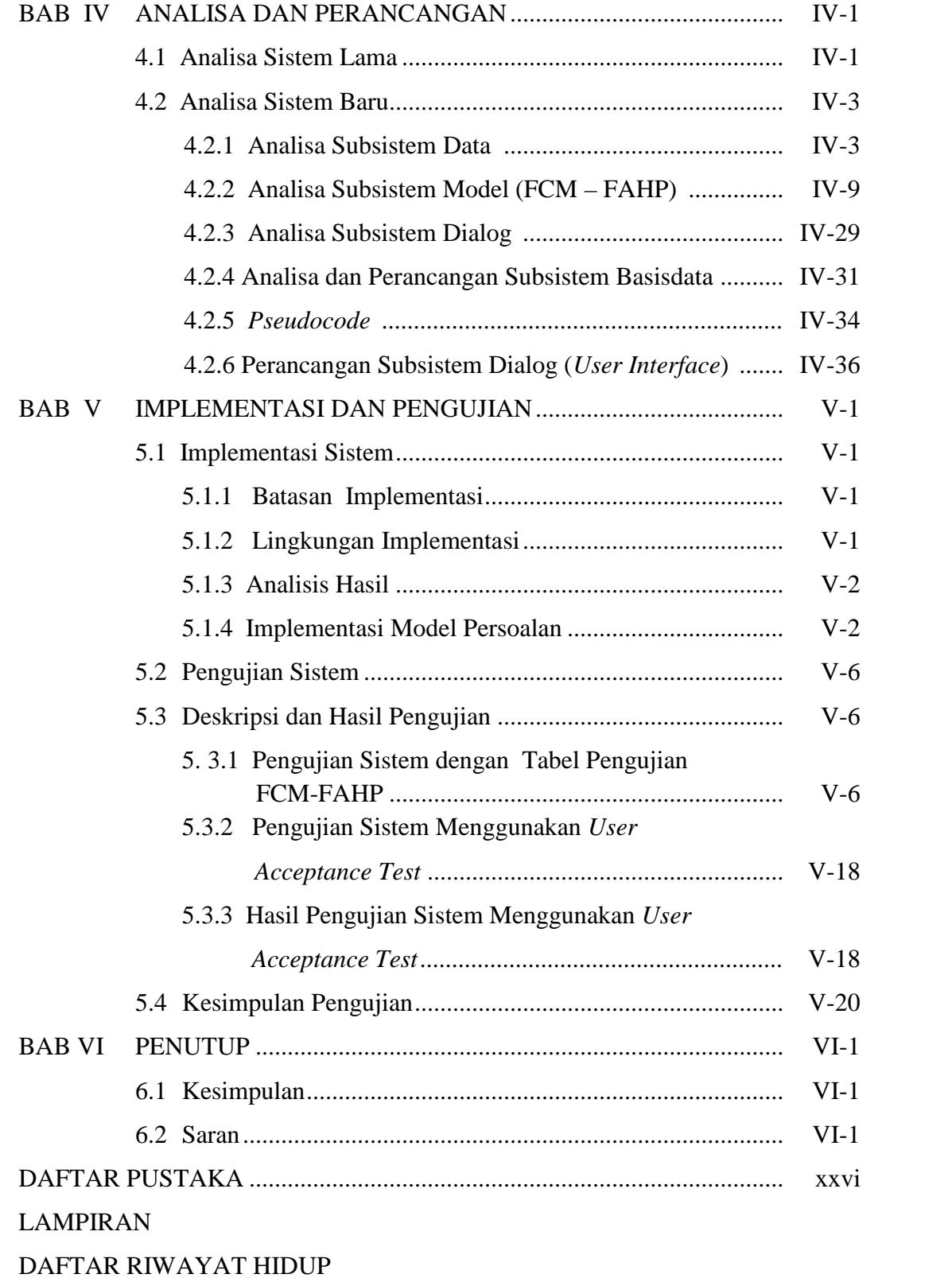

# **BAB I**

# **PENDAHULUAN**

#### **1.1. Latar Belakang**

Beasiswa merupakan tunjangan yang diberikan kepada pelajar atau mahasiswa sebagai bantuan biaya belajar. Beasiswa sangat penting bagi kelangsungan pendidikan khususnya bagi pelajar atau mahasiswa kurang mampu. Penentuan penerima beasiswa perlu dilakukan dengan tepat agar beasiswa sampai kepada pelajar yang benar-benar berhak. Calon penerima beasiswa kurang mampu perlu dikelompokan berdasarkan tingkat kemiskinannya dan di rangking berdasarkan tingkat kelayakannya menerima beasiswa.

SD Juara Pekanbaru adalah salah satu penyalur beasiswa kurang mampu. SD Juara melakukan serangkaian proses hingga beasiswa diterima oleh pihak yang berhak. Proses penyaluran beasiswa diawali dengan membuka pendaftaran peserta, kemudian melakukan peninjauan langsung ke rumah calon penerima beasiswa. Proses selanjutnya adalah melihat profil semua calon penerima beasiswa dan memilih beberapa peserta yang dianggap lebih kurang mampu dengan kriteria penilaian penghasilan orang tua perbulan, persentase pengeluaran untuk makanan, status kepemilikan rumah, status anak, jumlah tanggungan orang tua, dan nilai harta benda yang dimiliki. Jika terdapat kelompok peserta yang tingkat kurang mampunya sama dan harus dipilih sebagian karena disesuaikan dengan kuota, maka kelompok siswa tersebut diseleksi lagi berdasarkan tingkat kelayakannya, dengan kriteria penilaian pola hidup, komitmen orang tua dan karakter anak.

Masalah yang timbul dari proses pemilihan diatas adalah proses pemilihan hanya dilakukan dengan cara melihat profil semua calon penerima beasiswa tanpa memperhitungkan tingkat kurang mampu secara lebih detail. Proses penilaian hanya melihat profil semua calon penerima beasiswa tanpa mengelompokan data calon penerima beasiswa sesuai tingkat kemiskinannya dengan perhitungan yang jelas. Proses penilaian juga tidak melakukan perangkingan tingkat kelayakan dengan perhitungan yang jelas. Penilaian seperti ini bersifat subjektif atau

menurut pandangan/perasaan tim penilai saja, sehingga memungkinkan hasil penilaian tidak tepat.

Permasalah perhitungan pengelompokan di atas dapat diatasi dengan menggunakan metode *Fuzzy C-means* (FCM) yang mampu mengelompokan data (Kusumadewi, 2007). Para peneliti sebelumnya telah banyak menerapkan metode FCM dalam menyelesaikan suatu kasus pengelompokan. FCM dapat digunakan untuk mengklasifikasikan bahan pangan berdasarkan kandungan nutrisinya. FCM mampu mengelompokkan pangan sesuai dengan golongannya berdasarkan tingkat kalori yang dikandung yaitu tinggi, sedang, dan rendah (Kusumadewi, 2007). FCM juga mampu mengelompokkan keluarga miskin. FCM mampu mengelompokan keluarga miskin menjadi beberapa kategori yaitu hampir mendekati miskin, mendekati miskin, miskin, hampir sangat miskin, dan sangat miskin (Wardani, 2010). Clustering dengan menggunakan metode Fuzzy C-Means terhadap data performance mengajar dosen, dapat memunculkan beberapa cluster data yang dapat dianalisa lebih lanjut persamaan dan perbedaannya (Luthfi, 2007).

Hasil dari pengelompokan dengan metode FCM masih perlu dirangking sesuai dengan tingkat kelayakannya jika ada kelompok siswa yang sama tingkat kurang mampunya dan perlu dipilih sebagian karena disesuaikan dengan kuota peserta yang diterima. Kriteria yang digunakan dalam perangkingan ini lebih banyak bersifat subjektif, sehingga metode yang dapat diterapkan adalah *Fuzzy Analitical Hierarchy Process* (FAHP)*.*

Metode FAHP juga telah banyak diteliti oleh beberapa ahli. FAHP mampu menghasilkan keputusan yang lebih objektif berupa daftar perankingan pada SPK pemilihan karyawan terbaik (Jasril, dkk. 2011). FAHP mempunyai kelebihan yaitu tingkat subyektifitas dari pengambilan keputusan dapat diakomodasi (Raharjo dkk, 2002). Pengembangan FAHP menggunakan bobot *non-additive* digunakan juga dalam penyelesaian masalah seleksi karyawan (Yudistira dkk, 2000). Selain itu, FAHP juga digunakan dalam masalah seleksi pegawai (Kahraman dkk, 2002).

Pembangunan sistem pendukung keputusan (SPK) pada tugas akhir ini menggunakan FCM untuk mengelompokan data peserta seleksi beasiswa berdasarkan tingkat kurang mampu dan menggunakan FAHP untuk meranking data peserta hingga diperoleh jumlah peserta sesuai kuota. SPK ini diharapkan mampu membantu tim penyeleksi dalam mengambil keputusan memilih penerima biasiswa sehingga tepat sasaran.

## **1.2. Rumusan masalah**

Berdasarkan latar belakang tersebut maka penulis menyusun rumusan masalah "Bagaimana membangun sistem pendukung keputusan untuk menentukan penerima beasiswa sekolah gratis dengan menggunakan metode *Fuzzy C-Means* (FCM) dan *Fuzzy Analitical Hierarchy Process* (FAHP)"*.*

#### **1.3. Batasan Masalah**

Batasan masalah pada penelitian tugas akhir ini adalah :

- 1. Penelitian hanya membahas SPK menetukan penerima beasiswa sekolah gratis, dalam hal ini hanya di SD Juara Pekanbaru dan tidak membahas evaluasi pemberian beasiswa selanjutnya.
- 2. Kriteria yang digunakan untuk menentukan kelompok adalah:
	- a. Total pendapatan per bulan,
	- b. Presentase pengeluaran untuk makanan,
	- c. Status tempat tinggal,
	- d. Kepemilikan asset.
- 3. Kriteria yang digunakan untuk perangkingan adalah:
	- a. Usia anak,
	- b. Status anak,
	- c. Komitmen orang tua,
	- d. Karakter anak,
	- e. Pola hidup.

### **1.4. Tujuan**

Tujuan penulisan tugas akhir ini adalah membangun sistem pendukung keputusan penentuan penerima beasiswa sekolah gratis dengan metode FCM dan FAHP.

#### **1.5. Sistematika Penulisan**

Laporan tugas akhir ini terdiri dari enam bab, dengan sistematika penulisan sebagai berikut:

### **BAB I PENDAHULUAN**

Berisikan latar belakang permasalahan, rumusan masalah batasan masalah, tujuan, dan sistematika penulisan.

#### **BAB II LANDASAN TEORI**

Bagian ini membahas teori-teori pendukung yang berkaitan dengan tugas akhir yang meliputi sistem pendukung keputusan, metode FCM dan FAHP.

# **BAB III METODOLOGI PENELITIAN**

Bab ini membahas langkah-langkah sistematis dan logis yang disusun secara bertahap. Setiap tahapan yang ada saling berkesinambungan antara satu dengan yang lain.

## **BAB IV ANALISA DAN PERANCANGAN**

Berisikan analisa tentang sistem penentuan penerima beasiswa sekolah gratis dan membuat rancangan perangkat lunak sistem pendukung keputusan penentuan penerima beasiswa sekolah gratis menggunakan metode FCM dan FAHP.

### **BAB V IMPLEMENTASI DAN PENGUJIAN**

Bab ini berisi penjelasan mengenai implementasi sistem pendukung keputusan penentuan penerima beasiswa sekolah gratis dan pengujian sistem.

## **BAB VI PENUTUP**

Bab ini berisikan kesimpulan dari hasil penelitian tugas akhir yang telah dilakukan dan saran agar sistem yang telah dibuat dapat dikembangkan lebih baik lagi.

# **BAB II**

# **LANDASAN TEORI**

#### **2.1. Konsep Dasar Sistem**

#### **2.1.1. Pengertian Sistem**

Sistem adalah seperangkat elemen yang saling berinteraksi, membentuk kegiatan atau suatu prosedur yang mencari pencapaian suatu tujuan bersama dengan mengoperasikan data dan barang pada waktu rujukan tertentu untuk menghasilkan informasi, energi dan barang (Suryadi, 2000).

Elemen-elemen yang membentuk sistem (Kristanto,2003).

1. Tujuan

Setiap sistem memiliki tujuan yang menjadi pemotivasi dalam mengarahkan sistem. Tanpa tujuan, sistem menjadi tidak terarah dan tidak terkendali.

2. Masukan (input)

Masukan sistem adalah segala sesuatu yang masuk kedalam sistem dan selanjutnya menjadi bahan untuk diproses. Misalnya berupa data transaksi.

3. Proses

Proses merupakan bagian yang melakukan perubahan atau transformasi dari masukan menjadi keluaran yang berguna.

4. Keluaran (output)

Keluaran merupakan hasil dari pemrosesan. Keluaran bisa berupa suatu informasi, saran, cetakan laporan dan sebagainya.

5. Mekanisme Pengendalian (*Control Mechanism*)

Tujuannya adalah untuk mengatur agar sistem berjalan sesuai dengan tujuan. Dalam bentuk yang sederhana, dilakukan perbandingan antara keluaran sistem dan keluaran yang dikehendaki (standar). Jika terdapat penyimpangan, maka akan dilakukan pengiriman masukan untuk melakukan penyesuaian terhadap proses supaya keluaran berikutnya mendekati standar.

6. Umpan Balik (*Feedback*)

Umpan balik digunakan untuk mengendalikan baik masukan maupun proses.

7. Batasan SistemMerupakan suatu yang membatasi sistem dalam mencapai tujuan sistem, berupa peraturan-peraturan yang ada dalam suatu organisasi, biaya yang dikeluarkan, orang, fasilitas maupun batasan yang lain.

### **2.1.2. Komponen Sistem**

Didalam komponen sistem terdapat beberapa elemen yang saling mendukung diantaranya (Kristanto,2003):

- 1. Masukan sistem : Unsur yang dimasukkan ke dalam sistem.
- 2. Proses sistem : Kegiatan yang dibutuhkan didalam sistem yang berjalan dan bertujuan untuk mengubah masukan menjadi keluaran.
- 3. Keluaran sistem : Hasil akhir sistem.
- 4. Teknologi : Bagian yang berfungsi untuk memasukkan inputan, mengolah dan menghasilkan inputan.
- 5. Basis Data : Kumpulan data yang saling berhubungan satu dengan yang lain yang disimpan dalam perangkat keras komputer.
- 6. Kendali : Tindakan yang diambil untuk menjaga sistem informasi.
- **2.2. Konsep Dasar Sistem Pendukung Keputusan***/ Decision Support System* **(DSS)**

#### **2.2.1. Pengertian Sistem PendukungKeputusan (SPK)**

Sistem Pendukung Keputusan (SPK)merupakan suatu pendekatan atau metodologi untuk mendukung dan meningkatkan pengambilan keputusan (Turban, dkk, 2005).

Sistem Pendukung Keputusan merupakan sistem informasi interaktif yang menyediakan informasi, pemodelan, dan pemanipulasian data. Sistem itu digunakan untuk membantu pengambilan keputusan dalam situasi yang

semiterstruktur dan situasi yang tidak terstruktur, dimana tak seorangpun tahu secara pasti bagaimana keputusan seharusnya dibuat (Kusrini, 2007).

SPK dibangun untuk mendukung solusi atas suatu masalah atau untuk mengevaluasi suatu peluang. Aplikasi SPK menggunakan sistem informasi berbasis komputer yang fleksibel, interaktif, dan dapat diadaptasi, yang dikembangkan untuk mendukung solusi atas masalah manajemen spesifik yang tidak terstruktur.SPK menggunakan data, memberikan antarmuka pengguna yang mudah, dan dapat menggabungkan pemikiran pengambil keputusan.

SPK ditujukan untuk mendukung manajemen dalam melakukan pekerjaan yang bersifat analitis dalam situasi yang kurang terstruktur dan dengan kriteria yang kurang jelas. SPK tidak dimaksudkan untuk mengotomatisasikan pengambilan keputusan, tetapi memberi perangkat interaktif yang memungkinkan pengambil keputusan untuk melakukan berbagai analisis menggunakan model model yang tersedia.

#### **2.2.2. Tujuan Sistem Pendukung Keputusan (SPK)**

Adapun tujuan dari Sistem Pendukung Keputusan adalah sebagai berikut:

- 1. Membantu manager membuat keputusan untuk memecahkan masalah semi terstruktur dan tidak terstruktur.
- 2. Mendukung penilaian manager bukan mencoba menggantikannya.
- 3. Meningkatkan efektifitas pengambilan keputusan manager daripada efisiensinya.

#### **2.2.3. Proses Pengambilan Keputusan**

Menurut H. Simons, terdapat tiga tahapan yang harus dilalui dalam pengambilan keputusan, yaitu (Suryadi, 2000):

- 1. Penelusuran (*Intelligence*)
- 2. Perancangan (*Design*)
- 3. Pemilihan (*Choice*)

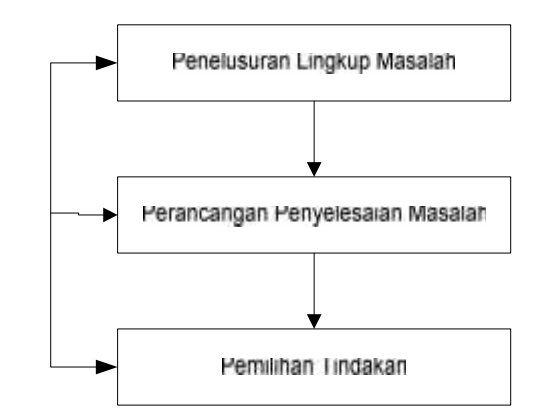

Gambar 2.1. Proses Pengambilan Keputusan

Pada Gambar 2.1, ketiga tahapan ini saling berinteraksi dan mengadakan umpan balik yang saling mendukung dalam prosesnya. Umpan balik ini dilakukan untuk menentukan beberapa alternatif lainnya jika decision maker tidak puas akan hasil yang didapat.

1. Kegiatan Penelusuran (*Intelligence*)

Kegiatan intelijen ini merupakan kegiatan mengamati lingkungan untuk mengetahui kondisi-kondisi yang perlu diperbaiki. Merupakan tahap pendefinisian masalah serta identifikasi informasi yang dibutuhkan yang berkaitan dengan persoalan yang dihadapi serta keputusan yang akan diambil, karena sebelum suatu tindakan diambil, tentunya persoalan yang dihadapi harus dirumuskan terlebih dahulu secara jelas.

Kegiatan ini merupakan tahapan dalam perkembangan cara berfikir. Untuk melakukan kegiatan intelijen ini diperlukan sebuah sistem informasi, dimana informasi yang diperlukan ini didapatkan dari kondisi internal maupun eksternal sehingga seorang manager dapat mengambil sebuah keputusan dengan tepat. Dalam kondisi internal sistem informasi ini digunakan untuk mengamati kegiatan-kegiatan yang dilakukan organisasi dalam dunia bisnis, sedangkan dalam kondisi eksternal sistem informasi ini digunakan untuk mengamati kondisi lingkungan luar yang dapat mempengaruhi kondisi internal organisasi, sehingga manager dapat mengidentifikasi dan membuat sebuah keputusan yang memiliki potensial tinggi.

2. Kegiatan Perancangan (*Design*)

Kegiatan merancang merupakan sebuah kegiatan untuk menemukan, mengembangkan dan menganalisis berbagai alternatif tindakan yang mungkin untuk dilakukan. Tahap perancangan ini meliputi pengembangan dan mengevaluasi serangkaian kegiatan alternatif.

3. Kegiatan Pemilihan (*Choice*)

Kegiatan memilih digunakan untuk memilih satu rangkaian tindakan tertentu dari beberapa yang tersedia dan melakukan penilaian terhadap tindakan yang telah dipilih.

Disamping ketiga tahap diatas, implementasi merupakan tahap tambahan dari proses pengambilan keputusan yaitu tahap pelaksanaan dari keputusan yang telah diambil.

### **2.2.4. Karakteristik Sistem Pendukung Keputusan**

Sistem Pendukung Keputusan memiliki beberapa karakteristik yaitu(Suryadi, 2000):

- 1. Kapabilitas interaktif, SPK memberi pengambil keputusan akses cepat ke data dan informasi yang dibutuhkan.
- 2. Fleksibelitas, SPK dapat menunjang para manajer pembuat keputusan diberbagai bidang fungsional (keuangan, pemasaran, operasi produksi dan lain-lain).
- 3. Kemampuan menginterasikan model, SPK memungkinkan para pembuat keputusan berinteraksi dengan model-model, termasuk memanipulasi model-model.
- 4. Fleksibilitas Output, SPK mendukung para pembuat keputusan dengan menyediakan berbagai macam output, termasuk kemampuan grafik menyeluruh atas pertanyaan-pertanyaan pengendalian.

### **2.2.5. Komponen Sistem Pendukung Keputusan**

Komponen sistem pendukung keputusan Subakti (2002), terdiri dari:

- *1. Data management subsystem*
- *2. Model management subsystem*
- *3. Dialog subsystem*

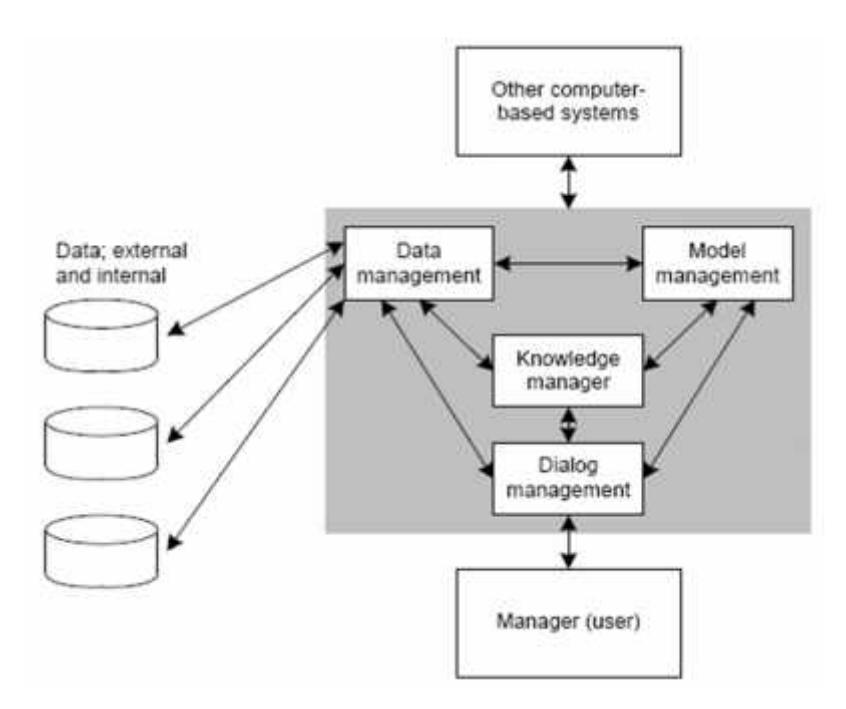

Gambar 2.2 Komponen-komponen SPK (Subakti, 2002)

#### **2.2.5.1.** *Data Management Subsystem* **(Subsistem Manajemen Data)**

Subsistem manajemen data termasuk database yang mengandung data yang relevan untuk berbagai situasi dan diatur oleh software yang disebut *Database Management Systems* (DBMS).

Kemampuan yang dibutuhkan dari manajemen basis data, yaitu: (Monalisa, 2008)

- 1. Kemampuan untuk mengkombinasikan berbagai variasi data melalui pengambilan dan ekstraksi data.
- 2. Kemampuan untuk menambahkan sumber data secar cepat dan mudah.
- 3. Kemampuan untuk menggambarkan struktur data logical.
- 4. Kemampuan untuk menangani data secara personil.
- 5. Kemampuan untuk mengelola berbagai variasi data

#### **2.2.5.2.** *Model Management Subsystem* **(Subsistem Manajemen Model)**

Subsistem manajemen model adalah perangkat lunak yang memasukkan model (melibatkan model *financial, statistical, management science*, atau berbagai model kuantitatif lainnya) sehingga dapat memberikan ke sistem suatu kemampuan analitis dan manajemen *software* yang diperlukan.

Model adalah suatu peniruan dari alam nyata atau ekspresi pembuatan sesuatu yang mewakili dunia nyata. Kendala yang sering dihadapi dalam manajemen model adalah model yang disusun ternyata tidak mampu mencerminkan seluruh variable nyata.

Kemampuan yang dimiliki subsistem manajemen model meliputi:

a. Kemampuan untuk menciptakan model-model baru secara cepat dan mudah.

b. Kemampuan untuk mangakses dan mengintegrasikan model-model keputusan. Kemampuan untuk mengelola basis model dengan fungsi manajemen yang analog dan manajemen basis data (seperti untuk menyimpan, membuat dialog, menghubungkan dan mengakses model).

#### **2.2.5.3.** *Dialog Subsystem* **(Subsistem Dialog)**

Subsistem dialog merupakan fasilitas yang memberikan kemampuan interaksi antara sistem dan *user*.*User* dapat berkomunikasi dan memberikan perintah ke sistem melalui subsistem ini (menyediakan antarmuka).

Fasilitas yang dimiliki oleh subsistem dialog dibagi menjadi tiga bagian, yaitu: (Monalisa, 2008)

- 1. Bahasa aksi *(Action Language)* merupakan suatu perangkat yang dapat digunakan oleh *user* untuk berkomunikasi dengan sistem. Komunikasi dapat dilakuakan melalui berbagai pemilihan seperti papan ketik *(Keyboard)*, panel panel sentuh, *joystick*, dan sebagainya.
- 2. Bahasa tampilan *(Display* atau *Presentation Languange)*, yaitu suatu perangkat yang berfungsi sebagai sarana untuk menampilkan sesuatu. Peralatan yang digunakan untuk merealisasikan tampilan ini di antaranya adalah *printer, plotter,* grafik, warna, dan sebagainya.

Basis pengetahuan *(Knowledge Base)*, adalah bagian yang mutlak diketahui oleh pengguna sehingga sistem yang dirancang dapat berfungsi secara efektif.

#### **2.2.6. Langkah-Langkah Pembangunan SPK**

Untuk membangun suatu SPK dikenal delapan tahapan sebagai berikut (Daihani, 2001):

1. Perencanaan

Pada tahap ini, yang paling penting dilakukan adalah perumusan masalah serta penentuan tujuan dibangunnya SPK. Langkah ini merupakan langkah awal yang sangat penting, karena akan menentukan pemilihan jenis SPK yang akan dirancang serta metode pendekatan yang akan dipergunakan.

2. Penelitian

Berhubungan dengan pencarian data serta sumber daya yang tersedia.

3. Analisis

Dalam tahap ini termasuk penentuan teknik pendekatan yang akan dilakukan serta sumber daya yang dibutuhkan.

4. Perancangan

Pada tahap ini dilakukan perancangan dari ketiga subsistem utama SPK yaitu subsistem basis data, subsistem model dan subsistem dialog.

5. Konstruksi

Tahap ini merupakan kelanjutan dari perancangan, dimana ketiga subsistem yang dirancang digabungkan menjadi suatu SPK.

6. Implementasi

Tahap ini merupakan penerapan SPK yang dibangun. Pada tahap ini terdapat beberapa tugas yang harus dilakukan yaitu testing, evaluasi, penampilan, orientasi, penelitian, dan penyebaran.

7. Pemeliharaan

Merupakan tahap yang harus dilakukan secara terus menerus untuk mempertahankan keandalan sistem.

8. Adaptasi

Dalam tahap ini dilakukan pengulangan terhadap tahapan diatas sebagai tanggapan terhadap perubahan kebutuhan 'pengguna'.

# **2.3.** *FuzzyC-Means* **(FCM)**

*Fuzzy C-Means*(Kusumadewi dan Sri, 2010)adalah suatu teknik peng *cluster*-an yang mana keberadaan tiap-tiap titik data dalam suatu *cluster* ditentukan oleh derajat keanggotaan. Teknik ini pertama kali diperkenalkan oleh Jim Bezdek pada tahun 1981.

Konsep dari *Fuzzy C-Means* pertama kali adalah menentukan pusat *cluster*, yang akan menandai lokasi rata-rata untuk tiap-tiap *cluster*. Pada kondisi awal, pusat *cluster* ini masih belum akurat. Tiap-tiap titik data memiliki derajat keanggotaan untuk tiap-tiap *cluster*. Dengan cara memperbaiki pusat *cluster* dan derajat keanggotaan tiap-tiap titik data secara berulang, maka akan dapat dilihat bahwa pusat *cluster* akan bergerak menuju lokasi yang tepat. Perulangan ini didasarkan pada minimasi fungsi obyektif yang menggambarkan jarak dari titik data yang diberikan kepusat *cluster* yang terbobot oleh derajat keanggotaan titik data tersebut.

*Output* dari *Fuzzy C-Means* merupakan deretan pusat *cluster* dan beberapa derajat keanggotaan untuk tiap-tiap titik data. Informasi ini dapat digunakan untuk membangun suatu *fuzzy inference system*.

#### **2.3.1. Algoritma***Fuzzy C-Means*

Algoritma *Fuzzy C-Means* adalah sebagai berikut (Kusumadewi, 2010) :

- 1. Input data yang akan dicluster X, berupa matriks berukuran n x m  $(n = j$ umlah sample data, m = atribut setiap data). Xij=data sample ke-i (i=1,2,...,n), atribut  $ke-i$  ( $i=1,2,...,m$ ).
- 2. Tentukan:

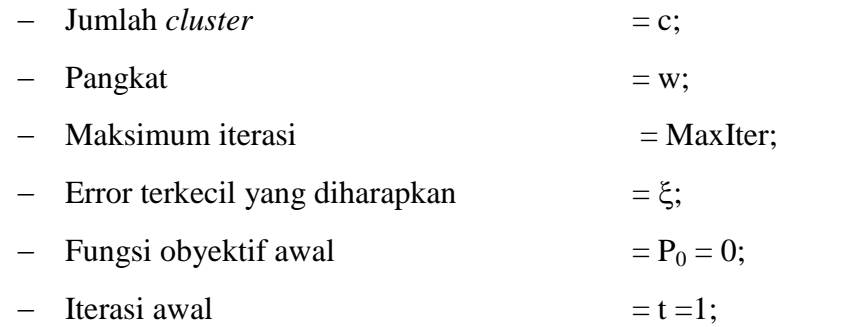

3. Bangkitkan nilai acak µik, i=1,2,…,n; k=1,2,…,c; sebagai elemen-elemen matriks partisi awal u. µik adalah derajat keanggotaan yang merujuk pada seberapa besar kemungkinan suatu data bisa menjadi anggota kedalam suatu *cluster*. Posisi dan nilai matriks dibangun secara random. Dimana nilai keangotaan terletak pada interval 0 sampai dengan 1. Pada posisi awal matriks partisi U masih belum akurat begitu juga pusat *cluster*nya. Sehingga kecendrungan data untuk masuk suatu *cluster* juga belum akurat.

Hitung jumlah setiap kolom (atribut) :

$$
Q_j = \sum_{k=1}^{c} \mu_{ik} \tag{2.1}
$$

Qj adalah jumlah nilai derajat keanggotaan perkolom  $= 1$ , dengan j $= 1, 2, \ldots$ m. Hitung:

$$
\mu_{ik} = \frac{\mu_{ik}}{Q_j} \tag{2.2}
$$

4. Hitung pusat *Cluster* ke-k: Vkj, dengan k=1,2,…c; dan j=1,2,…m.

$$
V_{kj} = \frac{\sum_{i=1}^{n} \mu_{lk} w_{*} X_{ij}}{\sum_{i=1}^{n} \mu_{lk} w}
$$
 (2.3)

5. Hitung fungsi obyektif pada iterasi ke-t, Pt. Fungsi obyektif digunakan sebagai syarat perulangan untuk mendapatkan pusat *cluster* yang tepat. Sehingga diperoleh kecendrungan data untuk masuk ke *cluster* mana pada *step* akhir.

$$
P_{t} = \sum_{i=1}^{n} \sum_{k=1}^{c} \sum_{j=1}^{m} X_{ij} - V_{kj}^{2} \mu_{ik}^{w}
$$
 (2.4)

6. Hitung perubahan matriks partisi:

$$
\mu_{ik} = \frac{\sum_{j=1}^{m} x_{ij} - v_{kj}^{2}}{\sum_{k=1}^{c} \sum_{j=1}^{m} x_{ij} - v_{kj}^{2}} \frac{\frac{-1}{w-1}}{\frac{-1}{w-1}}
$$
(2.5)

dengan:  $i=1,2,...n$ ; dan  $k=1,2...c$ .

7. *Cek* kondisi berhenti:

Jika : ( $\text{Pt}$  -  $\text{Pt-1} \leq \xi$ ) atau (t>maxIter) maka berhenti; (2.6)

jika tidak : t=t+1 (tambah iterasi), ulangi langkah ke-4.

# **2.4.** *Analitical Hierarchy Process* **(AHP)**

Proses pengambilan keputusan pada dasarnya adalah memilih suatu alternatif. Peralatan utama AHP adalah sebuah hirarki fungsional dengan input utama persepsi manusia. Dengan hirarki, suatu masalah kompleks tidak testruktur dipecahkan kedalam kelompok-kelompoknya. Kemudian kelompok-kelompok tersebut diatur menjadi sebuah hirarki.(Permadi, 1992 dikutip dari suryadi kadarsah, 2000).

Beberapa proses yang perlu diperhatikan dalam melakukan proses penjabaran hirarki adalah:

- 1. Pada saat penjabaran tujuan ke dalam sub tujuan, harus memperhatikan apakah setiap aspek dari tujuan lebih tinggi tercakup dalam subtujuan tersebut.
- 2. Meskipun hal tersebut terpenuhi, perlunya menghindari terjadinya pembagian yang terlampau banyak, baik dalam arah horizontal maupun vertikal.

Untuk itu menetapkan suatu tujuan untuk menjabarkan hirarki tujuan yang lebih rendah, maka dilakukan tes kepentingan, apakah suatu tindakan atau hasil yang terbaik akan diperoleh bila tujuan tersebut tidak dilibatkan dalam proses evaluasi?

Jenis – jenis AHP adalah :

- 1. *Single criteria* : pengambilan keputusan yang melibatkan satu atau lebih alternatif dengan satu kriteria.
- 2. *Multi criteria* : pengambilan keputusan yang melibatkan satu atau lebih alternatif dengan lebih dari satu kriteria.

Metode AHP memiliki beberapa keuntungan dan kelemahan sebagai alat analisa.

Adapun keuntungannya yaitu :

- 1. Kemampuan untuk memecahkan masalah '*multi objectives'* dan *'multi criteria'* yang berdasarkan pada perbandingan preferensi dari setiap elemen dalam hirarki.
- 2. Sederhana dan fleksibilitas tinggi terutama pada pembuatan hirarkinya sehingga dapat menangkap beberapa kriteria dari beberapa alternatif.
- 3. Mempertimbangkan validitas sampai dengan batas toleransi inkonsistensi berbagai kriteria dan alternatif yang dipilh oleh para pengambil keputusan.
- 4. Memperhitungkan daya tahan atau ketahanan sensitivitas analisa output para pengambil keputusan.

Mampu mengkombinasikan output proses keputusan baik yang bersifat kuantitatif atau kualitatif.

Disamping keuntungan di atas, metode AHP juga mempunyai beberapa kelemahan yaitu:

- 1. Ketergantungan metode AHP pada input yaitu berupa persepsi seorang ahli sehingga metode menjadi tidak berarti jika ahli tersebut memberikan penilaian yang keliru atau salah.
- 2. Jika tingkat konsistensi tertentu minimal minimal 10% tidak terpenuhi maka harus dilakukan proses penilaian kembali.

Timbul kesulitan apabila jumlah keseluruhan kriteria keputusan terlalu besar dan jika data yang diinputkan bukan keputusan yang akurat.

#### **2.4.1.Langkah- Langkah Metode AHP**

Adapun langkah- langkah dalam metode AHP (Saaty, 1980), yaitu:

1. Mendefinisikan struktur hirarki masalah yang akan dipecahkan. Diawali dengan tujuan umum, dilanjutkan dengan subtujuan- subtujuan, dan kemungkinan alternatif- alternatif pada tingkatan paling bawah.

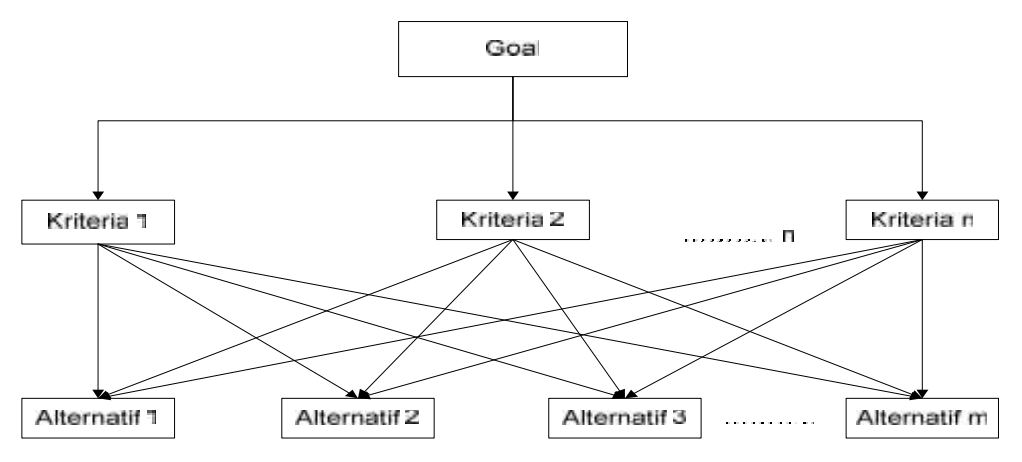

Gambar 2.3 Struktur Hirarki (Saati, 1980)

- 2. Membuat matrik perbandingan berpasangan yang menggambarkan kontribusi relatif atau pengaruh setiap elemen terhadap tujuan atau kriteria yang setingkat di atasnya.
- 3. Mendefinisikan perbandingan berpasangan sehingga diperoleh jumlah penilaian seluruhnya sebanyak n x [(n-1)/2] buah, dengan n adalah banyaknya elemen yang dibandingkan. Skala perbandingan berpasangan dan penjelasan yang diperkenalkan oleh Saaty.

| Itensitas<br>Kepentingannya | Definisi                                                                                                    | Penjelasan                                                                                                    |  |  |  |
|-----------------------------|----------------------------------------------------------------------------------------------------|----------------------------------------------------------------------------------------------------|--|--|--|
| $\mathbf{1}$                | Kedua elemen sama pentingnya                                                                                                    | Dua elemen menyumbangnya sama<br>besar pasa sifat itu                                                                      |  |  |  |
| 3                           | Elemen yang satu sedikit lebih<br>penting daripada yang lainnya                                                                                                    | Pengalaman dan pertimbangan<br>sedikit menyokong data elemen<br>atas yang lainnya                                          |  |  |  |
| 5                           | Elemen yang satu esensial atau<br>sangat penting daripada elemen<br>yang lainnya                                                                                               | Pengalaman dan pertimbangan<br>dengan kuat satu elemen atas<br>elemen yang lainnya                                         |  |  |  |
| $\overline{7}$              | Satu elemen jelas lebih penting<br>dari elemen yang lainnya                                                                                                    | Satu elemen dengan kuat disokong<br>dan dominannya telah terlihat<br>dalam praktek                                         |  |  |  |
| 9                           | Satu elemen mutlak lebih<br>penting daripada elemen yang<br>lainnya                                                                                                    | Bukti yang menyokong elemen<br>yang satu atas yang lain memiliki<br>tingkat penegasan tertinggi yang<br>mungkin menguatkan |  |  |  |
| 2, 4, 6, 8                  | Nilai- nilai tengah diantara dua<br>pertimbangan yang berdekatan                                                                                                    | Bila kompromi dibutuhkan                                                                                                   |  |  |  |
| Kebalikan                   | Jika untuk aktifitas i mendapat<br>satu angka bila dibandingkan<br>dengan suatu aktifitas j, maka j<br>mempunyai nilai kebalikannya<br>bila dibandingkan dengan<br>aktifitas i |                                                                                                    |  |  |  |

Tabel 2.1 Skala Penilaian AHP(Saaty, 1980)

4. Menghitung nilai eigen dan menguji konsistensinya. Jika tidak konsisten maka pengambilan data diulangi.

5. Cara Menguji konsistensi.

Yang diukur dalam AHP adalah rasio konsistensi dengan melihat *index* konsistensi. Konsistensi yang diharapkan adalah yang mendekati sempurna agar menghasilkan keputusan yang mendekati valid. Walaupun sulit untuk mencapai yang sempurna, rasio konsistensi diharapkan kurang dari atau sama dengan 10 %.

CI=
$$
\frac{\lambda \text{maks}-\text{n}}{\text{n}-1}
$$
 (2.7)  
CR=
$$
\frac{\text{CI}}{\text{RI}}
$$
 (2.8)

Dimana  $CI = Indek$  konsistensi

λ Maks = Nilai eigen terbesar didapat dengan menjumlahkan hasil perkalian jumlah kolom dengan eigen vektor utama.

n = Banyaknya elemen kriteria

 $RI =$  Random indek

 $CR = \text{consistensi ratio}, \text{vaitu data yang CR nya kurang dari 10% yang}$ dianggap konsisten

Table 2.2 Nilai RI *(Random Index)*

|    |      | ∽ |  |  |                                                                         |      |      |  |
|----|------|---|--|--|-------------------------------------------------------------------------|------|------|--|
| RC | 0.00 |   |  |  | $0.00 \mid 0.58 \mid 0.90 \mid 1.12 \mid 1.24 \mid 1.32 \mid 1.41 \mid$ | 1.45 | 1.49 |  |

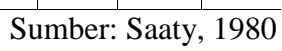

- 6. Mengulangi langkah 3 dan 4 untuk seluruh tingkat hirarki.
- 7. Menghitung *vektor eigen* dari setiap matriks perbandingan berpasangan. Niali *vector eigen* merupakan bobot setiap elemen untuk penentuan prioritas elemen elemen. Penghitungan dilakukan lewat cara menjumlahkan nilai setiap kolom dari matriks, membagi setiap nilai dari kolom dengan total kolom yang bersangkutan untuk memperoleh normalisasi matriks, dan menjumlahkan nilai nilai dari setiap baris dan membaginya dengan jumlah elemen untuk mendapatkan rata-rata.
- 8. Memeriksa konsistensi hirarki. Jika tidak konsisten maka penilaian harus diulangi.

#### **2.5 Logika Fuzzy**

Logika *fuzzy* terdiri dari beberapa landasan teori yang menjelaskan pengertian logika *fuzzy*, himpunan *fuzzy,* fungsi keanggotaan, dan pengendali *fuzzy*.

#### **2.5.1. Pengertian Logika** *Fuzzy*

Kata fuzzy merupakan kata sifat yang berarti kabur atau tidak jelas. Logika fuzzy adalah suatu cara yang tepat untuk memetakan ruang input ke dalam suatu ruang output (Kusumadewi, 2004). Logika fuzzy menggunakan derajat keanggotaan dari sebuah nilai yang kemudian digunakan untuk menentukan hasil yang ingin dihasilkan berdasarkan atas spesifikasi yang telah ditentukan.

#### **2.5.2. Himpunan** *Fuzzy*

Menurut Zadeh (1965)*Fuzzy Set Theory* (Teori Himpunan *Fuzzy*) adalah Teori yang terkait dengan himpunan yang nilai derajat keanggotaannya berubah secara bertahap. Himpunan *fuzzy* didasarkan pada gagasan untuk memperluas jangkauan fungsi karakteristik sehingga fungsi tersebut akan mencakup bilangan *real* pada *interval*. Himpunan *fuzzy* digunakan untuk mengantisipasi nilai–nilai yang bersifat tidak pasti. Pada himpunan tegas (*crisp*), nilai keanggotaan suatu item dalam suatu himpunan dapat memiliki dua kemungkinan, yaitu satu (1), yang berarti bahwa suatu item menjadi anggota dalam suatu himpunan, atau nol (0), yang berarti suatu item tidak menjadi anggota dalam suatu himpunan.

Pada himpunan *fuzzy* nilai keanggotaan terletak pada rentang 0 sampai 1, yang berarti himpunan *fuzzy* dapat mewakili interpretasi tiap nilai berdasarkan pendapat atau keputusan dan probabilitasnya. Nilai 0 menunjukkan salah dan nilai 1 menunjukkan benar dan masih ada nilai-nilai yang terletak antara benar dan salah (Kusumadewi, 2004).

Himpunan *Fuzzy* memiliki dua atribut, yaitu:

- 1. Linguistik, yaitu penamaan suatu grup yang mewakili suatu keadaan atau kondisi tertentu dengan menggunakan bahasa alami, seperti: Rendah, Sedang, Tinggi.
- 2. Numeris, yaitu suatu nilai (angka) yang menunjukkan ukuran dari suatu variabel seperti: 50, 65, 80 dan sebagainya.

Teori himpunan *fuzzy* merupakan suatu teori tentang konsep penilaian dan segala sesuatu merupakan persoalan derajat atau di ibaratkan bahwa segala sesuatu memiliki elastisitas. Dengan nilai atau derajat elastisitas ini himpunan *fuzzy* mempertegas sesuatu yang *fuzzy*, misalnya terdapat kalimat "*Setengah Baya*" pertanyaan yang muncul adalah berapa kriteria umur yang dapat dikatakan "Setengah Baya? Dapat ditentukan bahwa orang yang disebut setengah baya mempunyai kriteria umur berkisar antara 35-55 tahun. Bagaimana dengan usia 34 tahun?? Dapatkah dikatakan setengah baya? *Crisp Set* atau sistem jangkauan menjawab dengan tegas bahwa 34 tahun tidak termasuk setengah baya (bernilai 0), namun himpunan *fuzzy* (fuzzy set) dapat menyatakan dengan leluasa bahwa usia 34 tahun juga termasuk setegah baya.

#### **2.5.3. Fungsi Keanggotaan** *Fuzzy*

Menurut kusumadewi (2004) Fungsi keanggotaan adalah suatu kurva yang memiliki pemetaan titik-titik input data ke dalam nilai keanggotaannya (derajat keanggotaan) yang memiliki *interval* antara nol sampai satu. Salah satu cara yang dapat digunakan untuk mendapatkan nilai keanggotaan adalah dengan melalui pendekatan fungsi. Representasi kurva segitiga adalah salah satu contoh fungsi yang sering digunakan, Kurva segitiga merupakan gabungan antara dua garis (linear).

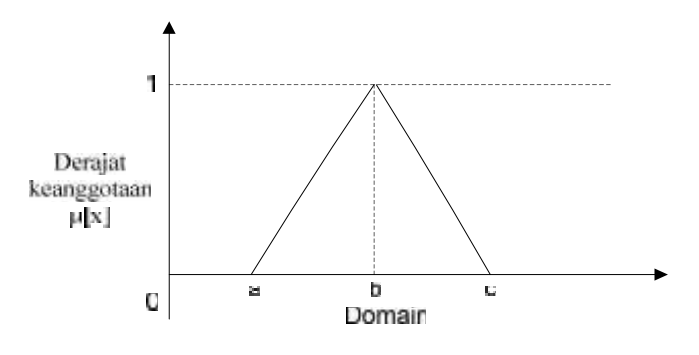

Gambar 2.4 Representasi Kurva Segitiga (Kusumadewi, 2003)

Fungsi keanggotaan:

$$
\mu[x] = \frac{\sum_{x=a}^{x-a}}{\sum_{x=b}^{b-a}}; \quad a \le x \le b
$$
\n
$$
\mu[x] = \frac{\sum_{x=a}^{b-x}}{\sum_{x=b}^{b-x}}; \quad b \le x \le c
$$
\n(2.9)

Bilangan *fuzzy* yang direpresentasikan dengan menggunakan bilangan *fuzzy* segitiga *(triangular fuzzy number*) jika mengandung ketidakjelasan, ketidakpastian dan biasanya penilaian yang diberikan dilakukan secara kualitatif dan direpresentasikan secara linguistik, maka dapat dilakukan proses evaluasi urutan skala. Setiap skala memberikan preferensinya secara linguistik. Misalnya terhadap 4 (empat) ketentuan yang dinyatakan,: Sangat Baik, Baik, Cukup dan Kurang, dan nilai-nilai ini diantara interval 0 dan 1, dengan menggunakan bilangan *fuzzy* segitiga, sebuah aturan pada skala dapat dipresentasikan dengan berpasangan (p, s), di mana p adalah urutan posisi preferensi yang dipilih (misalnya preferensi "baik" memiliki posisi urut 3. dalam skala yang sebelumnya, p = 3) dan s adalah pertimbangan jumlah label yaitu diberi skala atau resolusi skala (pada contoh s = 4), maka pasangan ini akan diartikan ke dalam bilangan *fuzzy* segitiga berikut:

$$
x_{L} = \frac{p-2}{s-1} i x_{M} = \frac{p-1}{s-1} i x_{R} = \frac{p}{s-1}
$$
\n(2.10)

#### **2.5.4.Pengendali** *Fuzzy*

Dalam teori *fuzzy,* terdapat sistem yang menjadi pengendali *fuzzy* untuk mendapatkan solusi yang eksak.Pengendali *fuzzy* merupakan suatu sistem kendali yang berdasar pada basis pengetahuan manusia di dalam melakukan kendali terhadap suatu proses. Tujuan utama dalam sistem pengendali adalah mendapatkan keluaran (*output*) sebagai respon dari masukan (*input*) (Kusumadewi, 2004).

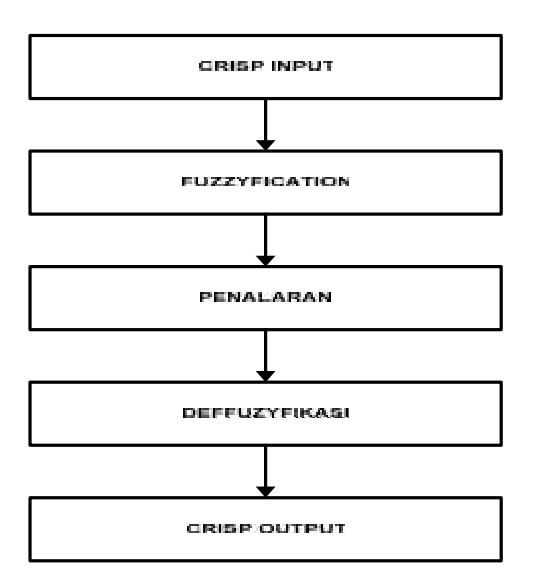

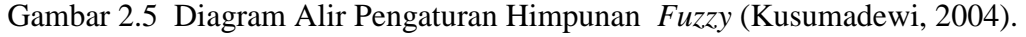

Struktur pengendali *fuzzy* terdiri dari fuzzifikasi*,* sistem inferensi, dan *defuzzifikasi.*

#### **1. Fuzzifikasi**

Fuzzifikasiadalah proses pengubahan data keanggotaan dari himpunan suatu bobot skor biasa (konvensional) ke dalam keanggotaan himpunan bilangan *fuzzy*. Proses fuzzifikasi memerlukan suatu fungsi keanggotaan (*membership function*) untuk mendapatkan derajat keanggotaan ( $\mu[x]$ ) suatu bobot skor ke dalam suatu himpunan (kelas).

#### **2. Inferensi (Penalaran)**

Penalaran *fuzzy* merupakan aturan yang digunakan dalam *fuzzy,* yaitu "jika- maka" (implikasi *fuzzy* atau pernyataan kondisi *fuzzy*). Misalnya **jika** x adalah A, **maka** y adalah B. Dengan A dan B merupakan nilain linguistik adalah himpunan *fuzzy* pada semesta pembicaraan x dan y. Pernyataan x adalah A sering disebut *antecedent* atau premis, sedangkan y adalah B disebut kesimpulan (Monalisa, 2008).

## **3. Defuzzifikasi**

Defuzzifikasi dapat didefinisikan sebagai fase terakhir dari perhitungan fuzzy yaitu pengubahan nilai fuzzy kenilai tegas (wang ,1997). proses pengubahan besaran *fuzzy* yang disajikan dalam bentuk himpunan-himpunan *fuzzy* keluaran dengan fungsi keanggotaannya untuk mendapatkan kembali bentuk tegasnya (*crisp*). Hal ini diperlukan sebab dalam aplikasi nyata yang dibutuhkan adalah nilai tegas (*crisp*).

#### **2.6.** *Fuzzy Analytic Hierarchy Process*

*Fuzzy* AHPadalah metode yang digunakan untuk menentukan bobot kriteria dalam membuat keputusan dengan persepsi yang bersifat subjektif atau bahasa natural ( Lung-Shih Yang, Feng Chia University)*.* Mengingat banyak keunggulan yang dimiliki oleh AHP konvensional diantaranya mudah dibandingkan yang lain, dapat menyelesaikan bermacam-macam kriteria dan menggabungkan data yang bersifat kualitatif dan kuantitatif. Seperti AHP, dalam menyelesaikan permasalahan F-AHP juga menggunakan struktur hirarki, dekomposisi dan matrik perbandingan, menurunkan ketidak-konsistenan dan menghasilkan *vecto*r yang lebih dipentingkan (Vahidnia, 2009). Menurut Karahman (2004), F-AHP menunjukan cara berfikir manusia dalam menggunakan informasi untuk memperkirakan ketidakpastian sehingga menghasilkan keputusan. Menurut Zulal Gungor, dkk (2009), *Fuzzy* Ahpmerupakan pendekatan sistematik untuk pemilihan alternative dan membenarkan masalah dengan menggunakan konsep teori himpunan fuzzy dan analisa struktur hirarki.

F-AHPmenutupi kelemahan yang terdapat pada AHP(Raharjo, 2002)*.,* yaitu permasalahan terhadap kriteria yang memiliki sifat subjektif lebih banyak. Ketidakpastian bilangan direpresentasikan dengan urutan skala. Untuk menentukan derajat keanggotaan pada *fuzzy* AHP, digunakan aturan fungsi dalam bentuk bilangan *fuzzy* segitiga atau *Triangular Fuzzy Number* (TFN) yang disusun berdasarkan himpunan linguistik. Jadi, bilangan pada tingkat intensitas kepentingan yang dipaparkan oleh Saaty (1980), dikonversikan ke dalam himpunan skala TFN.

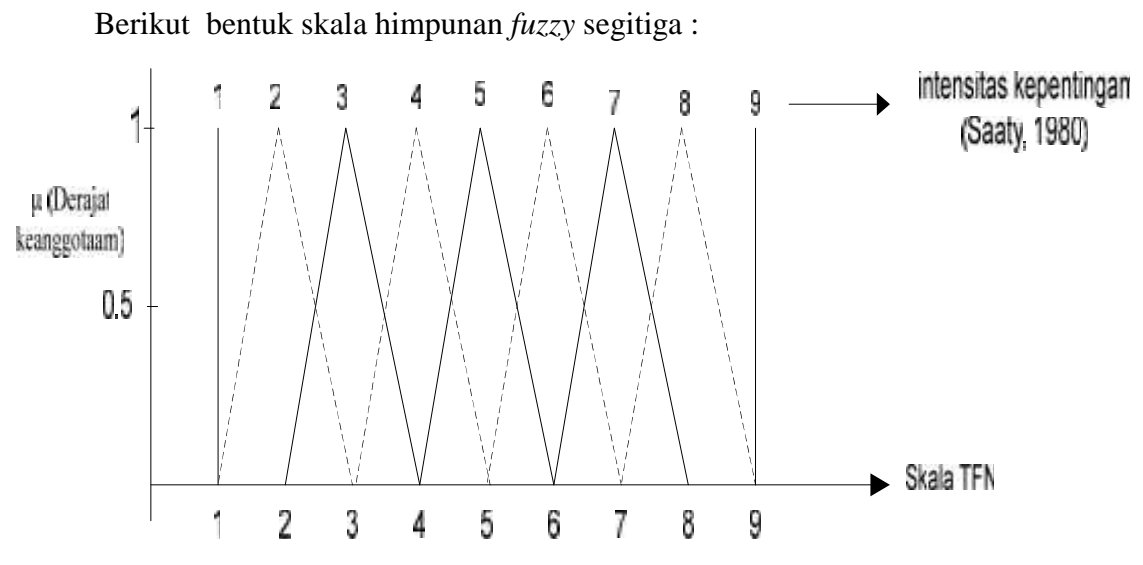

Gambar 2.6 Skala Himpunan *TFN (*Chang ,1996)

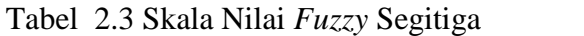

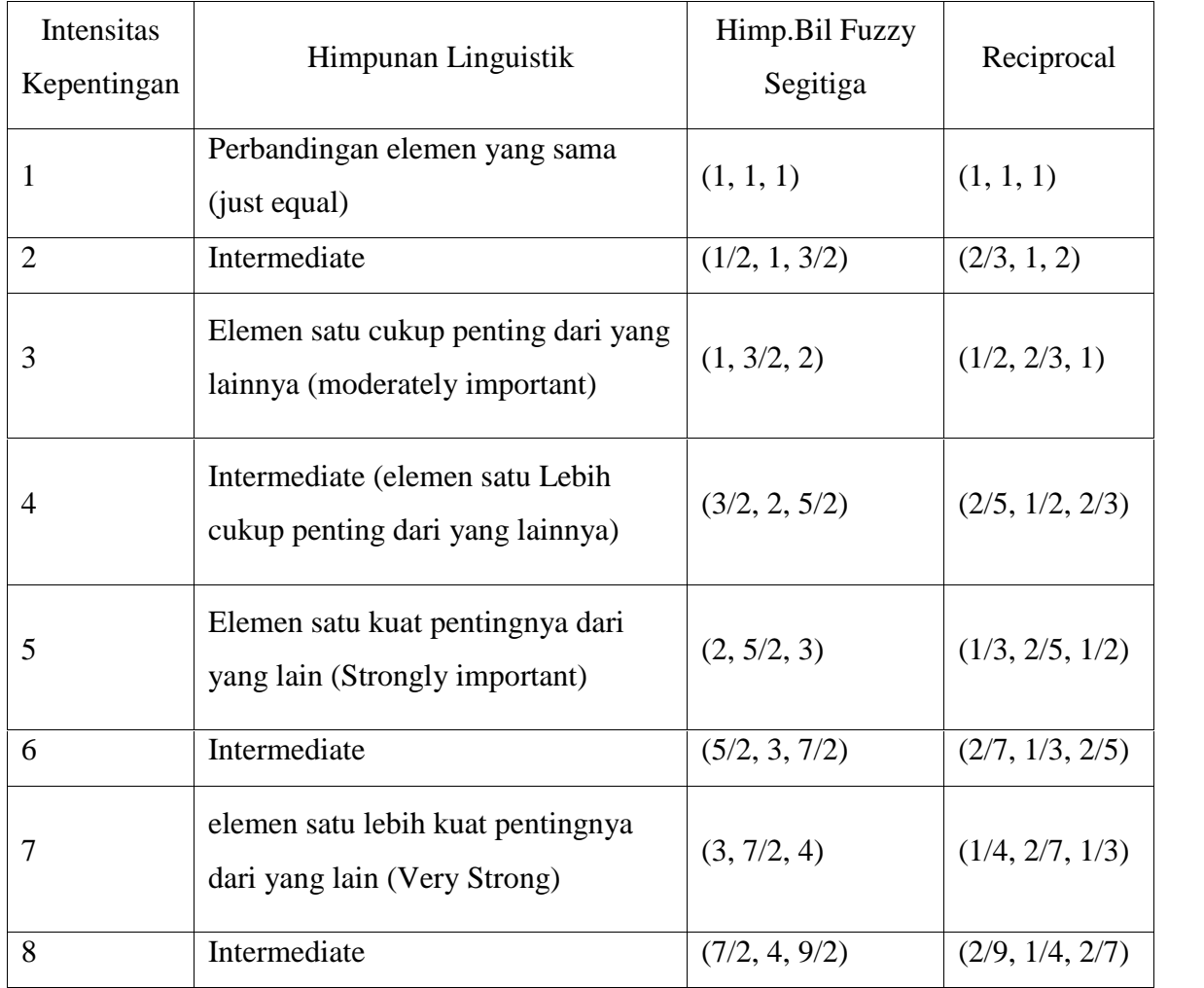

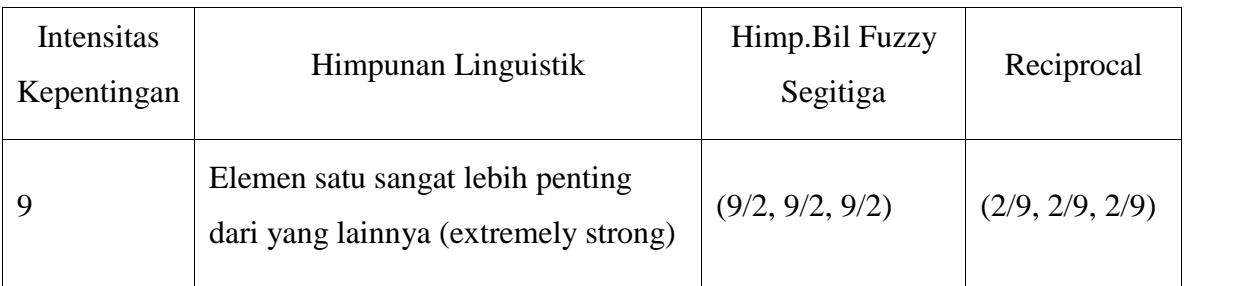

- **2.6.1.** *Fuzzy* **AHP oleh Chang (***International Journal Of Science Direct***,1996)** Langkah penyelesaian *fuzzy* AHP sebagai berikut:
- 1. Mendefinisikan struktur hirarki masalah yang akan dipecahkan dan menentukan perbandingan matriks berpasangan antar kriteria dan menguji konsistensinya. Cara perhitungannya menggunakan AHP.
- 2. Matriks berpasangan yang nilainya konsisten di konversi kedalam skala TFN (Tabel 2.5)
- 3. Menentukan nilai *fuzzy* sintesis prioritas dengan rumus

$$
Si = \sum_{j=1}^{m} M_{gi}^{j} \times \frac{1}{\sum_{i=1}^{n} \sum_{j=1}^{m} M_{gi}^{j}}
$$
 (2.11)

Dimana

Si : sintesis prioritas

M : matriks perbandingan

I : baris

j: kolom

 $\sum_{j=1}^{m} M_{gi}^{j}$ : hasil penjumlahan baris elemen l, m, u.  $\frac{1}{\sum_{i=1}^{n}\sum_{j=1}^{m}M_{oi}^{j}}$ : hasil penjumlahan kolom elemen l, m, u.

Untuk memperoleh  $\sum_{j=1}^m M_{gi}^j$ , yaitu dengan menjumlahan *fuzzy* dari nilai m pada sebuah matrik seperti di bawah ini.

$$
\sum_{j=1}^{m} M_{gi}^{j} = \sum_{j=1}^{m} l_{j} \sum_{j=1}^{m} m_{j} \sum_{j=1}^{m} u_{j}
$$
 (2.12)

untuk memperoleh  $\frac{1}{2}$  $\sum_{i=1}^{n} \sum_{j=1}^{n} M'_{qi}$ *,* menambahkan operasi *fuzzy* dari

(*j =* 1, 2, …, m), maka

$$
\frac{1}{\sum_{i=1}^{n} \sum_{j=1}^{m} M_{gi}^{j}} = \frac{1}{\sum_{i=1}^{n} u_i \sum_{i=1}^{n} m_i \sum_{i=1}^{n} l_j}
$$
(2.13)

4. Jika hasil yang diperoleh pada setiap matrik *fuzzy*,  $M_2 = (l_2, m_2, u_2)$   $M_1 = (l_1, l_2, u_1, u_2)$ *m1, u1)* dapat didefinisikan sebagai nilai *vector ,* maka

$$
V(M_2 \t M_1) = \sup \min(\mu M_1 \t x, \min(\mu M_2 \t y) (2.8)
$$
  
\n
$$
\begin{cases}\n1, & \text{if } m_2 \t m_1, \\
0 & \text{if } l_1 \t u_2, \\
\frac{l_1 - u_2}{m_2 - u_2 - (m_1 - l_1)}, & \text{otherwise,} \n\end{cases}
$$
\n(2.14)

Dimana

- l : Nilai minimum dari skala *TriangularFuzzy Number* pada tiap elemen kriteria*.* m: Nilai tengah dari skala *TriangularFuzzy Number* pada tiap elemen kriteria*.*
- u : Nilai maksimal dari skala *TriangularFuzzy Number* pada tiap elemen kriteria*.*
- 5. Jika hasil nilai *fuzzy* lebih besar dari *k fuzzy*, *Mi (i=, 1, 2, …, k)*dapat didefenisikan sebagai

$$
V(M \ge M_1, M_2, ..., Mk) = V[(M \ge M_1) \text{ dan } (M \ge M_2) \text{ dan } ... (M \ge M_i)]
$$
  
= min  $V(M \ge Mi)$ ,  
Dimana  $i = 1, 2, 3, ..., k$  (2.15)

 $V =$  bobot vektor dari perbandingan kriteria

Sehingga diperoleh  $d'(Ai) = min V(S_i \geq Sk)$ 

Untuk  $k = 1, 2, ..., n$ ;  $k \neq i$ . maka nilai *vektor* 

$$
W' = (d' (A_1), d' (A_2), ..., d' (A_n))^{T}
$$
 (2.16)

Dimana :

W' : Bobot vektor *fuzzy* yang diperoleh dari hasil penjumlahan tiap nilai minimal perbandingan antar kriteria

d'(A) : Nilai minimal dari perbandingan tiap elemen sintesis antar kriteria

 $T =$ Transpose matriks

6. Normalisasi berat *vector* yang telah diperoleh,

$$
W = (d(A_1), d(A_2), ..., d(A_n))^{T}
$$
 (2.17)

Dimana *W* adalah bilangan *non- fuzzy*= bobot vektor fuzzy yang ternormalisasi.

Begitu juga selanjutnya untuk menetukan bobot antar alternatifnya.

#### **2.7.Konsep Kemiskinan**

#### **2.7.1. Definisi Kemiskinan**

Kemiskinan dapat di artikan dalam beberapa sudut pandang (BPS, 2008) diantaranya sebagai berikut:

- 1. Kemiskinan Relatifmerupakan kondisi miskin karena pengaruh kebijakan pembangunan yang belum mampu menjangkau seluruh lapisan masyarakat sehingga menyebabkan ketimpangan distribusi pendapatan.
- 2. Kemiskinan secara absolut ditentukan berdasarkan ketidakmampuan untuk mencukupi kebutuhan pokok minimum seperti pangan, sandang, kesehatan, perumahan dan pendidikan yang diperlukan untuk bisa hidup dan bekerja. Kebutuhan pokok minimum diterjemahkan sebagai ukuran finansial dalam bentuk uang. Nilai kebutuhan minimum kebutuhan dasar tersebut dikenal dengan istilah garis kemiskinan. Penduduk yang pendapatannya di bawah garis

#### **2.7.2. Pendekatan BKKBN(Dikutip dari BPS, 2008)**

Salah satu penerapan konsep dan definisi kemiskinan pernah dilakukan oleh Badan Koordinasi Keluarga Berencana Nasional (BKKBN) pada tahun 1999 dengan melakukan pendataan keluarga secara lengkap. Pendataan keluarga tersebut menggunakan konsep/pendekatan kesejahteraan keluarga. BKKBN membagi kriteria keluarga ke dalam lima tahapan, yaitu:

- 1. Keluarga Pra Sejahtera (Pra-KS),
- 2. Keluarga Sejahtera I (KS I),
- 3. Keluarga Sejahtera II (KS II),
- 4. Keluarga Sejahtera III (KS III), dan
- 5. Keluarga Sejahtera III Plus (KS III-Plus).

Menurut BKKBN kriteria keluarga yang dikategorikan sebagai keluarga miskin adalah Keluarga Pra Sejahtera (Pra-KS) dan Keluarga Sejahtera I (KS I). Ada lima indikator yang harus dipenuhi agar suatu keluarga dikategorikan sebagai Keluarga Sejahtera I, yaitu:

- 1. Anggota keluarga melaksanakan ibadah sesuai agama yang dianut masing masing.
- 2. Seluruh anggota keluarga pada umumnya makan 2 kali sehari atau lebih.
- 3. Seluruh anggota keluarga mempunyai pakaian yang berbeda di rumah, sekolah, bekerja dan bepergian.
- 4. Bagian terluas lantai rumah bukan dari tanah.
- 5. Bila anak sakit atau PUS (Pasangan Usia Subur) ingin mengikuti KB pergi ke sarana/petugas kesehatan serta diberi cara KB modern.

Mereka yang dikategorikan sebagai Keluarga Pra-Sejahtera adalah keluarga keluarga yang tidak memenuhi salah satu dari 5 (lima) indikator di atas.

Pendekatan BKKBN ini dianggap masih kurang realistis karena konsep keluarga Pra Sejahtera dan KS I sifatnya normatif dan lebih sesuai dengan keluarga kecil/inti, disamping ke 5 indikator tersebut masih bersifat sentralistik dan seragam yang belum tentu relevan dengan keadaan dan budaya lokal.

#### **2.7.3. Pendekatan Kriteria Penduduk Miskin BPS(BPS, 2008)**

Pada tahun 2000 BPS melakukan Studi Penentuan Kriteria Penduduk Miskin (SPKPM 2000) untuk mengetahui karakteristik-karakteristik rumah tangga yang mampu mencirikan kemiskinan secara konseptual (pendekatan kebutuhan dasar/garis kemiskinan). Hal ini menjadi sangat penting karena pengukuran makro (basic needs) tidak dapat digunakan untuk mengidentifikasi rumah tangga/penduduk miskin di lapangan. Informasi ini berguna untuk penentuan sasaran rumah tangga program pengentasan kemiskinan (intervensi program). Cakupan wilayah studi meliputi tujuh provinsi, yaitu Sumatera Selatan, DKI Jakarta, DI Yogyakarta, Jawa Timur, Nusa Tenggara Barat, Kalimantan Barat, dan Sulawesi Selatan.

Dari hasil SPKPM 2000 tersebut, diperoleh 8 variabel yang dianggap layak dan operasional untuk penentuan rumah tangga miskin di lapangan. Skor 1 mengacu kepada sifat-sifat yang mencirikan kemiskinan dan skor 0 mengacu kepada sifat-sifat yang mencirikan ketidakmiskinan. Kedelapan variabel tersebut adalah:

- 1. Luas Lantai Perkapita :
	- a.  $\leq 8 \text{ m2}$  (skor 1)
	- $b. > 8$  m2 (skor 0)
- 2. Jenis Lantai :
	- a. Tanah (skor 1)
	- b. Bukan Tanah (skor 0)
- 3. Air Minum/Ketersediaan Air Bersih :
	- a. Air hujan/sumur tidak terlindung (skor 1)
	- b. Ledeng/PAM/sumur terlindung (skor 0)
- 4. Jenis Jamban/WC :
	- a. Tidak Ada (skor 1)
	- b. Bersama/Sendiri (skor 0)
- 5. Kepemilikan Asset :
	- a. Tidak Punya Asset (skor 1)
	- b. Punya Asset (skor 0)
- 6. Pendapatan (total pendapatan per bulan) :
	- a.  $\leq$  350.000 (skor 1)
	- $b. > 350.000$  (skor 0)
- 7. Pengeluaran (persentase pengeluaran untuk makanan) :
	- a. 80 persen + (skor 1)
	- b.  $< 80$  persen (skor 0)
- 8. Konsumsi lauk pauk (daging, ikan, telur, ayam) :
	- a. Tidak ada/ada, tapi tidak bervariasi (skor 1)
	- b. Ada, bervariasi (skor 0)

Kedelapan variabel tersebut diperoleh dengan menggunakan metode stepwise logistic regression dan misklasifikasi yang dihasilkan sekitar 17 persen. Hasil analisis deskriptif dan uji Chi-Square juga menunjukkan bahwa kedelapan variabel terpilih tersebut sangat terkait dengan fenomena kemiskinan dengan tingkat kepercayaan sekitar 99 persen. Skor batas yang digunakan adalah 5 (lima) yang didasarkan atas modus total skor dari domain rumah tangga miskin secara konseptual. Dengan demikian apabila suatu rumah tangga mempunyai minimal 5
(lima) ciri miskin maka rumah tangga tersebut digolongkan sebagai rumah tangga miskin.

Badan Pusat Statistik Pekanbaru menggunakan 14 kriteria untuk mengasumsikan kemiskan saat pemerintah meluncurkan program Bantuan Langsung Tunai (BLT) dalam Sensus Penduduk 2010. kriteria rumah tangga miskin versi BPS Pekanbaru tersebut antara lain :

- 1. Luas lantai bangunan tempat tinggal kurang dari delapan meter persegi per orang
- 2. Jenis lantai bangunan tempat tinggal terbuat dari tanah/bambu/kayu murah
- 3. Jenis dinding tempat tinggal terbuat dari bambu/rumbia/kayu berkualitas rendah/tembok tanpa diplester
- 4. Tidak memiliki fasilitas buang air besar/bersama-sama dengan rumah tangga lain,
- 5. Sumber penerangan rumah tangga tidak menggunakan listrik
- 6. Sumber air minum berasal dari sumur/mata air tidak terlindung/sungai/air hujan,
- 7. Bahan bakar untuk memasak sehari-hari adalah kayu bakar/arang/minyak tanah
- 8. Hanya mengkonsumsi daging/susu/ayam satu kali dalam seminggu
- 9. Hanya membeli satu stel pakaian baru dalam setahun
- 10. Hanya sanggup makan satu/dua kali dalam sehari
- 11. Tidak sanggup membayar biaya pengobatan di puskesmas/poliklinik dan
- 12. Pendidikan tertinggi kepala kepala rumah tangga: tidak sekolah/tidak tamat SD/hanya SD
- 13. Petani dengan luas lahan 0,5 hektar, atau buruh tani, nelayan, buruh bangunan, buruh perkebunan atau pekerjaan lain dengan pendapatan di bawah Rp 600.000 per bulan, dan
- 14. Tidak memiliki tabungan/barang yang mudah dijual dengan nilai  $\leq Rp$ 500.000, seperti sepeda motor baik kredit atau non kredit, emas, ternak, kapal motor dan barang modal lain.

# **BAB III**

# **METODOLOGI PENELITIAN**

## **3.1 Alur Metodologi Penelitian**

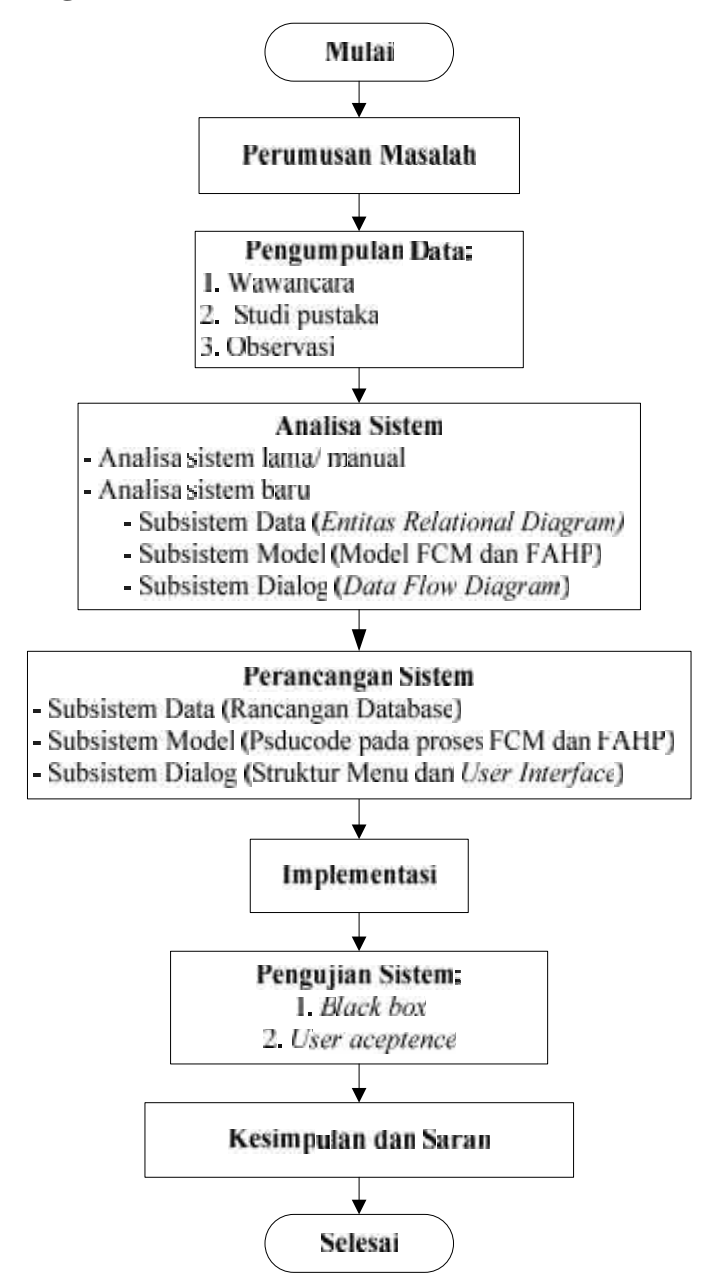

Gambar 3.1. *Flowchart* metodologi penelitian

#### **3.2 Perumusan Masalah**

Merumuskan masalah tentang ketepatan penggunaan FCM dan FAHP sebagai metode pada sistem pendukung keputusan penentuan penerima beasiswa sekolah gratis.

#### **3.3 Pengumpulan Data**

Tahap ini merupakan tahap pengumpulan data yang dibutuhkan untuk membangun sistem penentuan penerima beasiswa Sekolah Gratis. Semua tahap pada proses pengumpulan data tersebut diperoleh dari wawancara, observasi, dan studi pustaka.

#### **a.** Wawancara (*Interview*)

Wawancara yaitu suatu metode pengumpulan data dengan mengajukan pertanyaan-pertanyaan atau tanya jawab secara langsung kepada nara sumber di Sekolah Dasar Juara Pekanbaru untuk mendapatkan kriteria-kriteria dalam menentukan penerima beasiswa Sekolah Gratis.

#### **b.** Studi Pustaka (*Library Research*)

Studi pustaka dilakukan dengan tujuan untuk mengetahui metode apa yang akan digunakan untuk menyelesaikan permasalahan yang akan diteliti, serta mendapatkan dasar-dasar referensi yang kuat dalam menerapkan suatu metode yang akan digunakan dalam Tugas Akhir ini, yaitu dengan mempelajari buku buku, artikel-artikel ilmiah dan jurnal-jurnal yang berhubungan dengan permasalahan yang akan dibahas.

#### **c.** Observasi(*Observation*)

Metode observasi atau pengamatan merupakan salah satu metode pengumpulan data / fakta yang cukup efektif. Observasi merupakan pengamatan langsung yaitu suatu kegiatan yang bertujuan untuk memperoleh informasi yang diperlukan dengan cara melakukan pengamatan dan pencatatan dengan peninjauan langsung ke Sekolah Dasar Juara Pekanbaru.

### **3.4 Analisa Sistem**

Setelah menentukan bidang penelitian yang dikaji dan melakukan pengumpulan data terkait denganpenentuan calon penerima beasiswa sekolah gratis, maka tahap selanjutnya adalah menganalisa sistem. Dalam tugas akhir ini analisa sistem terbagi dua, yaitu analisa sistem lama dan analisa sistem baru.

#### **3.4.1 Analisa Sistem Lama**

Analisa sistem lama merupakan tahapan analisa terhadap sistem lama atau metode pengerjaan yang sedang berlangsung, termasuk untuk mengetahui kelemahan yang dimiliki oleh sistem lama tersebut.

Proses seleksi penerima beasiswa di SD Juara Pekanbaru terdiri dari beberapa tahap. Tahap pertama pendaftaran, dimana pemohon mengajukan berkas permohonan dengan mengisi data yang diperlukan. Selanjutnya panitia seleksi melakukan pengecekan kebenaran data ke lokasi tempat tinggal pemohon. Selanjutnya melakukan penilaian dan perbandingan kelayakan setiap keluarga kurang mampu. Penilaian dilakukan dengan cara menampilkan profil setiap keluarga calon siswa dan menilai secara bersama didalam rapat musyawarah Penerimaan Peserta Didik Baru SD Juara Pekanbaru. Kriteria yang dinilai seperti penghasilan orang tua perbulan, kepemilikan harta benda (alat elektronik, kenderaan, dll), jumlah tanggungan orang tua, status kepemilikan rumah (rumah pribadi atau sewa), pola hidup keluarga, komitmen orang tua, usia anak, status anak (yatim, paitu, anak angkat atau normal), dan karakter anak. Terakhir pihak panitia memberikan keputusan apakah anak tersebut layak mendapat beasiswa Sekolah Juara atau tidak.

Kelemahan pada sistem lama terdapat pada proses penilaian yang dilakukan dengan cara menampilkan profil setiap keluarga calon siswa dan menilai secara bersama didalam rapat musyawarah Penerimaan Peserta Didik Baru SD Juara Pekanbaru. Penilaian ini memungkinkan terjadi kesalahan penilaian karena banyaknya berkas yang ditampilkan dalam musyawarah bahkan penilaian menjadi tidak objektif.

## **3.4.2 Analisa Sistem Baru**

Analisa sistem baru adalah tahap menganalisa sistem yang akan dibangun dengan menerapkan metode FCM dan FAHP. Adapun analisa sistem baru yang akan digunakan meliputi:

### 1. Subsistem Data

Subsistem data merupakan sebuah gambaran database yang akan dibuat pada aplikasi terdiri atas masukan data dan keluaran data, analisa ini di gambarkan dalam bentuk *Entitas Relational Diagram* (ERD), yang pada kelanjutanya akan mengacu dalam perancangan database secara utuh.

2. Subsistem Model

Membuat analisa terhadap model FCM dan FAHP yang diterapkan dalam kasus penentuan penerima beasiswa. Tahap pertama adalah pengelompokan berdasarkan tingkat kemiskinan menggunakan algoritma*Fuzzy C-Means.* Setelah data kelompok didapat, tahap selanjutnya adalah proses perangkingan alternatif terbaik berdasarkan nilai preferensi yang diberikan. Perangkingan dilakukan dengan menggunakan metode FAHP.

3. Subsistem Dialog

Subsistem dialog merupakan tahap analisa yang digambarkan dengan *Data Flow Diagram* (DFD)*.* Tahap analisa subsistem dialog ini dilakukan dengan cara:

- a. Analisa masukan sistem. Tahap ini merupakan analisa terhadap data yang akan di-*input* ke dalam sistem.
- b. Analisa proses sistem. Tahap ini merupakan analisa terhadap proses apa saja yang dibutuhkan dalam sistem yang akan dibangun.
- c. Analisa keluaran system. Tahap ini merupakan tahap analisa terhadap keluaran sistem.

#### **3.5. Perancangan Sistem**

Tahap perancangan sistem merupakan tahapan dalam membuat rincian sistem agar dimengerti oleh pengguna (*user*).

- 1. Tahapan rancangan dari subsistem data adalah merancang tabel basis data yang akan digunakan.
- 2. Tahapan subsistem model adalah merancang *flowchart* dan *pseudocode* sistem dengan menerapkan model FCM dan FAHP.
- 3. Tahapan subsistem dialog adalah merancang tampilan antar muka sistem (*user interface*) dan struktur menu.

### **3.6. Implementasi**

Pada proses implementasi ini akan dilakukan pembuatan modul-modul yang telah dirancang dalam tahap perancangan ke dalam bahasa pemrograman. Implementasi sistem akan dilakukan dengan spesifikasi sebagai berikut :

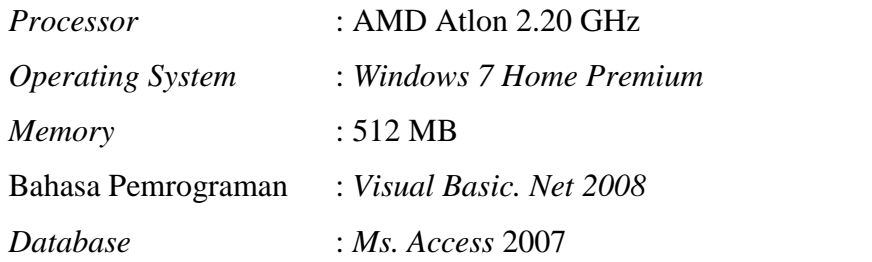

## **3.7. Pengujian**

Pengujian dilakukan pada saat aplikasi dijalankan. Tahap pengujian dilakukan untuk dijadikan ukuran bahwa sistem berjalan sesuai dengan tujuan. Pengujian ini dilakukan dengan dua cara yaitu:

*1. Black Box*

Berfokus pada perangkat untuk mendapatkan serangkaian kondisi input yang seluruhnya menggunakan persyaratan fungsional dalam suatu program.

*2. User Acceptance Test*

Membuat kuisioner yang didalamnya berisi seputar tugas akhir yang ditujukan kepada pengguna sistem di SD Juara Pekanbaru.

## **3.8. Kesimpulan dan Saran**

Kesimpulan ini merupakan kesimpulan dari suatu pembahasan untuk menjawab pertanyaan-pertanyaan yang dikemukakan pada masalah dan tujuan serta saran-saran yang dikemukakan.

## **BAB IV**

# **ANALISA DAN PERANCANGAN**

Analisa dan perancangan merupakan langkah penting dalam membangun sebuah sistem. Analisa merupakan langkah memahami permasalahan sebelum mengambil keputusan. Langkah analisa terbagi dalam analisa sistem lama (sistem yang sedang berjalan) dan analisa sistem baru. Langkah analisa sistem lama adalah langkah memahami masalah yang menghambat tercapainya tujuan. Sedangkan analisa sistem baru adalah langkah memahami solusi permasalahan yang baik untuk pencapaian tujuan. Perancangan merupakan rincian hasil analisa menjadi bentuk yang lebih mudah dipahami untuk dilanjutkan ketahap implementasi.

#### **4.1. Analisa Sistem Lama**

Proses penentuan penerima beasiswa sekolah gratis di SD Juara Pekanbaru dimulai dengan melakukan pendaftaran calan penerima beasiswa. Langkah pendaftaran dilakukan untuk mendapatkan data calon siswa yang berkaitan dengan kriteria penentuan penerima beasiswa. Kriteria yang digunakan untuk melakukan penilaian adalah:

- 1. Penghasilan orang tua perbulan,
- 2. Jumlah tanggungan orang tua,
- 3. Kepemilikan harta benda (alat elektronik, kenderaan, dll),
- 4. Status tempat tinggal (rumah pribadi, sewa, atau menumpang),
- 5. Status anak (anak angkat, yatim, paitu, atau normal)
- 6. Usia anak,
- 7. Karakter anak.
- 8. Pola hidup keluarga,
- 9. Komitmen orang tua.

Langkah selanjutnya adalah menampilkan informasi seluruh calon siswa penerima beasiswa sekolah gratis kemudian memilih beberapa siswa yang dipandang paling berhak.

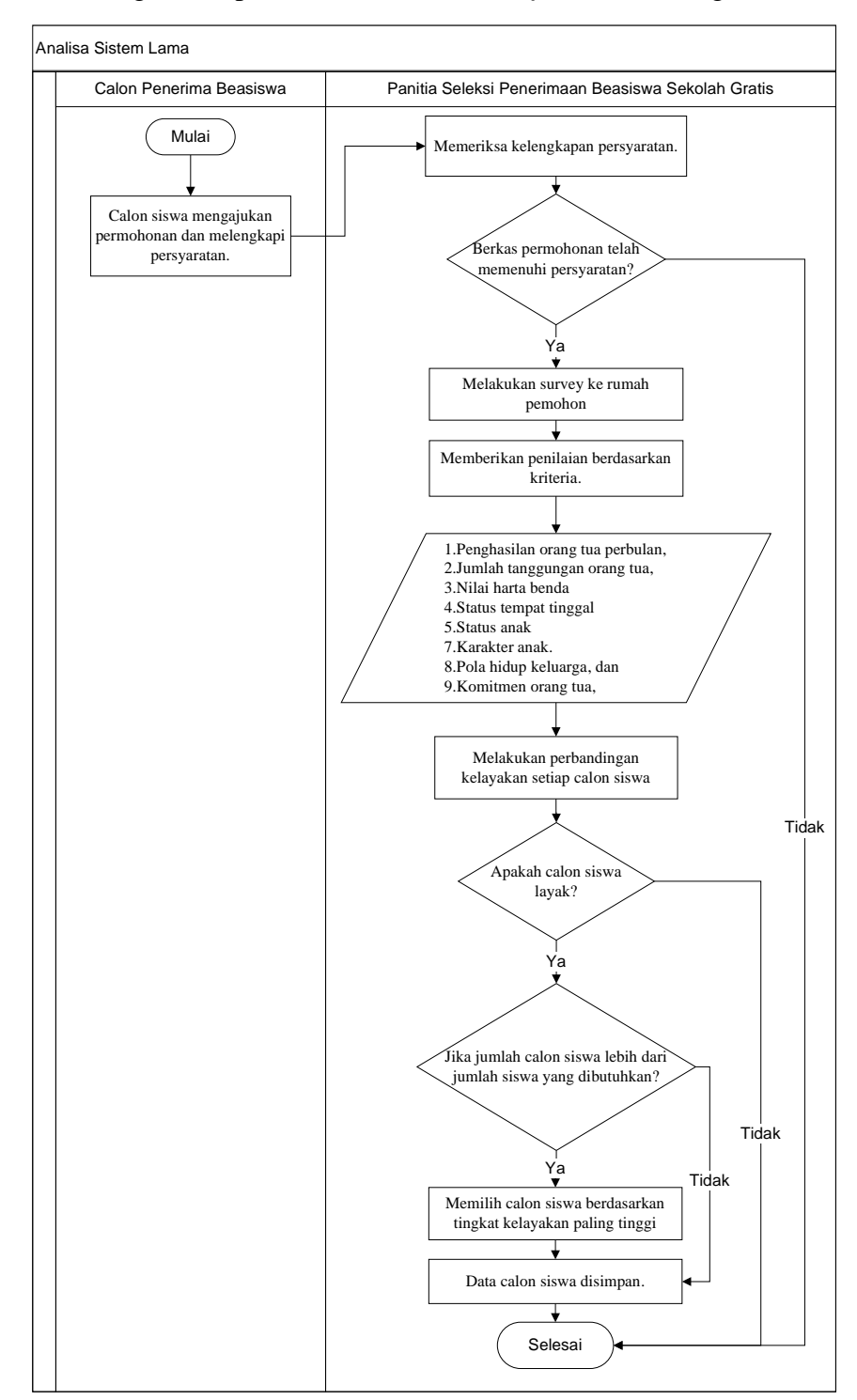

Alur sistem yang sedang berjalan pada proses seleksi calon penerima beasiswa sekolah gratis dapat dilihat dalam bentuk *flowchart* sebagai berikut:

Gambar 4.1. *Flowchart* analisa sistem lama

Proses penentuan penerima beasiswa sekolah gratis bersifat subjektif atau hanya berdasarkan pandangan tim seleksi. Pandangan tim seleksi hanya diperoleh dengan cara melihat dan membandingkan sekilas data calon penerima beasiswa tanpa melakukan perhitungan dengan jelas. Proses penentuan penerima beasiswa seperti ini sangat memungkinkan terjadinya kesalahan. Kemungkinan kesalahan semakin besar ketika jumlah calon penerima beasiswa sekolah gratis banyak. Masalah ini mengakibatkan beasiswa tidak tidak tepat sasaran.

### **4.2. Analisa Sistem Baru**

Berdasakan masalah diatas, maka perlu dibangun sistem pendukung keputusan (SPK) penentuan penerima beasiswa sekolah gratis menggunakan metode *Fuzzy C Mean* (FCM) dan *Fuzzy Analitical Hierarchy Process* (FAHP). Sistem akan menerima *input* (data masukan) berupa kriteria beserta nilai calon penerima beasiswa sekolah gratis (Alternatif). Kemudian sistem akan melakukan perhitungan dengan metode FCM dan FAHP. Metode FCM digunakan untuk mengelompokkan calon penerima beasiswa sekolah gratis berdasarkan tingkat kemiskinannya. Ketika hasil pengelompokkan lebih besar dari kuota yang disediakan, sistem akan menghitung dengan metode FAHP untuk meranking peserta mana yang lebih layak menerima beasiswa. Proses perhitungan dengan FCM dan FAHP akan menghasilkan keluaran daftar siswa yang layak menerima beasiswa sekolah gratis.

#### **4.2.1. Analisa Subsistem Data**

Analisa subsistem data merupakan pembahasan mengenai analisa kebutuhan data. Tahap ini merupakan tahap menentukan data apa saja yang akan di inputkan. Data yang dibutuhkan sistem adalah sebegai berikut:

1. Data Pengguna

Data pengguna yang memiliki hak akses terhadap sistem.

2. Data Alternatif

Menjelaskan tentang data calon siswa, seperti nama, alamat, jenis kelamin.

3. Data Kriteria.

Data kriteria menjelaskan mengenai variabel yang dijadikan sebagai kriteria penilaian calon penerima beasiswa.

Kriteria yang digunakan untuk proses pengelompokan dapat dilihat pada Tabel 4.1 berikut.

| N <sub>o</sub> | Nama Kriteria          | Keterangan                              |  |  |
|----------------|------------------------|-----------------------------------------|--|--|
|                | Total pendapatan per   | Total pendapatan orang tua calon siswa  |  |  |
|                | bulan                  | perbulan.                               |  |  |
|                |                        | Jumlah presentase pengeluaran keluarga  |  |  |
| 1.<br>3.<br>4. |                        | untuk membelu makanan. Nilai yang di    |  |  |
|                | Presentase pengeluaran | inputkan di sistem adalah jumlah rupiah |  |  |
|                | untuk makanan          | yang dikeluarkan untuk makanan. Sistem  |  |  |
|                |                        | yang akan menghitung jumlah             |  |  |
|                |                        | persentasenya.                          |  |  |
|                |                        | Menumpang, rumah sewa, atau rumah       |  |  |
|                | Status tempat tinggal  | pribadi.                                |  |  |
|                |                        | Nilai asset atau harta benda yang mudah |  |  |
|                | Kepemilikan asset      | dijual seperti, emas, tv, sepeda motor, |  |  |
|                |                        | ternak.                                 |  |  |

Tabel 4.1. Kriteria proses pengelompokan

Sumber: Kepala Sekolah Dasar Juara Pekanbaru

Kriteria yang digunakan untuk proses perangkingan dapat dilihat pada tabel 4.2 berikut.

Tabel 4.2. Kriteria proses perangkingan

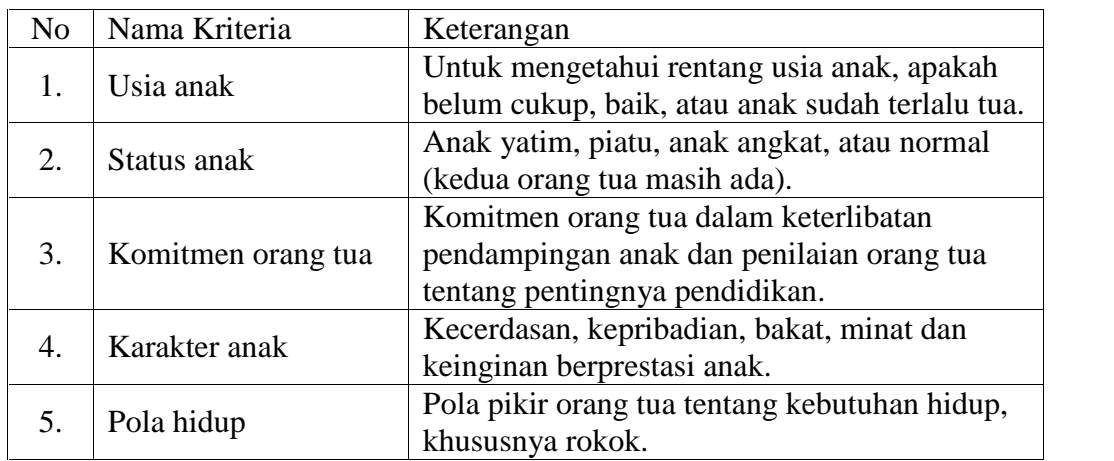

Sumber: Kepala Sekolah Dasar Juara Pekanbaru

Kriteria di atas mempunyai tingkat kepentingan dan nilai masing-masing. Nilai tingkat kepentingan tersebut yang digunakan dalam perhitungan di dalam sistem. Berikut ini tabel-tabel nilai tingkat kepentingan masing-masing kriteria.

| Status tempat tinggal | Nilai Tingkat Kesejahteraan |
|-----------------------|-----------------------------|
| Sewa                  |                             |
| Menumpang             | 40                          |
| Rumah Sendiri         |                             |

Tabel 4.3. Nilai tingkat kesejahteraan status tempat tinggal

Tabel 4.4. Nilai tingkat kepentingan usia anak

| Usia anak                         | Keterangan   |
|-----------------------------------|--------------|
| 6 tahun                           | Sangat buruk |
| $> 8$ tahun                       | Buruk        |
| 7 tahun 3 bulan – 8 tahun         | Cukup        |
| 6 tahun 6 bulan – 7 tahun 2 bulan | <b>Baik</b>  |
| 6 tahun $-$ 6 tahun 5 bulan       | Sangat baik  |

Tabel 4.5. Nilai tingkat kepentingan status anak

| Status anak | Keterangan   |
|-------------|--------------|
| Yatim       | Sangat Layak |
| Piatu       | Layak        |
| Angkat      | Cukup Layak  |
| Normal      | Kurang Layak |

Tabel 4.6. Rentang nilai Komitmen Orang tua, karakter anak dan pola hidup keluarga berdasarkan nilai tingkat kepentingan

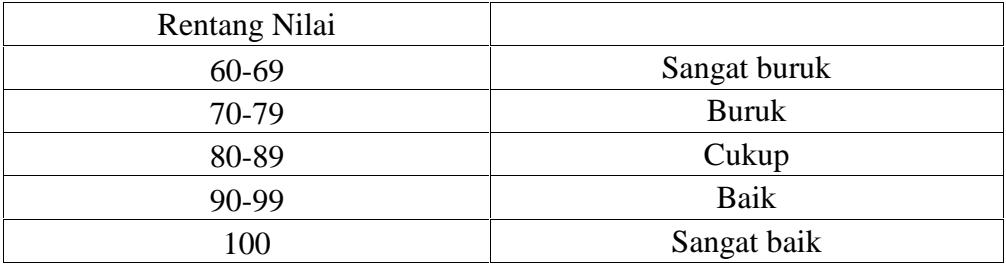

|                |                      |                  | Kriteri 2: |               |                  |
|----------------|----------------------|------------------|------------|---------------|------------------|
|                |                      | Kriteri 1: Total | Presentase | Kriteri 3:    | Kriteri 4:       |
| N <sub>o</sub> | Alternatif           | pendapatan per   | Pengeluar  | Status tempat | Kepemilikan      |
|                |                      | bulan            | an untuk   | tinggal       | asset            |
|                |                      |                  | makanan    |               |                  |
| 1              | M. Yusuf Akbar       | 2.500.000<br>Rp  | 24%        | Sewa          | Rp 17.000.000    |
| $\overline{2}$ | Aidil Fikri          | 1.500.000<br>Rp  | 40%        | Sewa          | Rp 12.000.000    |
| 3              | Jaka Saputra         | 1.500.000<br>Rp  | 50%        | Menumpang     | 10.000.000<br>Rp |
| $\overline{4}$ | Radit Saka Pratama   | 1.300.000<br>Rp  | 35%        | Sewa          | 9.000.000<br>Rp  |
| 5              | Apriliana Yuliza     | 500.000<br>Rp    | 100%       | Sewa          | 5.500.000<br>Rp  |
| 6              | M. Alfian Dinata     | 1.500.000<br>Rp  | 40%        | Sewa          | 9.000.000<br>Rp  |
| $\overline{7}$ | Wulan Ernita Ningsih | 1.500.000<br>Rp  | 30%        | Sewa          | 10.000.000<br>Rp |
| 8              | M. Rizki Ramadhan    | 600.000<br>Rp    | 100%       | Sewa          | 6.500.000<br>Rp  |
| 9              | M. Latif Maulana     | 1.500.000<br>Rp  | 60%        | Sewa          | 14.500.000<br>Rp |
| 10             | Dinda Maharani       | Rp<br>600.000    | 100%       | Menumpang     | 5.000.000<br>Rp  |
| 11             | Hendra Alif Putra    | 900.000<br>Rp    | 33%        | Sewa          | 8.500.000<br>Rp  |
| 12             | Ridwan Riziq         | 900.000<br>Rp    | 50%        | Menumpang     | Rp 12.000.000    |
| 13             | Grafegi Surya Danny  | 1.500.000<br>Rp  | 40%        | Sewa          | 12.500.000<br>Rp |
| 14             | Anastasya Erliana    | 1.500.000<br>Rp  | 70%        | Menumpang     | 10.000.000<br>Rp |
| 15             | M. Ilham             | 2.000.000<br>Rp  | 45%        | Sewa          | Rp 15.000.000    |
| 16             | Marsha Mawarni       | 1.000.000<br>Rp  | 90%        | Sewa          | 5.000.000<br>Rp  |
| 17             | Fathurrahman Rahmat  | 600.000<br>Rp    | 100%       | Sewa          | 4.500.000<br>Rp  |
| 18             | Rhefaldiansyah Putra | 600.000<br>Rp    | 75%        | Sewa          | 5.000.000<br>Rp  |
| 19             | Chandra Praditama    | Rp<br>2.500.000  | 18%        | Sewa          | 10.000.000<br>Rp |
| 20             | Insan Budiman        | 1.800.000<br>Rp  | 50%        | Sewa          | 9.000.000<br>Rp  |
| 21             | Nur Afni Teriski     | 1.200.000<br>Rp  | 50%        | Menumpang     | 7.000.000<br>Rp  |
| 22             | Indri Annisa         | 600.000<br>Rp    | 100%       | Menumpang     | 4.000.000<br>Rp  |
| 23             | Zhahara              | 1.000.000<br>Rp  | 30%        | Sewa          | 6.500.000<br>Rp  |
| 24             | Attailah Adi Saputra | Rp<br>1.000.000  | 45%        | Sewa          | 8.500.000<br>Rp  |
| 25             | M. Rosul Pilihan     | 800.000<br>Rp    | 75%        | Menumpang     | 4.000.000<br>Rp  |
| 26             | Fatimah Tul Zahra    | 1.000.000<br>Rp  | 60%        | Sewa          | 7.000.000<br>Rp  |
| 27             | Raja Solihin         | Rp<br>1.500.000  | 70%        | Menumpang     | Rp<br>8.000.000  |
| 28             | Regina Riani Putri   | 2.500.000<br>Rp  | 42%        | Sewa          | 9.700.000<br>Rp  |
| 29             | Ivan Antoni          | 1.500.000<br>Rp  | 60%        | Sewa          | 6.500.000<br>Rp  |
| 30             | Fakri Muhammad       | 2.000.000<br>Rp  | 23%        | Sewa          | 15.500.000<br>Rp |
| 31             | Mutia Delfian        | 1.500.000<br>Rp  | 50%        | Sewa          | 9.000.000<br>Rp  |
| 32             | Luthi Syarif Arsyad  | 2.000.000<br>Rp  | 30%        | RumahPribadi  | 20.000.000<br>Rp |
| 33             | Satria Ramadhan      | 1.000.000<br>Rp  | 60%        | Sewa          | 6.000.000<br>Rp  |
| 34             | Mhd. Adit Farel      | 1.000.000<br>Rp  | 30%        | Menumpang     | 7.000.000<br>Rp  |
| 35             | M. Arsyad            | 800.000<br>Rp    | 100%       | Menumpang     | 4.000.000<br>Rp  |
| 36             | Ferdy Satria         | 1.200.000<br>Rp  | 88%        | Sewa          | 6.500.000<br>Rp  |
| 37             | Sisilia Agatha B.C   | 1.000.000<br>Rp  | 60%        | Sewa          | 5.500.000<br>Rp  |
| 38             | Annabila Azzahra M   | 1.000.000<br>Rp  | 60%        | Sewa          | 6.500.000<br>Rp  |

Tabel 4.7. Data calon siswa untuk pengelompokan

| N <sub>o</sub>   | Alternatif           | Kriteri 1:<br><b>Status</b><br>anak | Kriteri 2:<br>Usia<br>anak | Kriteri 3:<br>Karakter<br>anak | Kriteri 5:<br>Komitmen<br>Orang tua | Kriteri 4:<br>Pola<br>Hidup<br>keluarga |
|------------------|----------------------|-------------------------------------|----------------------------|--------------------------------|-------------------------------------|-----------------------------------------|
| $\mathbf{1}$     | M. Yusuf Akbar       | Normal                              | 7,3                        | 60                             | 85                                  | 75                                      |
| $\overline{2}$   | Aidil Fikri          | Normal                              | 6,9                        | 80                             | 85                                  | 60                                      |
| $\overline{3}$   | Jaka Saputra         | Normal                              | 7,1                        | 85                             | 85                                  | 60                                      |
| $\overline{4}$   | Radit Saka Pratama   | Normal                              | 6,1                        | 75                             | 75                                  | 60                                      |
| 5                | Apriliana Yuliza     | Normal                              | 6,2                        | 80                             | 80                                  | 80                                      |
| 6                | M. Alfian Dinata     | Normal                              | 6,5                        | 80                             | 75                                  | 70                                      |
| $\boldsymbol{7}$ | Wulan Ernita Ningsih | Normal                              | 6,5                        | 80                             | 75                                  | 70                                      |
| 8                | M. Rizki Ramadhan    | Normal                              | 6,9                        | 85                             | 75                                  | 80                                      |
| 9                | M. Latif Maulana     | Normal                              | 6,8                        | 70                             | 80                                  | 80                                      |
| 10               | Dinda Maharani       | Normal                              | 7,1                        | 75                             | 80                                  | 75                                      |
| 11               | Hendra Alif Putra    | Normal                              | 7,2                        | 90                             | 70                                  | 65                                      |
| 12               | Ridwan Riziq         | Normal                              | 6,7                        | 85                             | 75                                  | 70                                      |
| 13               | Grafegi Surya Danny  | Normal                              | 6,8                        | 70                             | 75                                  | 65                                      |
| 14               | Anastasya Erliana    | Normal                              | 7,4                        | 75                             | 80                                  | 60                                      |
| 15               | M. Ilham             | Normal                              | 7,6                        | 80                             | 70                                  | 70                                      |
| 16               | Marsha Mawarni       | Normal                              | 7,2                        | 75                             | 75                                  | 80                                      |
| 17               | Fathurrahman Rahmat  | Normal                              | 6,11                       | 80                             | 80                                  | 80                                      |
| 18               | Rhefaldiansyah Putra | Normal                              | 6,7                        | 75                             | 80                                  | 80                                      |
| 19               | Chandra Praditama    | Normal                              | 6,4                        | 80                             | 85                                  | 80                                      |
| 20               | Insan Budiman        | Normal                              | 7,3                        | 70                             | 75                                  | 60                                      |
| 21               | Nur Afni Teriski     | Normal                              | 6,3                        | 75                             | 80                                  | 80                                      |
| 22               | Indri Annisa         | Normal                              | 6,6                        | 75                             | 80                                  | 87                                      |
| 23               | Zhahara              | Normal                              | 6,4                        | 75                             | 70                                  | 75                                      |
| 24               | Attailah Adi Saputra | Normal                              | 6,1                        | 80                             | 75                                  | 70                                      |
| 25               | M. Rosul Pilihan     | Normal                              | 6,6                        | 70                             | 75                                  | 80                                      |
| 26               | Fatimah Tul Zahra    | Normal                              | 6,8                        | 80                             | 75                                  | 70                                      |
| 27               | Raja Solihin         | Normal                              | $\overline{7}$             | 80                             | 80                                  | 70                                      |
| 28               | Regina Riani Putri   | Normal                              | 6,4                        | 80                             | 80                                  | 75                                      |
| 29               | Ivan Antoni          | Normal                              | 7,3                        | 80                             | 80                                  | 75                                      |
| 30               | Fakri Muhammad       | Normal                              | 7,3                        | 70                             | 90                                  | 85                                      |
| 31               | Mutia Delfian        | Normal                              | 6,8                        | 80                             | 75                                  | 70                                      |
| 32               | Luthi Syarif Arsyad  | Normal                              | 6,7                        | 85                             | 80                                  | 80                                      |
| 33               | Satria Ramadhan      | Normal                              | 6,8                        | 70                             | 75                                  | 85                                      |

Tabel 4.8. Data calon siswa untuk perangkingan

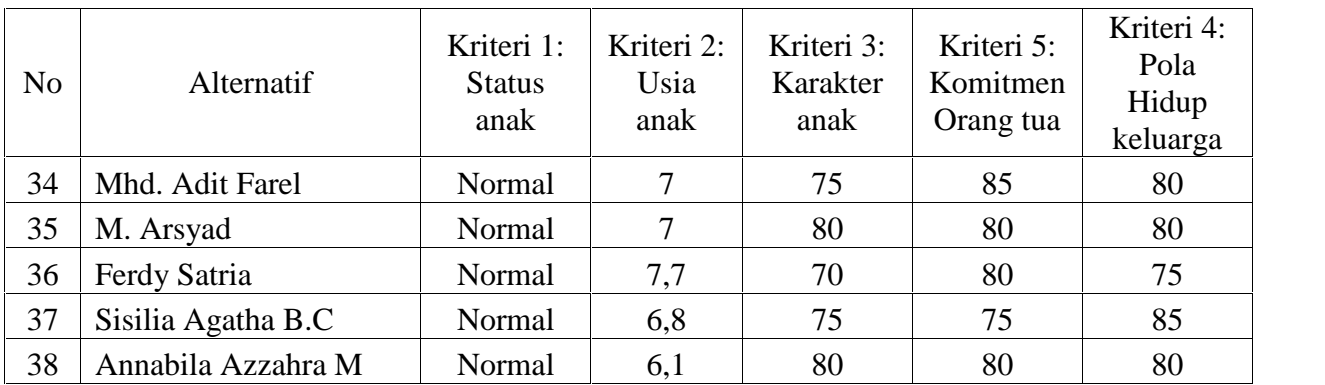

**4.2.2. Analisa Subsistem Model (FCM – FAHP)**

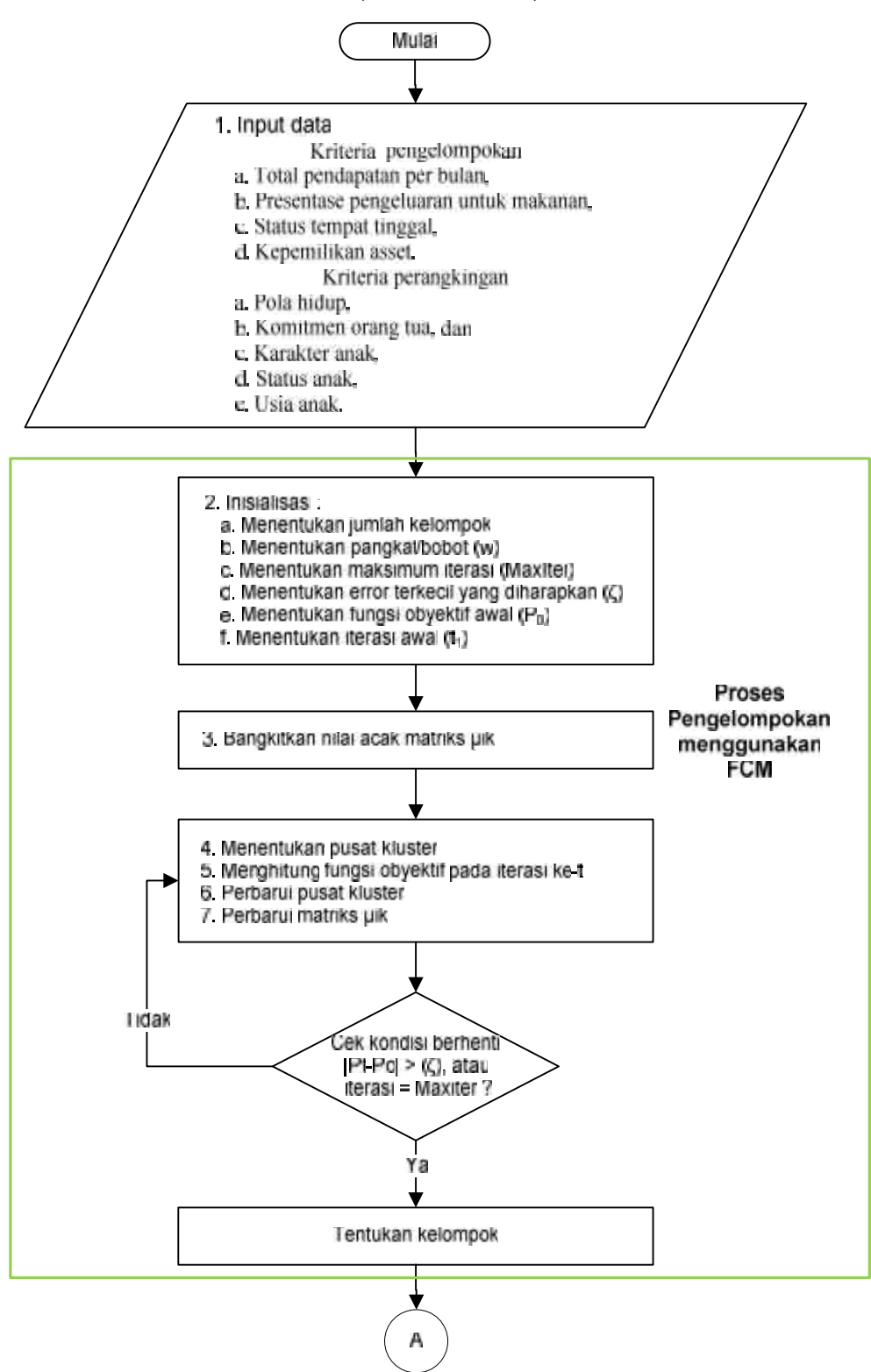

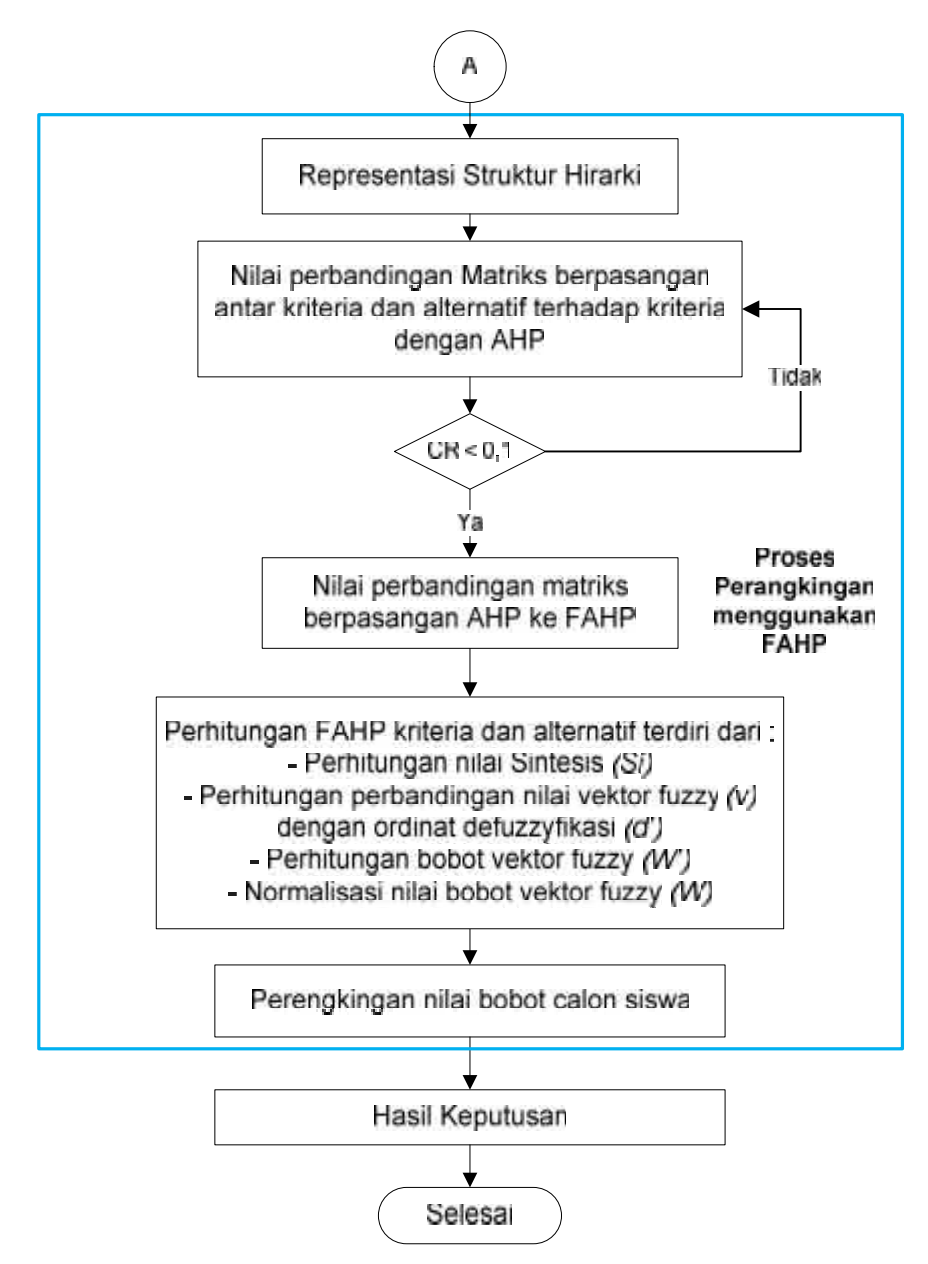

Gambar 4.2. *Flowchart* analisa subsistem model FCM-FAHP

# **4.2.2.1. Pengelompokan Data Calon Penerima Beasiswa dengan** *Fuzzy C- Means* **(FCM)**

Langkah-langkah pengelompokan data calon penerima beasiswa sekolah gratis SD Juara Pekanbaru adalah sebagai berikut.

1. Input data calon siswa berdasarkan data yang tersedia pada Tabel 4.7 berupa matriks x<sub>ij</sub>sebagai berikut:

> $x_{11}x_{12}x_{13}x_{14}$  $x_{2,1}x_{2,2}x_{2,3}x_{2,4}$ … … … …  $\mathbf{m}$  ,  $\mathbf{m}$  ,  $\mathbf{m}$  ,  $\mathbf{m}$  ,  $\mathbf{m}$  ,  $\mathbf{m}$  ,  $\mathbf{m}$  ,  $\mathbf{m}$  ,  $\mathbf{m}$ … … … …  $\mathbf{m}$  ,  $\mathbf{m}$  ,  $\mathbf{m}$  ,  $\mathbf{m}$  ,  $\mathbf{m}$  ,  $\mathbf{m}$  ,  $\mathbf{m}$  ,  $\mathbf{m}$  ,  $\mathbf{m}$ … … … …  $x_{37}$   $1x_{37}$   $2x_{37}$   $3x_{37}$  4  $x_{381}x_{382}x_{383}x_{384}$

- i adalah data alternatif berjumlah 38 (n=38)
- j adalah data kriteria berjumlah 4 (m=4)
- 2. Inisialisasi:
	- a. Tentukan jumlah kelompok  $(k) = 3$ ;
	- b. Tentukan pangkat/bobot  $(w) = 2$ ;
	- c. Tentukan maksimum iterasi (MaxIter) = 100.
	- d. Tentukan error terkecil yang diharapkan  $(\xi) = 10^{-5}$ .
	- e. Tentukan fungsi obyektif awal ( $P_0 = 0$ );
	- f. Tentukan iterasi awal  $(t = 1)$ ;
- 3. Bangkitkan nilai acak matriks partisi  $(\mu_{ik})$ .

Cara menghitung matrik µik awal:

a. Bangkitkan nilai acakmatriks partisi

 $\mu_{1,1}\mu_{1,2}\mu_{1,3}$  $\alpha$  . The mass of the second contribution  $\alpha$  $\mathbf{m}$  , we have the set of the set of the set of the set of the set of the set of the set of the set of the set of the set of the set of the set of the set of the set of the set of the set of the set of the set of the  $\alpha$  . The mass of the second contribution  $\alpha$  $\mu_{37.1}\mu_{37.2}\mu_{37.3}$  $\mu_{38,1}$  $\mu_{38,2}$  $\mu_{38,3}$ 

b. Hitung jumlah setiap baris (atribut) berdasarkan persamaan(2.1):

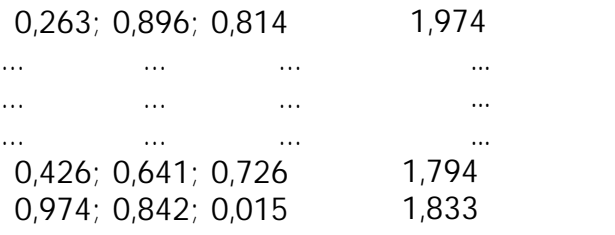

Contoh baris ke 1:

 $\mu_{i1} + \mu_{i2} + \mu_{i3} = Q_j$  $0,263+0,896+0,814=1,974$ 

c. Hitung elemen matriks µik berdasarkan persamaan (2.2)

 $\mu_{i1}$  :  $Q_i = \mu_{i1}$  $0,263 : 1,974 = 0,133$  $\mu_{i2}$  :  $Q_j = \mu_{i2}$ 0,896 : 1,974=0,454  $\mu_{i3}$  :  $Q_i = \mu_{i3}$ 0,814 : 1,974=0.413

Qi adalah jumlah derajat keanggotaan perbaris = 1:

 $0,133+0,454+0.413=1$ 

Sehingga didapat nilai matriks partisi awal baris ke 1adalah:

0,133 0,454 0.413

Demikian seterusnya untuk baris ke 2 sampai 38, sehingga didapat matrik partisi awal sebagai berikut:

Tabel 4.9. Matrik  $\mu_{ik}$  awal

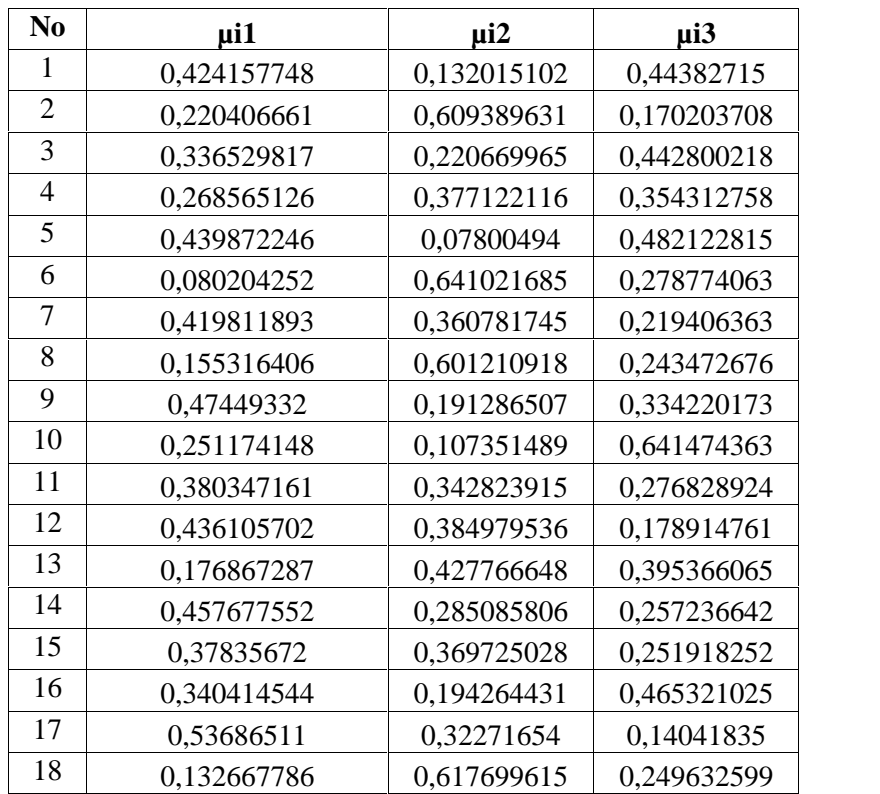

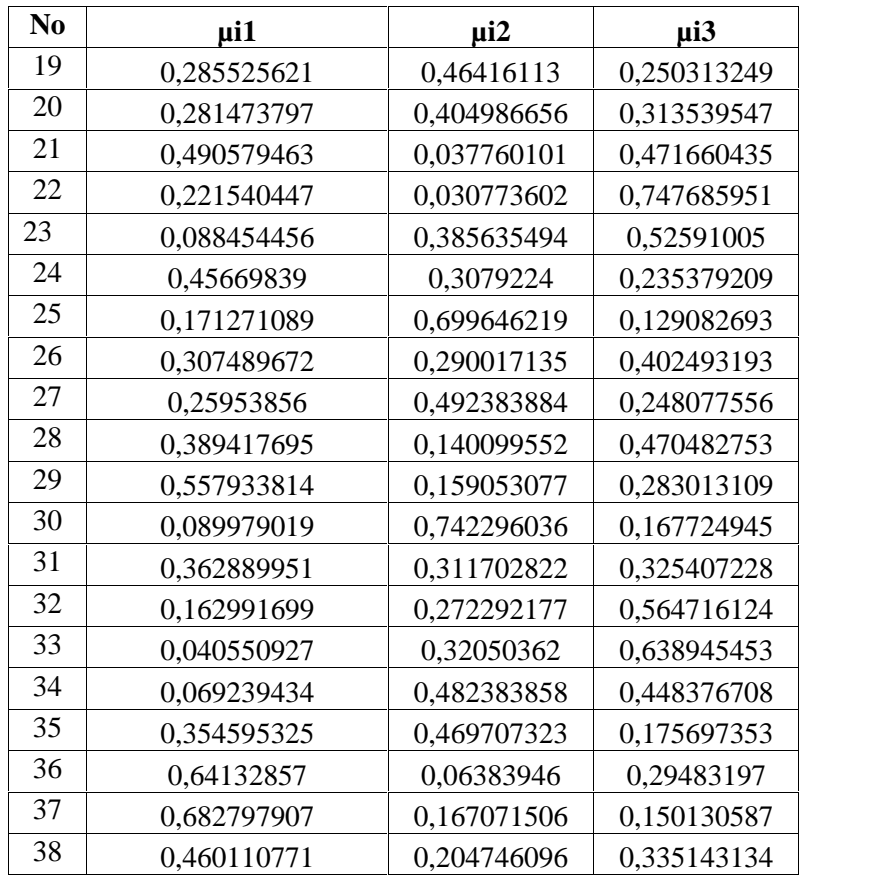

4. Hitung pusat *cluster* ( $v_{ki}$ ) berdasarkan persamaan (2.3)

Diketahui  $(\mu i_{1,1})^2 = (0,42)^2 = 0,18$ , dan seterusnya sampai n alternatif  $(\mu i_{38,1})^2$ , Sehingga  $\frac{n}{l=1}$   $\mu_{l1}$   $w=4.95$ Hitung nilai alternatif 1 untuk kriteria ke 1:  $(\mu i_{1,1})^2$  \*  $x_{11} = (0,42)^2$  \* 2.500.000 = 449774,49. Demikian seterusnya sampai alternatif ke n,sehingga  $\frac{n}{i=1}$   $\mu_{i1}$  w  $x_{i1}$  = 6286805,80 Begitu seterusmyaperhitungan nilai alternatif 1 untuk kriteria 2. Hitung nilai pusat *cluster* ke 1:

Kriteria 1, 
$$
v_{11} = \frac{\sum_{i=1}^{n} \mu_{i1} w_i x_{i1}}{\sum_{i=1}^{n} \mu_{i1} w_i} = \frac{628680580}{4,95} = 1269632,46
$$

Begitu seterusnya untuk kriteria 2 hingga ke kriteria 4.

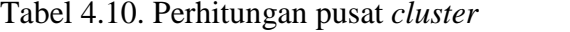

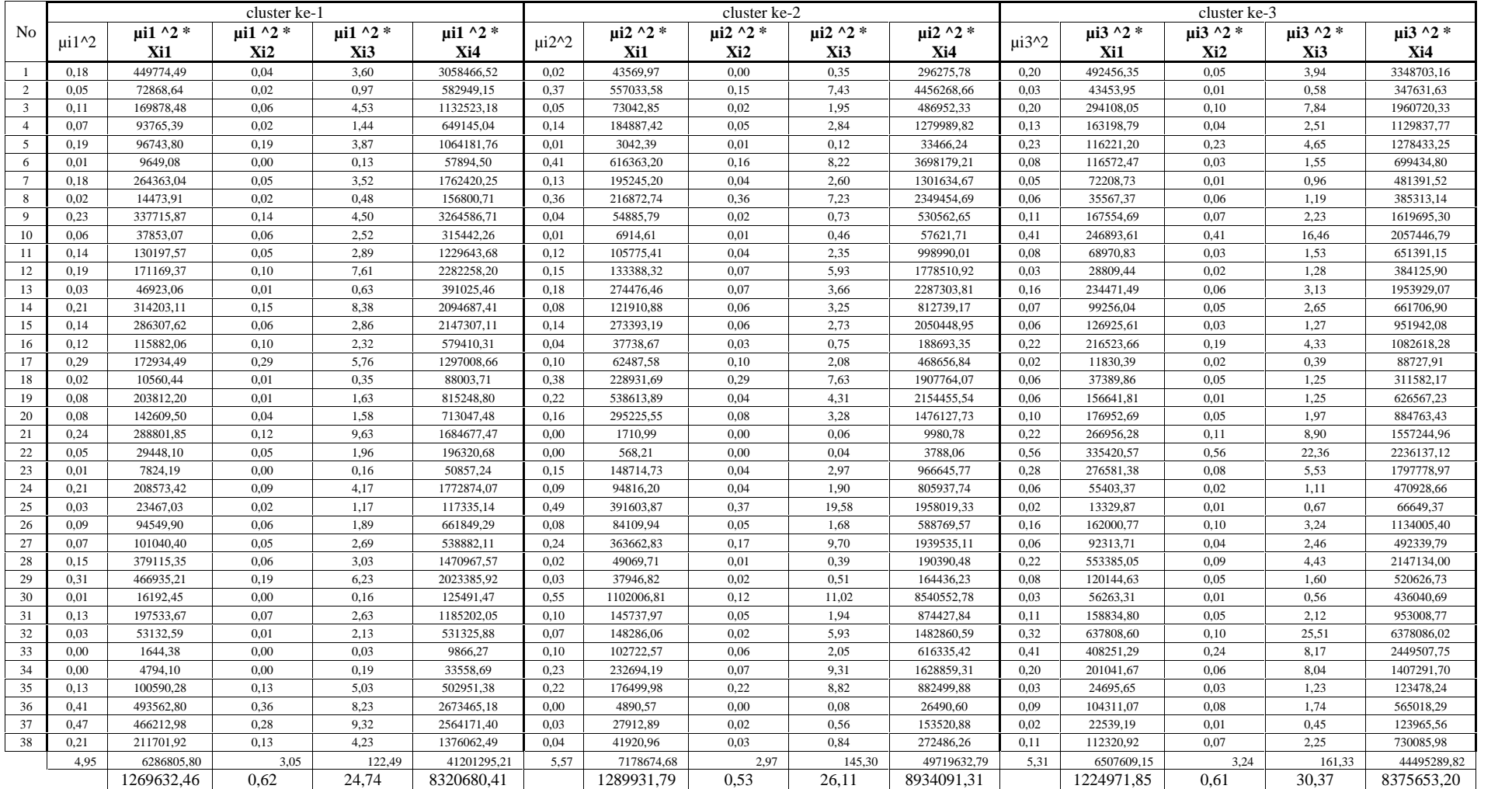

Tabel 4.10 di atas merupakan gambaran, proses perhitungan pusat *cluster* sehingga menghasilkan pusat *cluster* sebagai berikut:

| Xi1                                                  | Xi2 | X <sub>i</sub> 3 | Xi4 |
|------------------------------------------------------|-----|------------------|-----|
| $\vert$ V1j   1269632,46   0,62   24,74   8320680,41 |     |                  |     |
| V2j   1289931,79   0,53   26,11   8934091,31         |     |                  |     |
| <b>V3j</b>   1224971,85   0,61   30,37   8375653,20  |     |                  |     |

Tabel 4.11. Pusat *cluster*

5. Hitung fungsi obyektif pada iterasi ke-t (Pt) berdasarkan persamaan (2.4).

Untuk *cluster* 1.Hitung nilai alternatif 1 untuk kriteria ke 1:

 $(x_{1,1}-v_{1,1})^2 = (2.500.000-1269632.46)^2 = 1513804279070.90$ 

Demikian seterusnya sampai alternatif ke n. Demikian juga dilakukan untuk kriteria 2, 3 dan 4.

Hitung jumlah nilai kriteria berdasarkan persamaan  $-\frac{m}{l-1} X_{ij} - V_{kj}^2$ :

Alternatif 1 1513804279070,90 + 0,14 + 22,43 + 75330588466441,20

 $= 76844392745534.70$ 

Hitung nilai jumlah kriteria dikali nilai matrik U pangkat bobot  $(\mu_{11}^{w})$ berdasarkan persamaan  $\frac{m}{l-1} X_{ij} - V_{kj}^2 = \mu_{i1}^2 w$ ,

maka untuk Alternatif 1: 76844392745534,70 \* 0,18 = 13825058957067,80 Demikian seterusnya sampai alternatif ke n. Kemudian jumlahkan berdasarkan persamaan

 $\frac{m}{l=1} X_{ij} - V_{kj}^2$  , misalkan disimpandidalamvariabel  $\frac{n}{t+1}$ 

 $A = 5896249634904620$ 

Dengan cara yang sama untuk *cluster* ke 2 dan ke 3, sehingga pada *cluster* ke 2 didapat variabel B =  $81652687217546,30$ 

dan pada *cluster* ke 3 didapat variabel C = 66100391553087131,00

Kemudian hitung nilai fungsi objektif (Pt) berdasarkan persamaan

 $P_t = \sum_{i=1}^{n} \sum_{k=1}^{c} m_{i=1} X_{ij} - V_{kj}^2$   $\mu_{ik}$  *w*, sehingga  $P_{t} = A + B + C$  $= 58962496349046,20 + 81652687217546,30 + 66100391553087131,00$  $= 241.006.736.653.723$ 

| N                       | $(Xi1 -$                               | $(Xi2-$       | $(Xi3-$                                | $(Xi4-$                       |                                 | $sum$ *           | (X <sub>i</sub> 1                      | $(Xi2-$              | $(Xi3-$                                | $(Xi4-$                        |                                 | sum $*$           | $(Xi1 -$                                     | $(Xi2-$                       | $(Xi3-$                                | $(Xi4-$                       |                                 | $sum$ *           |
|-------------------------|----------------------------------------|---------------|----------------------------------------|-------------------------------|---------------------------------|-------------------|----------------------------------------|----------------------|----------------------------------------|--------------------------------|---------------------------------|-------------------|----------------------------------------------|-------------------------------|----------------------------------------|-------------------------------|---------------------------------|-------------------|
| $\mathbf{o}$            | $V1,1)$ <sup><math>\wedge</math></sup> | $V1,2)$ ^     | $V1.3)$ <sup><math>\wedge</math></sup> | V1,4)                         | <b>SUM</b>                      | $(iii1^2)$        | $V2,1)$ <sup><math>\wedge</math></sup> | $V2,2)$ <sup>^</sup> | $V2.3)$ <sup><math>\wedge</math></sup> | V2,4)                          | <b>SUM</b>                      | $(i42^2)$         | $V3.1)$ <sup><math>\wedge</math></sup>       | $V3,2)$ ^                     | $V3,3)$ <sup><math>\wedge</math></sup> | V3,4)                         | <b>SUM</b>                      | $\mu$ i3^2        |
|                         | $\mathcal{D}$                          | $\mathcal{D}$ | $\mathfrak{D}$                         | $\mathfrak{D}$<br>75330588466 |                                 |                   | $\mathcal{D}_{\mathcal{L}}$            | $\mathcal{D}$        | 2                                      | 2<br>65058883045               |                                 |                   | $\mathfrak{D}_{\mathfrak{p}}$<br>16256967871 | $\mathfrak{D}_{\mathfrak{p}}$ | 2                                      | $\overline{2}$                | 760050544                       |                   |
| $\mathbf{1}$            | 15138042790<br>70.90                   | 0.14          | 22.43                                  | 441,20                        | 768443927<br>45534,70           | 13825058957067.80 | 14642650675<br>10,50                   | 0.09                 | 37,32                                  | 400,00                         | 665231481<br>12947.90           | 1159364574348.93  | 54.71                                        | 0.14                          | 107.50                                 | 74379357691<br>184,10         | 7844640                         | 14971668603859.00 |
| $\overline{2}$          | 53069202659,<br>-06                    | 0.05          | 22.43                                  | 13537392611<br>903.60         | 135904618<br>14585.20           | 660212352486,65   | 44128651925,<br>21                     | 0.02                 | 37,32                                  | 93997961144<br>16,21           | 944392476<br>6378.76            | 3507055498578.78  | 75640484125,<br>53                           | 0.04                          | 107.50                                 | 13135889711<br>757,30         | 132115301<br>95990.40           | 382728812658.28   |
| $\overline{\mathbf{3}}$ | 53069202659,<br>06                     | 0.01          | 232.98                                 | 28201142700<br>88.58          | 287318347<br>2980.63            | 325394687215.08   | 44128651925,<br>21                     | 0.00                 | 192.97                                 | 11361613420<br>22.70           | 118028999<br>4140.88            | 57474496802.37    | 75640484125,<br>53                           | 0.01                          | 92.77                                  | 26385025199<br>86,63          | 271414300<br>4204.94            | 532167537325.96   |
| 4                       | 922187376,69                           | 0.07          | 22.43                                  | 46147509918<br>1.07           | 462397286<br>580,26             | 33351433927.91    | 101368808,16                           | 0.04                 | 37,32                                  | 4343955825,9<br>$\overline{a}$ | 444532467<br>1.44               | 632218923.04      | 5629223519,7<br>$\Omega$                     | 0.07                          | 107.50                                 | 38980892410<br>1.27           | 395438147<br>728,54             | 49642328515.87    |
| 5                       | 59233412624<br>7.21                    | 0.15          | 22.43                                  | 79562380010<br>04.75          | 854857212<br>7274.55            | 1654042639973.77  | 62399223633<br>9.93                    | 0.22                 | 37,32                                  | 11792983104<br>137.30          | 124169753<br>40514.70           | 75554446779.97    | 52558418109<br>6.36                          | 0.15                          | 107,50                                 | 82693813385<br>02.54          | 87949655<br>9706.55             | 2044322967159.32  |
| 6                       | 53069202659<br>06                      | 0.05          | 22,43                                  | 46147509918<br>1.07           | 514544301<br>862,61             | 3309920462.62     | 44128651925,<br>21                     | 0.02                 | 37,32                                  | 4343955825,9<br>$\overline{a}$ | 484726077<br>88,48              | 19917821158.27    | 75640484125,<br>53                           | 0,04                          | 107,50                                 | 38980892410<br>1.27           | 465449408<br>334,35             | 36172390530.72    |
| 7                       | 53069202659,<br>06                     | 0.10          | 22.43                                  | 28201142700<br>88.58          | 287318347<br>2770,18            | 506375674053.43   | 44128651925,<br>21                     | 0.05                 | 37,32                                  | 11361613420<br>22.70           | 118028999<br>3985.28            | 153630638078.12   | 75640484125,<br>53                           | 0.10                          | 107.50                                 | 26385025199<br>86.63          | 271414300<br>4219,76            | 130656542502.79   |
| 8                       | 44840763388<br>8.40                    | 0.15          | 22.43                                  | 33148771719<br>12.27          | 376328480<br>5823.25            | 9078241886745     | 47600587789<br>8.45                    | 0.22                 | 37,32                                  | 59248004903<br>34.04           | 640080636<br>8270.03            | 2313600699535.02  | 39058981139<br>9.27                          | 0,15                          | 107.50                                 | 35180749343<br>87.89          | 390866474<br>5894.82            | 231701519194.27   |
| 9                       | 53069202659,<br>06                     | 0.00          | 22.43                                  | 38183990539<br>172,40         | 382370597<br>41853.90           | 8608841179303.69  | 44128651925,<br>21                     | 0.00                 | 37,32                                  | 30979339579<br>908,10          | 310234682<br>31870.60           | 1135165075180.69  | 75640484125,<br>53                           | 0.00                          | 107.50                                 | 37507623701<br>470.70         | 375832641<br>85703.70           | 4198168011990.07  |
| $10\,$                  | 44840763388<br>8.40                    | 0.15          | 232.98                                 | 11026918415<br>551,00         | 114753260<br>49672,50           | 723960566064.07   | 47600587789<br>8,45                    | 0.22                 | 192.97                                 | 15477074411<br>038.90          | 159530802<br>89130.50           | 183848755102.37   | 39058981139<br>9,27                          | 0.15                          | 92.77                                  | 11395034540<br>559.90         | 117856243<br>52052.10           | 4849659001975.39  |
| 11                      | 13662815681<br>1.95                    | 0.08          | 22,43                                  | 32155513727.<br>31            | 168783670<br>561.77             | 24416914597,96    | 15204680257<br>-4.04                   | 0,04                 | 37,32                                  | 18843526272<br>7.56            | 340482065<br>338.95             | 40016256869,66    | 10560670230<br>8.03                          | 0.08                          | 107,50                                 | 15462126158,<br>60            | 121068828<br>574.20             | 9278019258,05     |
| 12                      | 13662815681<br>1.95                    | 0,01          | 232,98                                 | 13537392611<br>903.60         | 136740207<br>68948.60           | 2600637172392,20  | 15204680257<br>4.04                    | 0.00                 | 192,97                                 | 93997961144<br>16.21           | 955184291<br>7183.22            | 1415671411769,50  | 10560670230<br>8.03                          | 0,01                          | 92,77                                  | 13135889711<br>757.30         | 132414964<br>14158.10           | 423866812807,18   |
| 13                      | 53069202659,<br>06                     | 0.05          | 22.43                                  | 17466712197<br>357.40         | 175197814<br>00038.90           | 548054453212.55   | 44128651925,<br>21                     | 0.02                 | 37,32                                  | 12715704807<br>514.60          | 127598334<br>5947710            | 2334849258871.61  | 75640484125,<br>53                           | 0.04                          | 107.50                                 | 17010236509<br>700.00         | 170858769<br>93933.10           | 2670767336929.45  |
| 14                      | 53069202659,<br>06                     | 0,01          | 232,98                                 | 28201142700<br>88.58          | 287318347<br>2980.62            | 601842125717,72   | 44128651925,<br>21                     | 0,03                 | 192,97                                 | 11361613420<br>22.70           | 118028999<br>4140.91            | 95926790764,82    | 75640484125,<br>53                           | 0.01                          | 92,77                                  | 26385025199<br>86.63          | 271414300<br>4204.93            | 179596715716,73   |
| 15                      | 53343674086<br>4.98                    | 0.03          | 22.43                                  | 44613310124<br>626.20         | 451467468<br>65513.60           | 6462928712620.28  | 50419685971<br>7.86                    | 0,01                 | 37,32                                  | 36795248273<br>006.50          | 372994451<br>32761.70           | 5098707199920.86  | 60066863564<br>0.12                          | 0,03                          | 107.50                                 | 43881970499<br>413.40         | 444826391<br>35161.00           | 2822993080101,11  |
| 16                      | 72701664453,<br>13                     | 0.08          | 22,43                                  | 11026918415<br>551.00         | 110996200<br>80026.60           | 1286246857128,59  | 84060444132,<br>-57                    | 0.13                 | 37,32                                  | 15477074411<br>038.90          | 155611348<br>55208.90           | 587256521338,34   | 50612332610,<br>94                           | 0.08                          | 107,50                                 | 11395034540<br>559.90         | 114456468<br>73278.40           | 2478253310940,01  |
| 17                      | 44840763388<br>8.40                    | 0,15          | 22,43                                  | 14597598830<br>097.20         | 150460064<br>64008.20           | 4336622373626,53  | 47600587789<br>8.45                    | 0,22                 | 37,32                                  | 19661165717<br>940.50          | 201371715<br>95876.50           | 2097205172923,56  | 39058981139<br>9.27                          | 0,15                          | 107.50                                 | 15020687742<br>617.20         | 154112775<br>54124.10           | 303868981947,07   |
| 18                      | 44840763388<br>8.40                    | 0.02          | 22.43                                  | 11026918415<br>551.00         | 114753260<br>49461.80           | 201974247669,07   | 47600587789<br>8.45                    | 0.05                 | 37,32                                  | 15477074411<br>038.90          | 159530802<br>88974,70           | 6086942673144.05  | 39058981139<br>9.27                          | 0,02                          | 107.50                                 | 11395034540<br>559.90         | 117856243<br>52066.70           | 734438088715.47   |
| 19                      | 15138042790<br>70.90                   | 0.19          | 22,43                                  | 28201142700<br>88.58          | 433391854<br>9182.11            | 353322190747,73   | 14642650675<br>10.50                   | 0,13                 | 37,32                                  | 11361613420<br>22.70           | 260042640<br>9570.64            | 560250309586.72   | 16256967871<br>54.71                         | 0,18                          | 107,50                                 | 26385025199<br>86.63          | 426419930<br>7249.02            | 267180753569.23   |
| $20\,$                  | 28128972558<br>2.61                    | 0.01          | 22.43                                  | 46147509918<br>1.07           | 742764824<br>786.13             | 58847398902.58    | 26016957660<br>0.80                    | 0.00                 | 37,32                                  | 4343955825,9<br>4              | 264513532<br>464.05             | 43383973239.90    | 33065737503<br>4.28                          | 0.01                          | 107.50                                 | 38980892410<br>1.27           | 720466299<br>243.07             | 70826914663.02    |
| 21                      | 4848679735.5<br>$\Omega$               | 0.01          | 232,98                                 | 17441967573<br>66,03          | 174904543<br>7334,52            | 420939634576,08   | 8087727249,6<br>$\mathbf{R}$           | 0.00                 | 192,97                                 | 37407091834<br>32,42           | 374879691<br>0875.02            | 5345129346,84     | 623593216,78                                 | 0.01                          | 92,77                                  | 18924217323<br>30,57          | 189304532<br>5640,13            | 421133613707,78   |
| $22\,$                  | 44840763388<br>8.40                    | 0,15          | 232.98                                 | 18668279244<br>643.50         | 191166868<br>78765.00           | 938250232918.76   | 47600587789<br>8.45                    | 0,22                 | 192,97                                 | 24345257024<br>842.10          | 248212629<br>02933.80           | 23506098608.72    | 39058981139<br>9.27                          | 0,15                          | 92,77                                  | 19146340944<br>674.50         | 19536930<br>56166.70            | 10921814038467.60 |
| 23                      | 72701664453,<br>13                     | 0.10          | 22,43                                  | 33148771719<br>12.27          | 338757883<br>6387.94            | 26505063088,03    | 84060444132,<br>- 57                   | 0.05                 | 37,32                                  | 59248004903<br>34.04           | 590880093<br>4503.98            | 893606158994,14   | 50612332610<br>Q <sub>4</sub>                | 0,10                          | 107,50                                 | 35180749343<br>87.89          | 356868726<br>710643             | 987032450103.57   |
| 24                      | 72701664453,<br>13                     | 0.03          | 22,43                                  | 32155513727,<br>31            | 104857178<br>202.91             | 21870420241,75    | 84060444132,<br>-57                    | 0,01                 | 37,32                                  | 18843526272<br>7.56            | 272495706<br>89745              | 25837008699,59    | 50612332610<br>94                            | 0.03                          | 107,50                                 | 15462126158,<br>60            | 660744588<br>77.07              | 3660747838,08     |
| 25                      | 22055464917<br>0.77                    | 0.02          | 232.98                                 | 18668279244<br>643.50         | 188888338<br>94047.20           | 554081008199.78   | 24003316101<br>5.51                    | 0.05                 | 192,97                                 | 24345257024<br>842,10          | 245852901<br>86050,70           | 12034618327849.60 | 18060107200<br>5.11                          | 0.02                          | 92,77                                  | 19146340944<br>674,50         | 193269420<br>16772,40           | 322032108109.38   |
| 26                      | 72701664453,<br>13                     | 0.00          | 22,43                                  | 17441967573<br>66.03          | 181689842<br>1841.60            | 171787561045,06   | 84060444132,<br>-57                    | 0,00                 | 37,32                                  | 37407091834<br>32.42           | 382476962<br>7602.31            | 321701137652,97   | 50612332610,<br>Q <sub>4</sub>               | 0,00                          | 107,50                                 | 18924217323<br>30.57          | 194303406<br>5049.01            | 314773016245,82   |
| $27\,$                  | 53069202659,<br>06                     | 0,01          | 232,98                                 | 10283592827<br>3.55           | 155905131<br>165.59             | 10501810824,33    | 44128651925,<br>-21                    | 0,03                 | 192,97                                 | 87252656962<br>918             | 916655221<br>747.39             | 222235623461,60   | 75640484125,<br>-53                          | 0,01                          | 92,77                                  | 14111532821<br>5.92           | 216755812<br>434.23             | 13339688923,66    |
| 28                      | 15138042790<br>70.90                   | 0.04          | 22.43                                  | 19025225188<br>16.33          | 341632679<br>7909.70            | 518072776174.73   | 14642650675<br>10.50                   | 0.01                 | 37.32                                  | 58661612616<br>3.67            | 205088119<br>3711.50            | 40254459187.61    | 16256967871<br>54.71                         | 0.04                          | 107.50                                 | 17538944412<br>21.02          | 337959122<br>8483.27            | 748086106704.99   |
| 29                      | 53069202659.<br>06                     | 0.00          | 22,43                                  | 33148771719<br>12.27          | 336794637<br>4593.76            | 1048408502470,12  | 44128651925,<br>21                     | 0,00                 | 37,32                                  | 59248004903<br>34.04           | 596892914<br>2296.57            | 151001260916,24   | 75640484125.<br>53                           | 0,00                          | 107,50                                 | 35180749343<br>87.89          | 359371541<br>8620.92            | 287843738379,23   |
| 30                      | 53343674086<br>4.98                    | 0,15          | 22,43                                  | 51542629710<br>079.90         | 520760664<br>50967.50           | 421619487300,34   | 50419685971<br>7.86                    | 0.10                 | 37,32                                  | 43111156966<br>104.90          | 436153538<br>25860.10           | 24032208472837,50 | 60066863564<br>0.12                          | 0,15                          | 107,50                                 | 50756317297<br>356.10         | 513569859<br>33103.80           | 1444757129508,39  |
| 31                      | 53069202659,<br>06                     | 0.01          | 22,43                                  | 46147509918<br>1,07           | 514544301<br>862,57             | 67759884472,40    | 44128651925,<br>21                     | 0,00                 | 37,32                                  | 4343955825,9<br>$\overline{a}$ | 484726077<br>88,47              | 4709533083,38     | 75640484125,<br>53                           | 0.01                          | 107,50                                 | 38980892410<br>1,27           | 465449408<br>334,32             | 49286374454,93    |
| 32                      | 53343674086                            | 0.10          | 3054.06                                | 13640650597                   | 136939942                       | 3637986761542.25  | 50419685971                            | 0.05                 | #####                                  | 12245433520                    | 122958532                       | 9116518094275.60  | 60066863564                                  | 0.10                          | 2463.30                                | 13512543847                   | 135726107                       | 43283639298612.20 |
| 33                      | 4.98<br>72701664453.                   | 0.00          | 22,43                                  | 9164.00<br>53855575864        | 723083.00<br>545825925          | 8975439554,86     | 7.86<br>84060444132.                   | 0,00                 | 37,32                                  | 3990.00<br>86088917972         | 066612.00<br>869295224          | 892962400030,34   | 0.12<br>50612332610,                         | 0,00                          | 107,50                                 | 8840,00<br>56437281364        | 116944.00<br>569434046          | 2324721853789,12  |
| 34                      | 13<br>72701664453,<br>13               | 0,10          | 232,98                                 | 58,51<br>17441967573<br>66.03 | 0934,08<br>181689842<br>2052.24 | 8710391371,13     | 57<br>84060444132,<br>57               | 0,05                 | 192,97                                 | 35,66<br>37407091834<br>32.42  | 1405,55<br>382476962<br>7758.01 | 890001657156,41   | 94<br>50612332610,                           | 0,10                          | 92,77                                  | 45,21<br>18924217323<br>30.57 | 9163,66<br>194303406<br>5034.37 | 390630817186,57   |
| 35                      | 22055464917                            | 0.15          | 232.98                                 | 18668279244                   | 188888338                       | 2375041252590,61  | 24003316101                            | 0,22                 | 192,97                                 | 24345257024                    | 245852901                       | 5424128885716.59  | 94<br>18060107200                            | 0,15                          | 92,77                                  | 19146340944                   | 193269420                       | 596614191734,24   |
| 36                      | 0,77<br>4848679735,5                   | 0,07          | 22,43                                  | 643,50<br>33148771719         | 94047,40<br>331972585           | 1365410994896,40  | 5,51<br>8087727249,6                   | 0,12                 | 37,32                                  | 842,10<br>59248004903          | 86050,80<br>593288821           | 24179347479,34    | 5,11<br>623593216,78                         | 0,07                          | 107,50                                 | 674,50<br>35180749343         | 16772,50<br>351869852           | 305866002116,25   |
| 37                      | $\Omega$<br>72701664453,               | 0,00          | 22,43                                  | 12.27<br>79562380010          | 1670,28<br>802893966            | 3743195903414,37  | 84060444132                            | 0,00                 | 37,32                                  | 34,04<br>11792983104           | 7621,10<br>118770435            | 331522588478,65   | 50612332610,                                 | 0,00                          | 107,50                                 | 87,89<br>82693813385          | 7712,24<br>831999367            | 187525943628,51   |
| 38                      | 13<br>72701664453,                     | 0,00          | 22,43                                  | 04.75<br>33148771719          | 5480.32<br>338757883            | 717156948327,50   | -57<br>84060444132.                    | 0,00                 | 37,32                                  | 137.30<br>59248004903          | 48307.20<br>600886093           | 251897240854,69   | Q <sub>4</sub><br>50612332610,               | 0,00                          | 107,50                                 | 02.54<br>35180749343          | 1220.98<br>356868726            | 400838237261,52   |
|                         | 13                                     |               |                                        | 12.27                         | 6387.84                         | 58962496          | 57                                     |                      |                                        | 34,04                          | 4503.93                         | 81652687          | 94                                           |                               |                                        | 87,89                         | 7106,34                         | 100391553         |
|                         |                                        |               |                                        |                               |                                 | 349046,20         |                                        |                      |                                        |                                |                                 | 217546,30         |                                              |                               |                                        |                               |                                 | 087131,00         |
|                         |                                        |               |                                        |                               |                                 |                   |                                        |                      |                                        |                                |                                 |                   |                                              |                               |                                        |                               |                                 |                   |

Tabel 4.12. Proses perhitungan fungsi objektif

IV-16

Tabel 4. 12 di atas menggambarkan langkah perhitungan nilai fungsi objektif.

6. Hitung matriks partisi ( $\mu_{ik}$ ) baru berdasarkan persamaan (2.5). Cara menghitung matriks partisi U baru:

Dari persamaan  $\frac{m}{j=1} X_{ij} - V_{kj} = \frac{1}{w-1}$ , dapat dicari nilai matriks  $\mu_{ik}$ sebagai berikut:

*Cluster* ke 1 =  $\frac{1}{\frac{m}{f=1}x_{1j}-v_{1j}^{2}}$  $=\frac{1}{76844392745534.70}$  $= 0.0000000000000013013$ 

Demikian seterusnya sampai alternatif ke n.

Demikian pula dengan *cluster* ke 2, 3, dan 4

Hitung jumlah baris berdasarkan persamaan

 $\sum_{k=1}^c$   $\sum_{j=1}^m X_{ij} - V_{kj}$   $2 \frac{-1}{w-1}$ ,

 $= 0,0000000000000013 + 0,0000000000000015 + 0,000000000000013$ 

 $= 0.000000000000041$ 

Demikian seterusnya sampai alternatif ke n.

Kemudian hitung nilai matriks baru:

$$
\mu_{11} = \frac{0,0000000000000013}{0,0000000000000011}
$$
  
= 0,3158  

$$
\mu_{12} = \frac{0,0000000000000015}{0,00000000000011}
$$
  
= 0,3648  

$$
\mu_{13} = \frac{0,000000000000013}{0,00000000000011}
$$
  
= 0,3193

Demikian seterusnya untuk setiap elemen matriks  $\mu_{\mathbf{k}}$ .

Proses menghitung matrik  $\mu_{ik}$  baru ditunjukkan seperti pada Tabel 4.13.

| No                      | $\mu$ i1         | $\mu$ i2         | $\mu$ i3         | sum              | $\mu$ i 1 | $\mu i2$ | $\mu$ i3 |
|-------------------------|------------------|------------------|------------------|------------------|-----------|----------|----------|
| 1                       | 0.00000000000001 | 0.00000000000002 | 0.00000000000001 | 0.00000000000004 | 0.3158    | 0.3648   | 0.3193   |
| $\sqrt{2}$              | 0.00000000000007 | 0.00000000000011 | 0.00000000000008 | 0.00000000000026 | 0,2884    | 0,4150   | 0,2966   |
| 3                       | 0,00000000000035 | 0,00000000000085 | 0,00000000000037 | 0,00000000000156 | 0,2226    | 0,5418   | 0,2356   |
| $\overline{\mathbf{4}}$ | 0,00000000000216 | 0,00000000022496 | 0,00000000000253 | 0,00000000022965 | 0,0094    | 0,9796   | 0,0110   |
| 5                       | 0.00000000000012 | 0.00000000000008 | 0.00000000000011 | 0,00000000000031 | 0,3759    | 0,2588   | 0,3653   |
| 6                       | 0,00000000000194 | 0,00000000002063 | 0,00000000000215 | 0,00000000002472 | 0,0786    | 0,8345   | 0,0869   |
| $\overline{7}$          | 0,00000000000035 | 0,00000000000085 | 0,00000000000037 | 0,00000000000156 | 0,2226    | 0,5418   | 0,2356   |
| 8                       | 0.00000000000027 | 0.00000000000016 | 0.00000000000026 | 0.00000000000068 | 0.3920    | 0,2305   | 0,3775   |
| 9                       | 0.00000000000003 | 0.00000000000003 | 0.00000000000003 | 0.00000000000008 | 0,3077    | 0,3792   | 0,3131   |
| 10                      | 0,00000000000009 | 0,00000000000006 | 0,00000000000008 | 0,00000000000023 | 0,3713    | 0,2671   | 0,3616   |
| 11                      | 0,00000000000592 | 0,00000000000294 | 0,00000000000826 | 0,00000000001712 | 0,3460    | 0,1715   | 0,4824   |
| 12                      | 0,00000000000007 | 0,00000000000010 | 0,00000000000008 | 0,00000000000025 | 0,2887    | 0,4132   | 0,2981   |
| 13                      | 0.00000000000006 | 0.00000000000008 | 0.00000000000006 | 0.00000000000019 | 0,2943    | 0,4040   | 0,3017   |
| 14                      | 0.00000000000035 | 0.00000000000085 | 0,00000000000037 | 0,00000000000156 | 0,2226    | 0,5418   | 0,2356   |
| 15                      | 0,00000000000002 | 0,00000000000003 | 0,00000000000002 | 0,00000000000007 | 0,3100    | 0,3753   | 0,3147   |
| 16                      | 0,00000000000009 | 0,00000000000006 | 0,00000000000009 | 0,00000000000024 | 0,3727    | 0,2658   | 0,3614   |
| 17                      | 0.00000000000007 | 0.00000000000005 | 0.00000000000006 | 0.00000000000018 | 0,3672    | 0,2743   | 0,3585   |
| 18                      | 0.00000000000009 | 0.00000000000006 | 0.00000000000008 | 0.00000000000023 | 0,3713    | 0,2671   | 0,3616   |
| 19                      | 0,00000000000023 | 0,00000000000038 | 0,00000000000023 | 0,00000000000085 | 0,2715    | 0,4525   | 0,2760   |
| 20                      | 0,00000000000135 | 0,00000000000378 | 0,00000000000139 | 0,00000000000651 | 0,2067    | 0,5803   | 0,2131   |
| 21                      | 0.00000000000057 | 0.00000000000027 | 0.00000000000053 | 0.00000000000137 | 0,4183    | 0,1952   | 0,3865   |
| 22                      | 0.00000000000005 | 0.00000000000004 | 0.00000000000005 | 0.00000000000014 | 0,3638    | 0,2802   | 0,3560   |
| 23                      | 0,00000000000030 | 0,00000000000017 | 0,00000000000028 | 0,00000000000074 | 0,3979    | 0,2243   | 0,3777   |
| 24                      | 0,00000000000954 | 0,00000000000367 | 0,00000000001513 | 0,00000000002834 | 0,3365    | 0,1295   | 0,5340   |
| 25                      | 0,00000000000005 | 0,00000000000004 | 0,00000000000005 | 0,00000000000015 | 0,3642    | 0,2798   | 0,3560   |
| 26                      | 0.00000000000055 | 0.00000000000026 | 0.00000000000051 | 0.00000000000133 | 0,4149    | 0.1971   | 0,3880   |
| 27                      | 0,00000000000641 | 0,00000000000109 | 0,00000000000461 | 0,00000000001212 | 0,5293    | 0,0900   | 0,3807   |
| 28                      | 0.00000000000029 | 0.00000000000049 | 0,00000000000030 | 0,00000000000108 | 0,2720    | 0,4531   | 0,2749   |
| 29                      | 0.00000000000030 | 0.00000000000017 | 0.00000000000028 | 0.00000000000074 | 0.3998    | 0,2256   | 0,3747   |
| 30                      | 0.00000000000002 | 0.00000000000002 | 0.00000000000002 | 0.00000000000006 | 0,3117    | 0,3722   | 0,3161   |
| 31                      | 0,00000000000194 | 0,00000000002063 | 0,00000000000215 | 0,00000000002472 | 0,0786    | 0,8345   | 0,0869   |
| 32                      | 0.00000000000001 | 0,00000000000001 | 0,00000000000001 | 0,00000000000002 | 0,3202    | 0,3567   | 0,3231   |
| 33                      | 0,00000000000018 | 0,00000000000012 | 0,00000000000018 | 0,00000000000047 | 0,3866    | 0,2428   | 0,3706   |
| 34                      | 0.00000000000055 | 0.00000000000026 | 0.00000000000051 | 0.00000000000133 | 0,4149    | 0,1971   | 0,3880   |
| 35                      | 0.00000000000005 | 0.00000000000004 | 0.00000000000005 | 0.00000000000015 | 0,3642    | 0,2798   | 0,3560   |
| 36                      | 0.00000000000030 | 0,00000000000017 | 0,00000000000028 | 0,00000000000075 | 0,3995    | 0,2236   | 0,3769   |
| 37                      | 0.00000000000012 | 0,00000000000008 | 0,00000000000012 | 0,00000000000033 | 0,3786    | 0,2560   | 0,3654   |
| 38                      | 0.00000000000030 | 0.00000000000017 | 0.00000000000028 | 0.00000000000074 | 0.3979    | 0.2243   | 0.3777   |

Tabel 4.13. Proses perhitungannilai matriks partisi  $\mu_{ik}$  baru

## 7. Cek kondisi berhenti

 $|P_t-P_0|$  = | 241.006.736.653.723 - 0|<br>= 241.006.736.653.723

Proses perhitungan masih dilanjutkan ke iterasi 2, karena belum memenuhi kondisi berhenti  $|P_t-P_0| \geq \xi$ , dan iterasi = 1 (<MaxIter). Proses perhitungan di atas diulangi hingga memenuhi kondisi berhenti atau telah mencapai maksimum iterasi.

Proses perhitungan pada contoh kasus ini selesai pada iterasi 34 dan menghasilkan pusat *cluster* untuk masing-masing kriteria sebagai berikut:

|                  |    | Kriteri 1: Total<br>pendapatan per<br>bulan | Kriteri 2:<br><b>Presentase</b><br>Pengeluaran<br>untuk<br>makanan | Kriteri 3:<br><b>Status</b><br>tempat<br>tinggal | Kriteri 4:<br>Kepemilikan<br>asset |
|------------------|----|---------------------------------------------|--------------------------------------------------------------------|--------------------------------------------------|------------------------------------|
|                  |    | Xi1                                         | Xi2                                                                | Xi3                                              | Xi4                                |
| Cluster 1        | Rp | 876.594                                     | 76%                                                                | 26,16                                            | 5.620.940<br>Rp                    |
| <b>Cluster 2</b> | Rp | 1.982.213                                   | 36%                                                                | 29,13                                            | 16.016.618<br>Rp                   |
| <b>Cluster 3</b> | Rp | 1.563.731                                   | 44%                                                                | 25,19                                            | 9.568.022<br>Rp                    |

Tabel 4.14. Pusat *cluster* pada iterasi ke-34

Tabel 4.14, tabel pusat *cluster* di atas menerangkan bahwa:

Data yang diinputkan ke sistem adalah data yang telah lulus seleksi kriteria miskin, atau dengan kata lain seluruh data siswa pada sistem adalah siswa kurang mampu. *Cluster* yang dipilih adalah *Culster* dengan penghasilan paling kecil. Hal ini juga sejalan dengan kriteria pendukung lainnya.

- 1. *Cluster* 1 dengan total pendapatan perbulan Rp. 876.594, Presentase Pengeluaran untuk makanan 76%, Status tempat tinggal 26,16 dan Kepemilikan asset Rp. 5.620.940 merupakan kelompok dengan tingkat ekonomi paling rendah dan paling layak menerima beasiswa sekolah gratis.
- 2. *Cluster* 2 dengan total pendapatan perbulan Rp. 1.982.213, Presentase Pengeluaran untuk makanan 36%, Status tempat tinggal 29,13 dan Kepemilikan asset Rp. 16.016.618 merupakan kelompok dengan tingkat ekonomi paling tinggi dan tidak layak menerima beasiswa sekolah gratis.
- 3. *Cluster* 3 dengan total pendapatan perbulan Rp. 1.563.731, Presentase Pengeluaran untuk makanan 44%, Status tempat tinggal 25,19 dan Kepemilikan asset Rp. 9.568.022 merupakan kelompok dengan tingkat ekonomi sedang dan akan diseleksi menggunakan metode FAHP untuk memenuhi kuota penerima beasiswa sekolah gratis.

Proses selanjutnya adalah menentukan anggota masing-masing *cluster* dari data calon penerima beasiswa sekolah geratis. Proses ini dilakukan dengan cara menentukan nilai tertinggi dari matrik partisi akhir. Proses ini dapat dilihat pada tabel 4.15 berikut ini.

| N <sub>0</sub> | <b>Alternatif</b>       |              | Derajat keanggotaan data<br>pada cluster |         | Derajat<br>keanggotaan   |
|----------------|-------------------------|--------------|------------------------------------------|---------|--------------------------|
|                |                         | $\mathbf{1}$ | $\overline{2}$                           | 3       | terbesar pada<br>cluster |
| 1              | M. Yusuf Akbar          | 0,00906      | 0,96959                                  | 0,02134 | 2                        |
| $\overline{2}$ | Aidil Fikri             | 0,09568      | 0,24018                                  | 0,66414 | 3                        |
| 3              | Jaka Saputra            | 0,00960      | 0,00516                                  | 0,98524 | 3                        |
| 4              | Radit Saka Pratama      | 0,03246      | 0,00758                                  | 0,95996 | 3                        |
| 5              | Apriliana Yuliza        | 0,98987      | 0,00137                                  | 0,00876 | $\mathbf{1}$             |
| 6              | M. Alfian Dinata        | 0,02675      | 0,00639                                  | 0,96686 | 3                        |
| 7              | Wulan Ernita<br>Ningsih | 0,00960      | 0,00516                                  | 0,98524 | 3                        |
| 8              | M. Rizki Ramadhan       | 0,91634      | 0,00842                                  | 0,07525 | $\mathbf{1}$             |
| 9              | M. Latif Maulana        | 0,02814      | 0,88023                                  | 0,09163 | $\mathfrak{2}$           |
| 10             | Dinda Maharani          | 0,97566      | 0,00366                                  | 0,02068 | 1                        |
| 11             | Hendra Alif Putra       | 0,15659      | 0,02251                                  | 0,82091 | 3                        |
| 12             | Ridwan Riziq            | 0,10251      | 0,24107                                  | 0,65642 | 3                        |
| 13             | Grafegi Surya<br>Danny  | 0,09677      | 0,36643                                  | 0,53680 | 3                        |
| 14             | Anastasya Erliana       | 0,00960      | 0,00516                                  | 0,98524 | 3                        |
| 15             | M. Ilham                | 0,01107      | 0,95566                                  | 0,03327 | $\overline{2}$           |
| 16             | Marsha Mawarni          | 0,97829      | 0,00321                                  | 0,01851 | $\mathbf{1}$             |
| 17             | Fathurrahman<br>Rahmat  | 0,94340      | 0,00935                                  | 0,04725 | 1                        |
| 18             | Rhefaldiansyah<br>Putra | 0,97566      | 0,00366                                  | 0,02068 | $\mathbf{1}$             |
| 19             | Chandra Praditama       | 0,04522      | 0,02705                                  | 0,92773 | 3                        |
| 20             | Insan Budiman           | 0,02970      | 0,00740                                  | 0,96290 | 3                        |
| 21             | Nur Afni Teriski        | 0,75600      | 0,01852                                  | 0,22548 | $\mathbf{1}$             |
| 22             | Indri Annisa            | 0,90649      | 0,01675                                  | 0,07676 | $\mathbf{1}$             |
| 23             | Zhahara                 | 0,91778      | 0,00790                                  | 0,07432 | 1                        |
| 24             | Attailah Adi Saputra    | 0,14623      | 0,02113                                  | 0,83263 | 3                        |
| 25             | M. Rosul Pilihan        | 0,90791      | 0,01640                                  | 0,07569 | $\mathbf{1}$             |
| 26             | Fatimah Tul Zahra       | 0,76886      | 0,01792                                  | 0,21323 | $\mathbf 1$              |
| 27             | Raja Solihin            | 0,28171      | 0,02642                                  | 0,69188 | 3                        |
| 28             | Regina Riani Putri      | 0,04340      | 0,02083                                  | 0,93577 | 3                        |
| 29             | Ivan Antoni             | 0,88019      | 0,01126                                  | 0,10855 | $\mathbf{1}$             |
| 30             | Fakri Muhammad          | 0,00268      | 0,98985                                  | 0,00748 | $\overline{2}$           |
| 31             | Mutia Delfian           | 0,02675      | 0,00639                                  | 0,96686 | 3                        |
| 32             | Luthi Syarif Arsyad     | 0,06243      | 0,81844                                  | 0,11913 | 2                        |

Tabel 4.15. Matriks µik baru dan anggota masing-masing *cluster*.

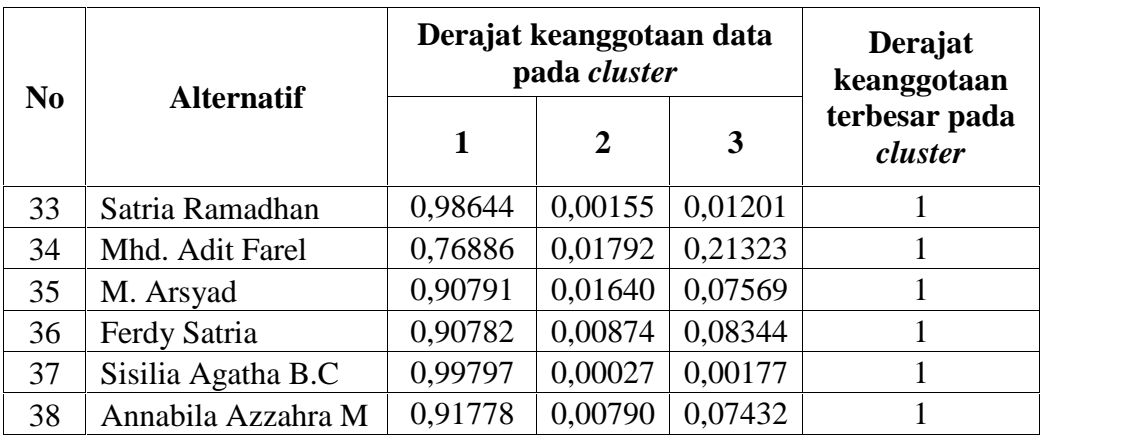

Tabel 4.15 di atas menunjukkan derajat keanggotaan calon penerima beasiswa. Derajat keanggotaan paling tinggi menunjukkan kecenderungan calon penerima beasiswa menjadi anggota dari *cluster* tersebut.

## **4.2.2.2. Perangkingan Calon Siswa Menggunakan Metode FAHP**

Data calon penerima beasiswa yang telah dikelompokkan dengan menggunakan metode FCM, dipilih *cluster* yang paling layak. Jika jumlah anggota *cluster* yang paling layak lebih kecil dari jumlah kuota siswa yang diterima, *cluster* kedua paling layak diranking menggunakan FAHP. Anggota *cluster* yang akan diranking dengan FAHP dalam contoh kasus ini adalah sebagai berikut:

| N <sub>o</sub> | Alternatif           | Kriteri 1:<br><b>Status</b><br>anak | Kriteri<br>$2: U$ sia<br>anak | Kriteri<br>3:<br>Karakter<br>anak | Kriteri 4:<br>Komitmen<br>Orang tua | Kriteri<br>5: Pola<br>Hidup<br>keluarga |  |
|----------------|----------------------|-------------------------------------|-------------------------------|-----------------------------------|-------------------------------------|-----------------------------------------|--|
| $\mathbf{1}$   | Aidil Fikri          | Normal                              | 6,9                           | 80                                | 85                                  | 60                                      |  |
| 2              | Jaka Saputra         | Normal                              | 7,1                           | 85                                | 85                                  | 60                                      |  |
| 3              | Radit Saka Pratama   | Normal                              | 6,1                           | 75                                | 75                                  | 60                                      |  |
| 4              | M. Alfian Dinata     | Normal                              | 6,5                           | 80                                | 75                                  | 70                                      |  |
| 5              | Wulan Ernita Ningsih | Normal                              | 6,5                           | 80                                | 75                                  | 70                                      |  |
| 6              | Hendra Alif Putra    | Normal                              | 7,2                           | 90                                | 70                                  | 65                                      |  |
| 7              | Ridwan Riziq         | Normal                              | 6,7                           | 85                                | 75                                  | 70                                      |  |
| 8              | Grafegi Surya Danny  | Normal                              | 6,8                           | 70                                | 75                                  | 65                                      |  |
| 9              | Anastasya Erliana    | Normal                              | 7,4                           | 75                                | 80                                  | 60                                      |  |
| 10             | Chandra Praditama    | Normal                              | 6,4                           | 80                                | 85                                  | 80                                      |  |

Tabel 4.16. Anggota *cluster* yang akan diranking dengan FAHP

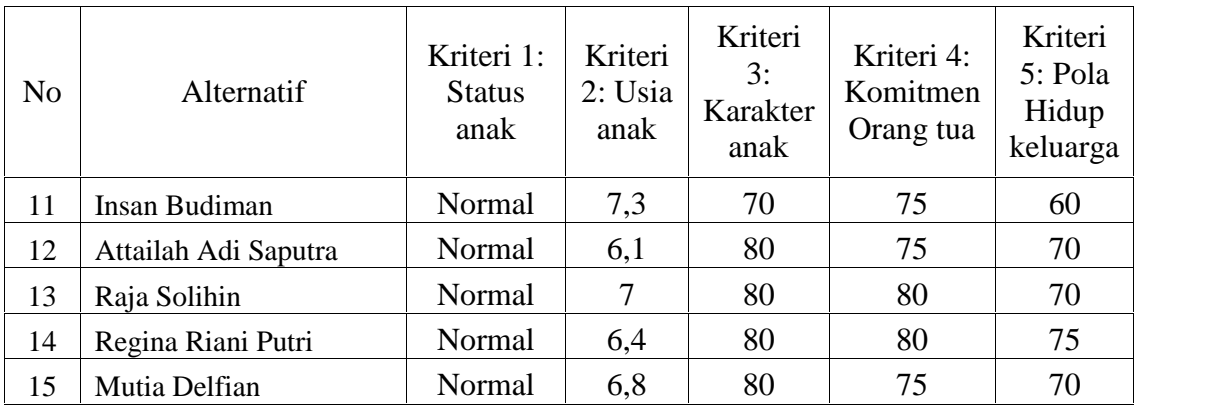

## **1. Nilai Perbandingan Matrik Berpasangan Kriteria**

Menentukan nilai perbandingan matriks berpasangan terbagi dalam dua tahapan, yaitu menghitung dengan langkah AHP dan F-AHP.

## **a. AHP**

Membandingkan data antar kriteria dalam bentuk matriks berpasangan dengan menggunakan skala intensitas kepentingan AHP. Proses ini dilakukan untuk mengetahui nilai konsistensi rasio perbandingan (*Consistence Ratio* atau CR). Dimana syarat konsistensi harus kecil dari 10% atau CR < 0.1.

Tabel 4.17. Nilai Intensitas Kepentingan Pada Tiap Kriteria

| No | <b>Kriteria</b>    | <b>Nilai Intensitas</b><br>Kepentingan |
|----|--------------------|----------------------------------------|
|    | Usia anak          |                                        |
| 2  | <b>Status Anak</b> |                                        |
| 3  | Komitmen orang tua | h                                      |
|    | Karakter anak      |                                        |
|    | Pola hidup         |                                        |

Berdasarkan tabel 4.17, tabel nilai intensitas kepentingan di atas, dapat dibuat perbandingan matrik berpasangan antar kriteria.

|                | C <sub>1</sub> | C <sub>2</sub> | C <sub>3</sub> | C <sub>4</sub> | C <sub>5</sub> |
|----------------|----------------|----------------|----------------|----------------|----------------|
| C <sub>1</sub> |                | 3              |                |                |                |
| C <sub>2</sub> | 0,333          |                | 2              | $\overline{2}$ | 3              |
| C <sub>3</sub> | 0,25           | 0,5            |                |                | 2              |
| C <sub>4</sub> | 0,25           | 0,5            |                |                |                |
| C <sub>5</sub> | 0,2            | 0,333          | 0,5            | 0,5            |                |
| Jml            | 2,033          | 5,333          | 8,5            | 8,5            | 13             |

Tabel 4.18. Perbandingan matriks berpasangan kriteria AHP

Untuk mendapatkan nilai eigen setiap sel pada kolom dibagi dengan jumlah kolom. Seperti pada kolom C1

C1= 1/2.003= 0.492, dan seterusnya.sehingga didapat matris ternormalisasi seperti pada tabel 4.18 dibawah ini.

|                | C <sub>1</sub> | C <sub>2</sub> | C <sub>3</sub> | C <sub>4</sub> | C5    | Eigen |
|----------------|----------------|----------------|----------------|----------------|-------|-------|
| C <sub>1</sub> | 0,492          | 0,563          | 0,471          | 0,4706         | 0,385 | 0,476 |
| C <sub>2</sub> | 0,164          | 0,188          | 0,235          | 0,2353         | 0,231 | 0,211 |
| C <sub>3</sub> | 0,123          | 0,094          | 0,118          | 0,1176         | 0,154 | 0,121 |
| C <sub>4</sub> | 0,123          | 0,094          | 0,118          | 0,1176         | 0,154 | 0,121 |
| C <sub>5</sub> | 0,098          | 0,063          | 0,059          | 0,0588         | 0,077 | 0,071 |
| Jml            |                |                |                |                |       |       |

Tabel 4.19. Matriks ternormalisasi dan nilai eigen kriteria

Kemudian menjumlahkan setiap baris matriks dan dibagi dengan banyak kriteria. Seperti pada baris C1=  $0,492 + 0,563 + 0,471 + 0,4706 + 0,385$ //4=0,476 dan seterusnya untuk C2,C3 dan C4, sehingga diperoleh kesimpulan akhir nilai eigen pada tabel 4.20 di bawah ini.

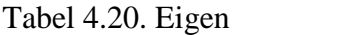

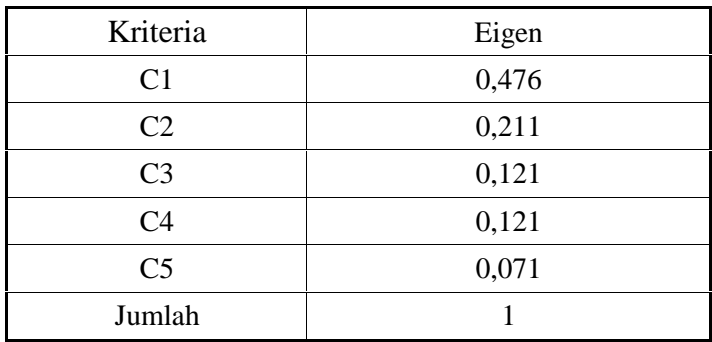

Mencari nilai lamda dengan menggunakan persamaan rumus (2.6). Mengalikan jumlah kolom dengan nilai eigen pada setiap sel.

 $=(2.033*0.476)+(5.333*0.211)+(8.5*0.121)+(8.5*0.121)+(13*0.071)$  $= 5,074863141$ 

kemudian dihitung nilai konsistensinya yaitu nilai CI dan nilai CR menggunakan persamaan (2.6) dan (2.7). Nilai CR diperoleh dari nilai lamda di kurang dengan jumlah kriteria. hasil tersebut dibagi dengan jumlah kriteria dikurang satu.

$$
CI = \frac{0.074863141}{5 - 1}
$$

 $= 0.018715785$ 

Kemudian mencari nilai CR yaitu membagi nilai CI dengan RI (pada tabel 2.2 )

$$
CR = \frac{0.018715785}{1.12} = 0.016710522
$$

### **b. Nilai Perbandingan AHP ke F-AHP**

Setelah diketahui bahawa nilai CR < 0.1, maka nilai perbandingan matriks berpasangan AHP (tabel 4.18) diubah ke dalam himpunan *fuzzy* segitiga atau *Triangular Fuzzy Number* (TFN). Skala F-AHP memiliki tiga nilai, yaitu nilai terendah (*lower, l*), tengah (*median, m*), dan tertinggi (*upper, u*). Pada studi kasus ini digunakan teori Chang (1996), sehingga tiap himpunan *fuzzy* akan dibagi 2, kecuali untuk himpunan perbandingan yang sama (*just equal*) atau dapat dilihat skala TFN pada bab II (tabel 2.3). Hasil konversi ke TFN dapat dilihat pada tabel 4.21 berikut ini.

| Kriteria       | C1   |      | C <sub>2</sub> |      | C <sub>3</sub> |        | C <sub>4</sub> |        | C <sub>5</sub> |      |                |        |        |     |                |
|----------------|------|------|----------------|------|----------------|--------|----------------|--------|----------------|------|----------------|--------|--------|-----|----------------|
|                | ساد  | M    | U              | 25 J | M              | U      |                | M      | U              | تسلط | M              | U      | ≖      | M   | U              |
| C1             |      |      |                |      | 1,5            | ⌒<br>∽ | 1, U           | ി<br>∠ | 2,5            | 1,5  | $\bigcap$<br>∠ | 2,5    | ↑<br>∠ | 2,5 | 3              |
| C <sub>2</sub> | 0,5  | 0,67 |                |      |                |        | 0,5            |        | 1,50           | 0,5  |                | 1,50   |        | 1,5 | $\overline{2}$ |
| C <sub>3</sub> | 0,4  | 0,5  | 0,67           | 0,67 |                | ◠<br>∠ |                |        |                |      |                |        | 0,5    |     | 1,50           |
| C <sub>4</sub> | 0,4  | 0,5  | 0,67           | 0,67 |                | ◠<br>∽ |                |        |                |      |                |        | 0,5    |     | 1,50           |
| C <sub>5</sub> | 0,33 | 0,4  | 0,5            | 0,5  | 0,67           |        | 0,67           |        | 2              | 0,67 |                | ◠<br>∠ |        |     |                |

Tabel 4.21. Konversi ke dalam skala *Triangular Fuzzy Number* (TFN)*.*

## **2. Penghitungan F-AHP Kriteria**

Proses penghitungan F-AHP dimulai dari menghitung nilai sintesis *fuzzy,* vektor *fuzzy* dan nilai ordinat*,* bobot vektor F-AHP, dan normalisasi bobot prioritas sehingga akan diperoleh bobot prioritas global (kriteria) dan bobot prioritas lokal (alternatif) yang paling optimum. Langkah-langkah F-AHP

## **a. Nilai Sintesis** *Fuzzy (Si)*

Setelah nilai perbandingan AHP ditranformasi ke nilai skala F-AHP, maka dihitung nilai sintesis fuzzy (Si). Penghitungan nilai sintesis fuzzy mengarah pada perkiraan keseluruhan nilai masing-masing kriteria dan alternatif yang diiginkan. Proses untuk mendapatkan nilai sintesis fuzzy menggunakan persamaan rumus (2.12)

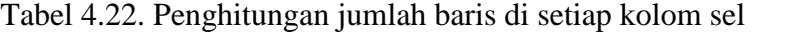

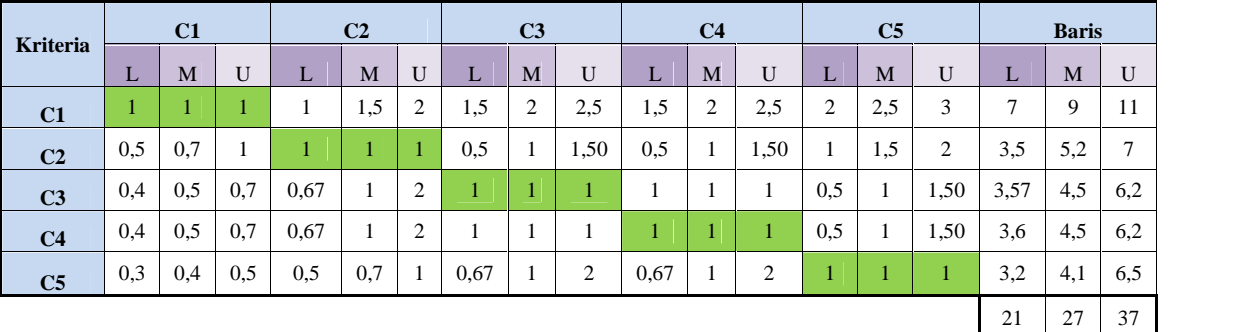

Sehingga dapat diperoleh nilai sintesis *fuzzy* (*Si*) kriteria dengan persamaan rumus (2.12) sebagai berikut.

Si C1 Lower =  $7 * \frac{1}{37} = 0.2$ Si C1 Median =  $9 * \frac{1}{27} = 0.3$ Si C1 Upper =  $11 * \frac{1}{21} = 0.5$ 

Begitu pula seterusnya untuk Si C2 hingga Si C5 sehingga diperoleh Si seperti tabel 4.23 berikut ini.

| Kriteria                 | Si  |          |     |  |  |  |  |  |
|--------------------------|-----|----------|-----|--|--|--|--|--|
|                          |     | M        |     |  |  |  |  |  |
| $\overline{\phantom{1}}$ | 0,2 | $_{0,3}$ |     |  |  |  |  |  |
| $\mathbb{C}2$            | U.I | 0,2      |     |  |  |  |  |  |
| C3                       |     | 0,2      | U.3 |  |  |  |  |  |
|                          |     | 0,2      |     |  |  |  |  |  |
| ⌒∽                       |     |          |     |  |  |  |  |  |

Tabel 4.23. Kesimpulan penghitungan nilai sintesis *fuzzy* (*Si*) kriteria

## **b. Penghitungan Nilai Vektor F-AHP** *(V)* **dan Nilai Ordinat** *Defuzzifikasi* **(***d'***)**

Proses ini menerapkan pendekatan *fuzzy* yaitu fungsi implikasi minimum (min) *fuzzy.* Setelah dilakukan perbandingan nilai sintesis *fuzzy*, akan diperoleh nilai ordinat *defuzzifikasi* (*d')* yang nilai *d'* minimum. Proses penghitungan nilai vektor FAHP dan nilai ordinat *defuzzifikasi* dilakukan dengan persamaan rumus (2.15), (2.16), (2.17), dan (2.18).

Berdasarkan tabel penghitungan *Si* (tabel 4.23) di atas, dapat dihitung nilai *v* dan *d'*.

1.  $VsA1 \Rightarrow VsA2 \Rightarrow$  1  $VsA1 \Rightarrow VsA3 \Rightarrow 1$  $VsA1 \Rightarrow VsA4 \Rightarrow 1$  $VsA1 \Rightarrow VsA5 \Rightarrow 1$ Min= 1 2.  $VSA2 \Rightarrow VSA1 \Rightarrow 0.50998137$  $VsA2 \implies VSA3 \implies 1$  $VsA2 \implies VSA4 \implies 1$  $VsA2 \implies VSA5 \implies 1$ Min= 0,50998137 3. VsA3  $\Rightarrow$  VsA1  $\Rightarrow$  0.391761978  $VSA3 \Rightarrow VSA2 \Rightarrow 0,89164946$  $VsA3 \Rightarrow VsA4 \Rightarrow 1$  $VsA3 \Rightarrow VsA5 \Rightarrow 1$ Min= 0,391761978

| 4. $VsA4 \Rightarrow VsA1 \implies 0,391761978$ |
|-------------------------------------------------|
| $VsA4 \implies VsA2 \implies 0,89164946$        |
| $VsA4 \implies VsA3 \implies 1$                 |
| $VsA4 \implies VsA5 \implies 1$                 |
| $Min = 0,391761978$                             |
| 5. $VsA5 \implies VsA1 \implies 0,403335351$    |
| $VsA5 \implies VsA2 \implies 0,843363612$       |
| $VsA5 \implies VsA3 \implies 0,931289743$       |
| $VsA5 \implies VsA4 \implies 0,931289743$       |
| $VsA5 \implies VsA4 \implies 0,931289743$       |
| $Min = 0,403335351$                             |

#### **c. Menghitung Nilai Bobot Vektor** *Fuzzy (W')*

Penghitungan nilai bobot vektor *fuzzy* menggunakan persamaan rumus (2.18), yaitu mengumpulkan nilai ordinat yang telah diperoleh sebelumnya, seperti di bawah ini.

 $W' = (1 + 0.50998137 + 0.391761978 + 0.391761978 + 0.403335351)^{\mathrm{T}}$ 

*W'* = 2,696840678

# **d. Normalisasi Nilai Bobot Vektor** *Fuzzy (W)*

Normalisasi nilai bobot vektor diperoleh dengan persamaan rumus (2.19), dimana tiap elemen bobot vektor dibagi jumlah bobot vektor itu sendiri  $\frac{w}{r}$ . Dimana jumlah bobot yang telah dinormalisasi akan bernilai 1. Normalisasi nilai bobot vektor *fuzzy* kriteria sama dengan nilai bobot prioritas global (yang menjadi tujuanya).

# *Wlokal =* **(0,3708042; 0,1891032; 0,1452670 ; 0,1452670; 0,1495584)<sup>T</sup>** *Wlokal* = 1

Sehingga bobot kriteria (lokal) yang diperoleh adalah **0,3708042; 0,1891032; 0,1452670 ; 0,1452670; 0,1495584**.

#### **3. Penyelesaian Kasus Pemilihan Calon Penerima Beasiswa**

Proses perhitungan penyelesaian kasus pemilihan calon penerima beasiswa sekolah gratis sama dengan proses perhitungan kriteria. Membuat matrik perbandingan alternatif dan perhitungan FAHP alternatif. Proses perhitungan ini secara rinci dijelaskan pada **Lampiran A**

### **4. Perankingan Alternatif dan Hasil Keputusan**

Perangkingan alternatif merupakan langkah untuk menemukan keputusan akhir. Pada tahap ini, aktifitas yang terjadi adalah mengalikan bobot (*W)* prioritas alternatif dengan bobot (*W)* prioritas lokal (bobot kriteria) dan dijumlahkan tiap elemen alternatif dalam level yang dipengaruhi kriteria. Penjumlahan nilai bobot yang diperoleh dirangkingkan dan menghasilkan bobot global dan keputusan berupa nama siswa yang telah diranking dan akan dipilih untuk melengkapi kekurangan anggota *cluster* pada perhitungan FCM. Berikut ini tabel 4.24 merupakan kesimpulan bobot prioritas dan bobot global alternatif.

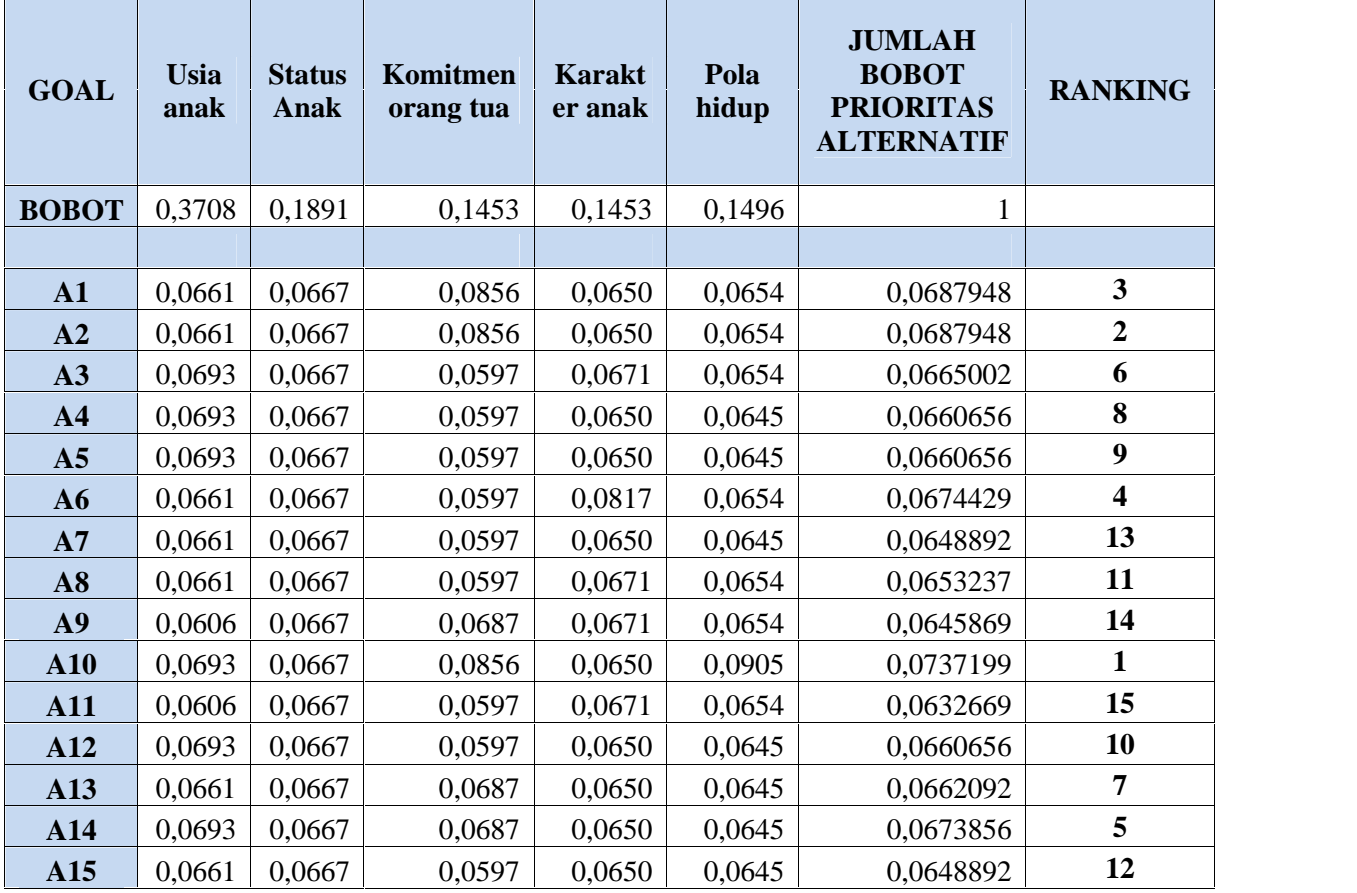

Tabel 4.24. Hasil Perengkingan bobot prioritas

Berdasarkan Tabel 4.24 di atas, dapat disimpulkan bahwa 7 alternatif yang terpilih untuk memenuhi kuota pada perhitungan FCM sebelumnya adalah **A10, A2, A1, A6, A14, A3, dan A13**. Hal ini terjadi karene ketujuh alternatif tersebut mempunyai nilai jumlah bobot prioritas alternatif tertinggi.

#### **4.2.3. Analisa Subsistem Dialog**

Tahapan ini merupakan tahap pembuatan *Data Flow Diagram* (DFD) yang terdiri dari Diagram Konteks (*Context Diagram*) dan bebrapa level dibawahnya. DFD menggambarkan aliran data yang melibatkan entitas, proses dan penyimpanan data.

## **4.2.3.1. Analisa Fungsional Sistem.**

Penggambaran *Data Flow Diagram* (DFD) di awali dengan DFD level 0 atau *Context Diagram*. *Context Diagram* hanya mempunyai satu proses dan hanya menggambarkan proses sistem secara umum. Berikut ini adalah gambar *Context Diagram.*

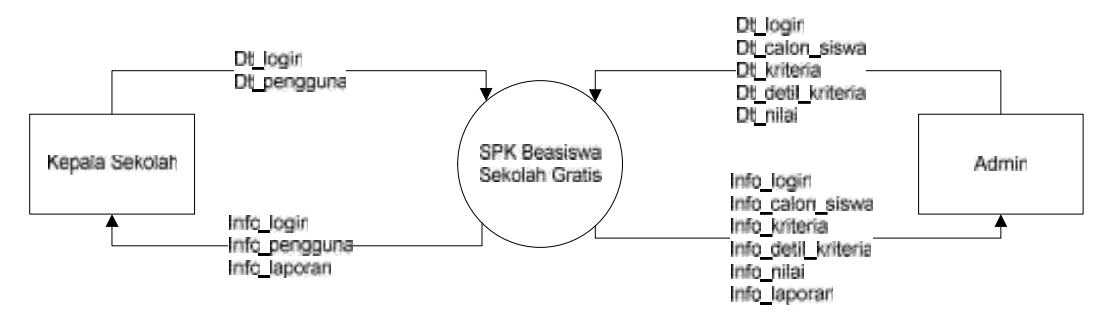

Gambar 4.3. *Context Diagram*

*Context Diagram* di atas mempunyai dua entitas yaitu Kepala Sekolah dan Admin. Entitas merupakan elemen DFD yang memberiakan data atau sumber data dan menerima info dari sistem.

Kepala sekolah mengirimkan data login dan data pengguna. Selain itu Kepala sekolah juga menerima info login, info pengguna dan info laporan. Sedangkan Entitas Admin mengirimkan data Login, data calon siswa, data kriteria, data detail kriteria dan data nilai. Admin juga menerima info login, info calon siswa, info kriteria, info detail kriteria, info nilai dan info laporan.

## **4.2.3.2. DFD level 1**

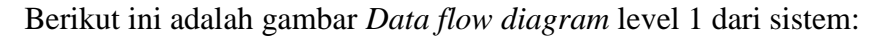

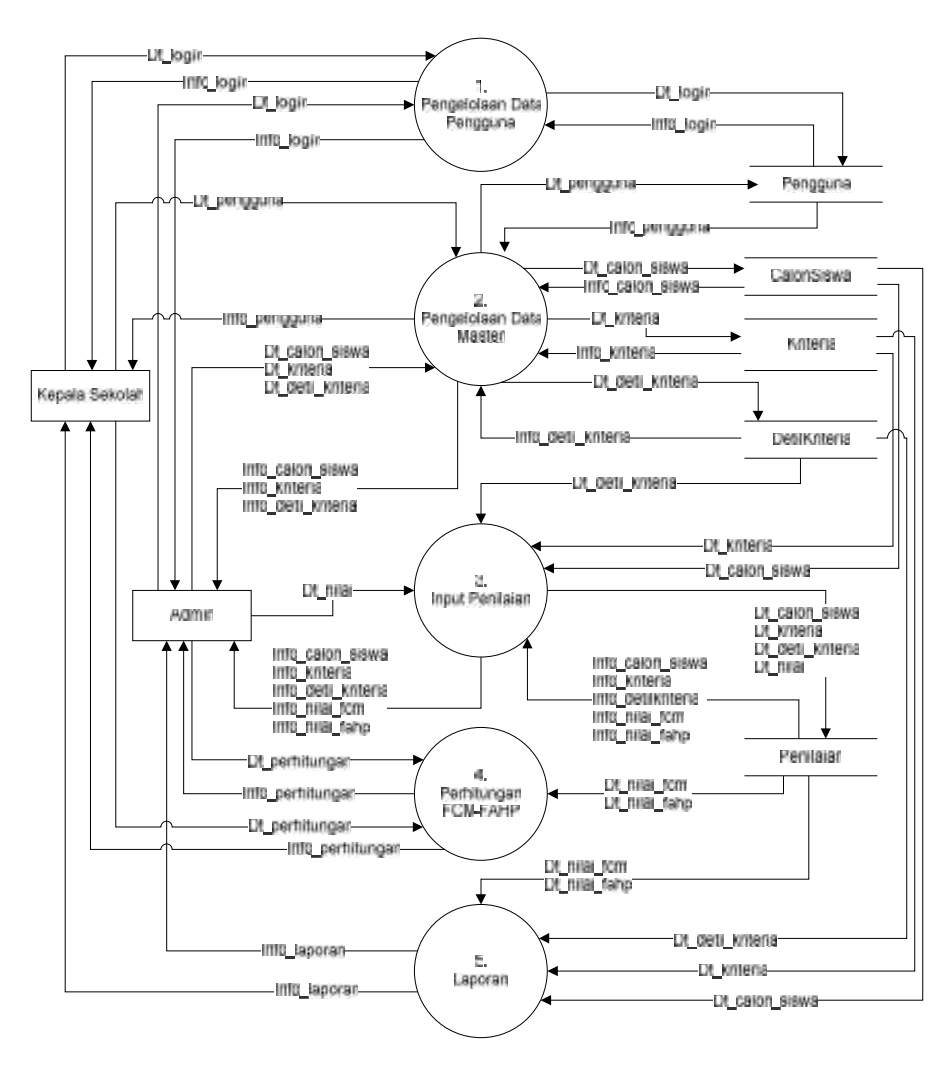

Gambar 4.4. DFD level 1

Gambar DFD Level 1dari *Context Diagram* terdiri dari 5 (lima) proses. Untuk keterangan masing-masing proses dapat dilihat pada Tabel 4.25.

Tabel 4.25. Deskripsi DFD level 1

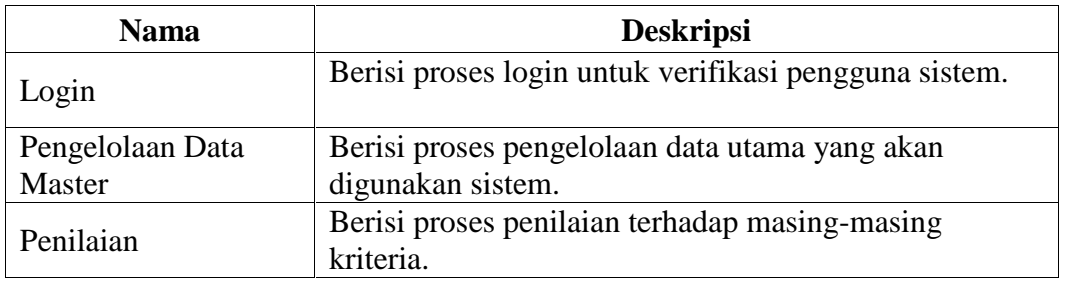
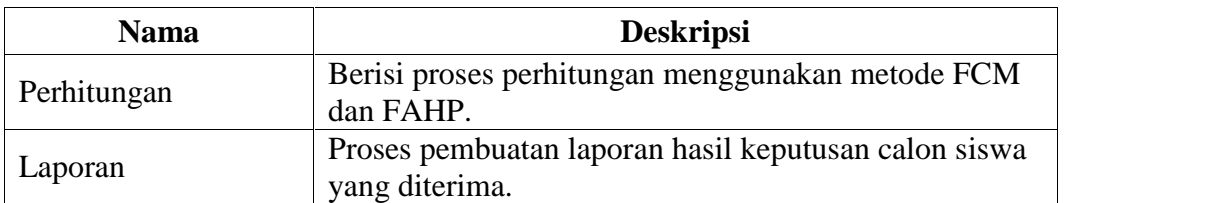

Tabel 4.26. Aliran data DFD level 1

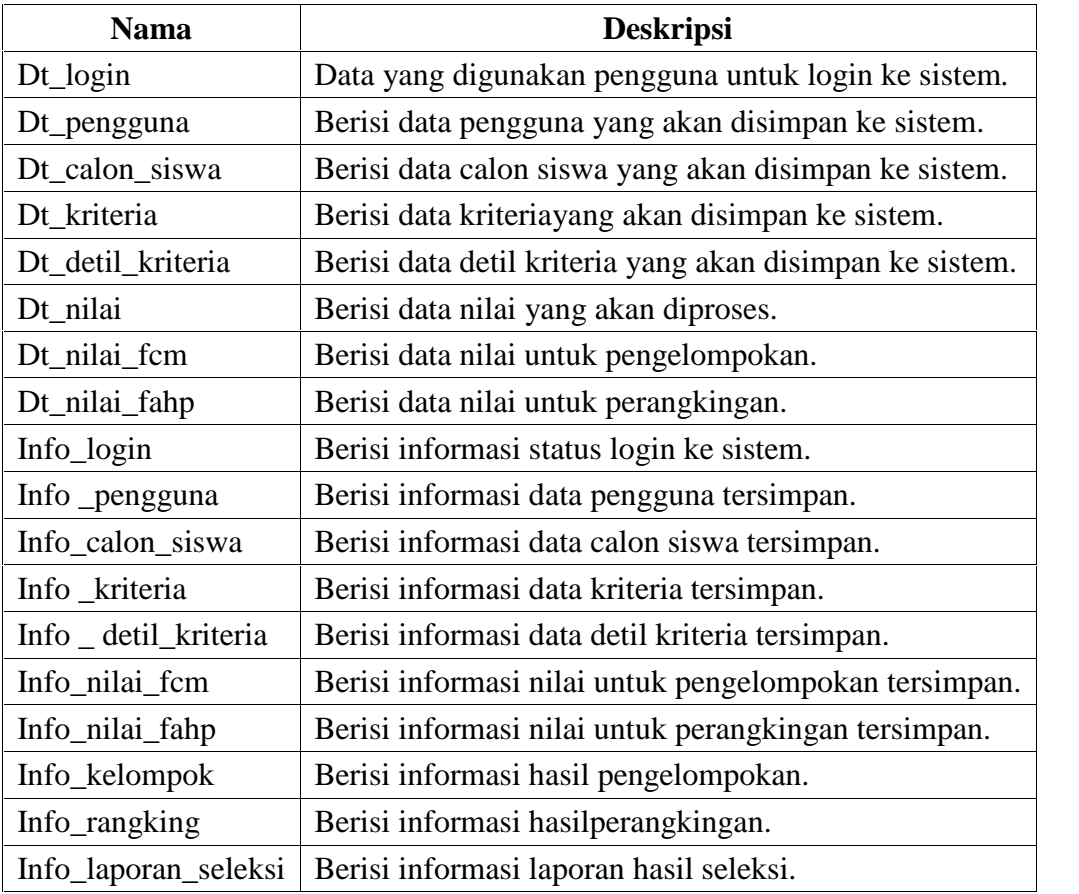

DFD level 2 dan seterusnya dapat dilihat pada lampiran B.

#### **4.2.4. Analisa dan Perancangan Subsistem Basisdata**

Subsistem basis data berisi ERD dan kamus data, dimana didalamnya menjelaskan tabel basis data.

## **4.2.4.1.** *Entity Relationship Diagram***(ERD)**

Diagram yang menggambarkan data-data yang terlibat dalam sistem dan terhubung dengan suatu relasi data. Berikut ini merupakan gambar ERD dari sistem.

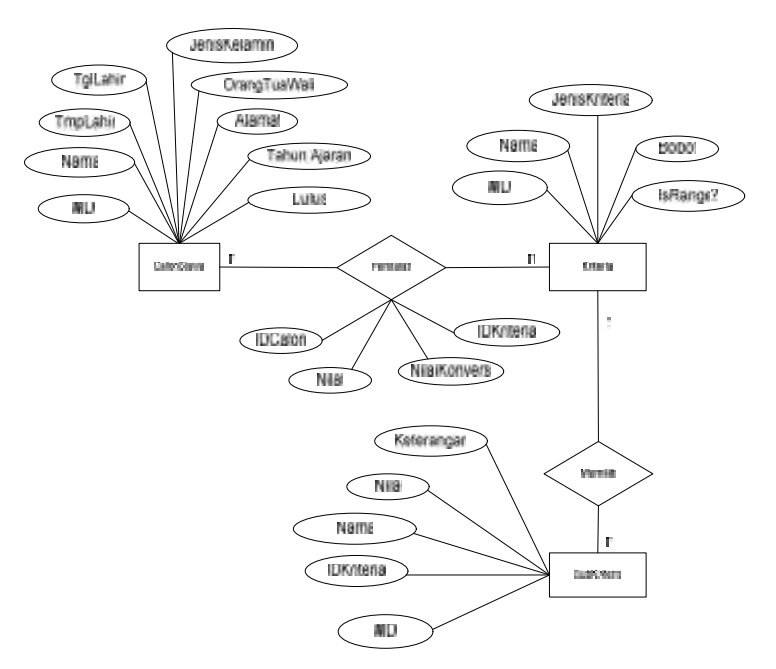

Gambar 4.5. *Entity Relationship Diagram*

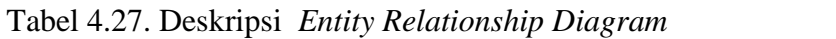

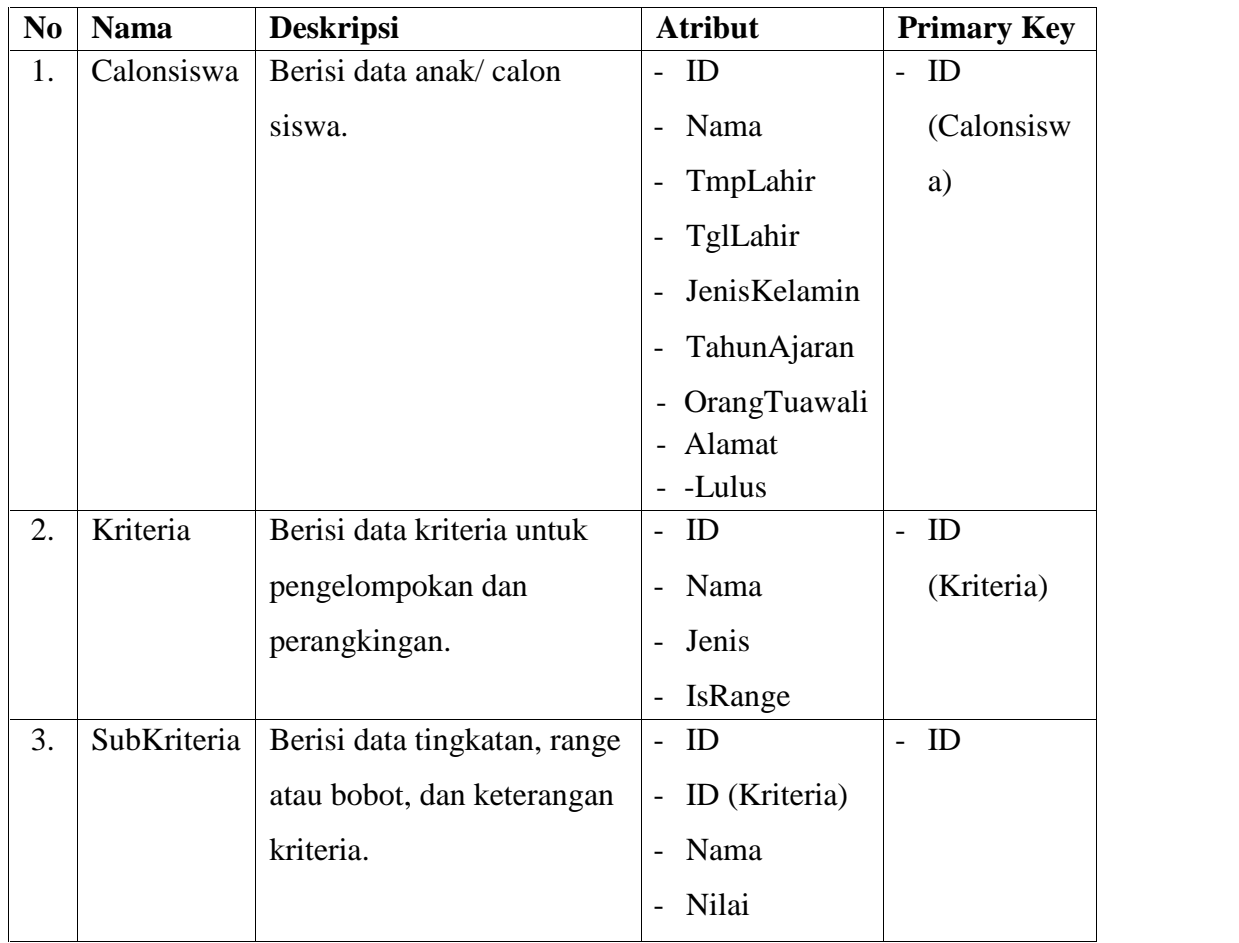

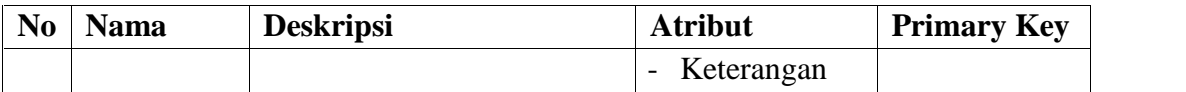

## **4.2.4.2. Kamus Data (***Data Dictionary***)**

Deskripsi tabel yang dirancang pada basisdata adalah sebagai berikut:

1. Tabel Pengguna

Tabel Penggunamenyimpan data pengguna sistem.

Tabel 4.28. Kamus data tabel Pengguna

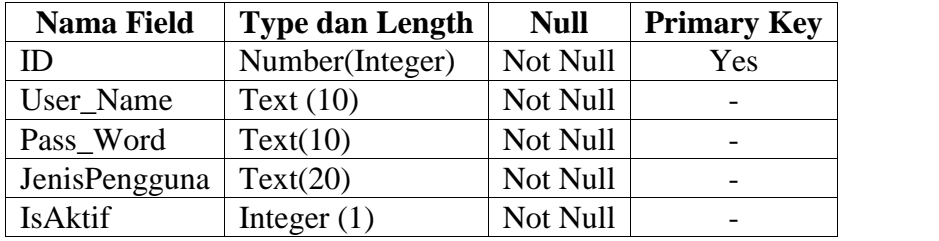

2. Tabel Calon Siswa

Tabel Calon Siswa menyimpan data calon siswa.

Tabel 4.29. Kamus data tabel Calos Siswa

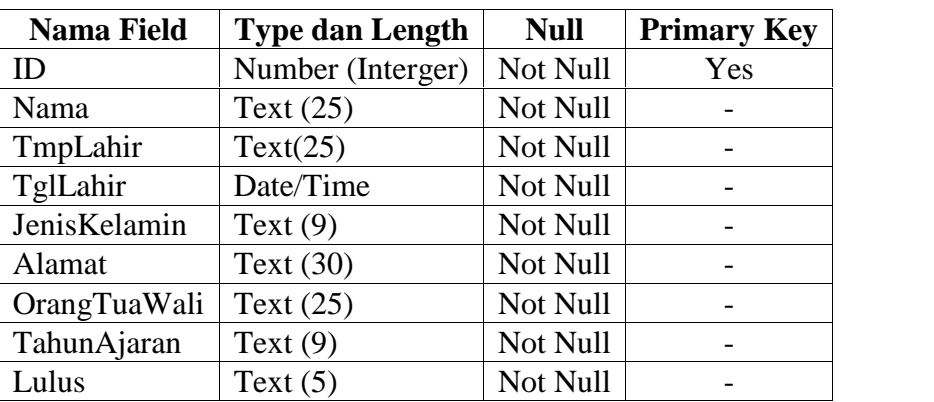

3. Tabel Kriteria

Tabel kriteria menyimpan data kriteria.

Tabel 4.30. Kamus data tabel Kriteria

| <b>Nama Field</b> | <b>Type dan Length</b> | <b>Null</b> | <b>Primary Key</b> |
|-------------------|------------------------|-------------|--------------------|
| ID                | Number (Integer)       | Not Null    | Yes                |
| Nama              | Text $(35)$            | Not Null    |                    |
| JenisKriteria     | Text(35)               | Not Null    |                    |
| IsRange           | Text $(5)$             | Not Null    |                    |

4. Tabel SubKriteria

Tabel SubKriteria menyimpan data tingkatan, range atau bobot, dan keterangankriteria.

| <b>Nama Field</b> | <b>Type dan Length</b> | <b>Null</b> | <b>Primary Key</b> |
|-------------------|------------------------|-------------|--------------------|
| ID                | Number (Integer)       | Not Null    | Yes                |
| ID Kriteria       | Number (Integer)       | Not Null    |                    |
| Nama              | Text $(35)$            | Not Null    |                    |
| Nilai             | Number (Integer)       | Not Null    |                    |
| Keterangan        | Text $(20)$            | Not Null    |                    |

Tabel 4.31. Kamus data tabel SubKriteria

5. Tabel Penilaian

Tabel penilaian menyimpan data nilai untuk perhitungan.

Tabel 4.32. Kamus data tabel Penilaian

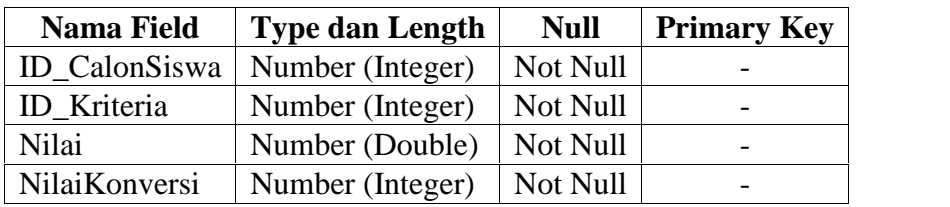

## **4.2.5.** *Pseudocode*

# **4.2.5.1. Algoritma Pengelompokan Metode FCM**

```
Procedure RunningFuzzyCM()
DEKLARASI
i : long
clt : ClusterSide
FOnext : double
mPartisi As array
'buat matrix partisi
ALGORITMA
CreateMatrixPartisi()
array. (Clusters, MaximumIterasi)
mPartisi mxPartisi
for i 0 to MaximumIterasi
clt ClusterSide(mPartisi, mxNilai, JumlahCluster,
JumlahData, JumlahKriteria, Pangkat)
'running
clt.Run()
FOnext clt.Pt
'kondisi berhenti iterasi
Iterasi i
mPartisi clt.mxPartisiAft
Clusters(i) = clt
```

```
if Math.Abs(FOnext - FOawal) <= MinimumError then
endIf
FOawal Math.Abs(FOnext)
endfor
```
**4.2.5.2. Algoritma Pengelompokan Metode FAHP**

```
Procedure CariSintesis (input n: integer,
                        Mx_JmlBaris, Mx_JmlKolom : matriks
                  output Mx_Sintesis_si : Matriks)
Deklarasi
   i, j : integer
   Procedure hitungJmlBaris
Deklarasi
jmlL, jmlM, jmlU :Double
i, j : Integer
Mx_LMU : Variant
   Deskripsi
For i 1 To n do
jmlL 0
jmlM 0
jmlU 0
For j 1 To n do
         Mx LMU Mx FuzzyLMU(i, j)
         jmlL jmlL + Mx_LMU(1)
         jmlM jmlM + Mx_LMU(2)
         jmlU jmlU + Mx_LMU(3)
Endfor
     Mx JmlBaris(i, 1) jmlL
     Mx_JmlBaris(i, 2) jmlM
     Mx_JmlBaris(i, 3) jmlU
   Endfor
Procedure hitungJmlKolom
Deklarasi
   jmlL, jmlM, jmlU : Double
   i, j : Integer
Deskripsi
   jmlL 0
   jmlM 0
   jmlU 0
For i ← 1 To n do
        For j = 1 To 3 do
           If j \leftarrow \overline{1} Then
               jmLL \leftarrow jmLL + Mx JmlBaris(i, j)
           ElseIf j \leftarrow 2 Then
               \overline{\text{jml}}M \leftarrow \text{jmlM} + Mx JmlBaris(i, j)
            Else
               \overline{j}mlU ← \overline{j}mlU + Mx JmlBaris(i, j)
           EndIf
        Endfor
```

```
Endfor
        Mx_Jm1Kolom(1) \leftarrow jm1LMx JmlKolom(2) ← jmlM
        Mx JmlKolom(3) ← imlU
  End
Procedure hitungNilaiSintesis_Si
Deklarasi
   i, j: Integer
Deskripsi
hitungJmlBaris {pemanggilan procedure hitungJmlBaris}
hitungJmlKolom {pemanggilan procedure hitungJmlKolom }
   For i ← 1 To n do
     For j \leftarrow 1 To 3 do
         If j \leftarrow 1 Then
Mx_Sinteries_is(i,j) \leftarrow Mx_Jm1Baris(i,j) / Mx_Jm1Kolom(3)ElseIf j = 2 Then
Mx Sintesis_si(i,j)← Mx_JmlBaris(i, j)/ Mx_JmlKolom(2)
   Else
Mx_Sintesis_si(i,j)← Mx_JmlBaris(i, j)/ Mx_JmlKolom(1)
      EndIf
    Endfor
Endfor
Deskripsi
   hitungNilaiSintesis_Si
End
```
## **4.2.6. Perancangan Subsistem Dialog (***User Interface***)**

Merancang subsistem dialog berupa tampilan menu sistem yang *user friendly* merupakan langkah penting. Langkah ini sebagai acuan dalam mengembangkan antar muka dalam aplikasi. Langkah ini juga memudahkan mengimplementasikan antar muka sistem.

## **4.2.6.1. Struktur Menu**

Berikut ini merupakan gambar struktur menu Sistem Pendukung Keputusan Penentuan Calon Penerima Beasiswa Sekolah Gratis. Sistem terdiri dari lima menu. Struktur menu setelah melakukan *login admin* dapat dilihat pada gambar berikut ini.

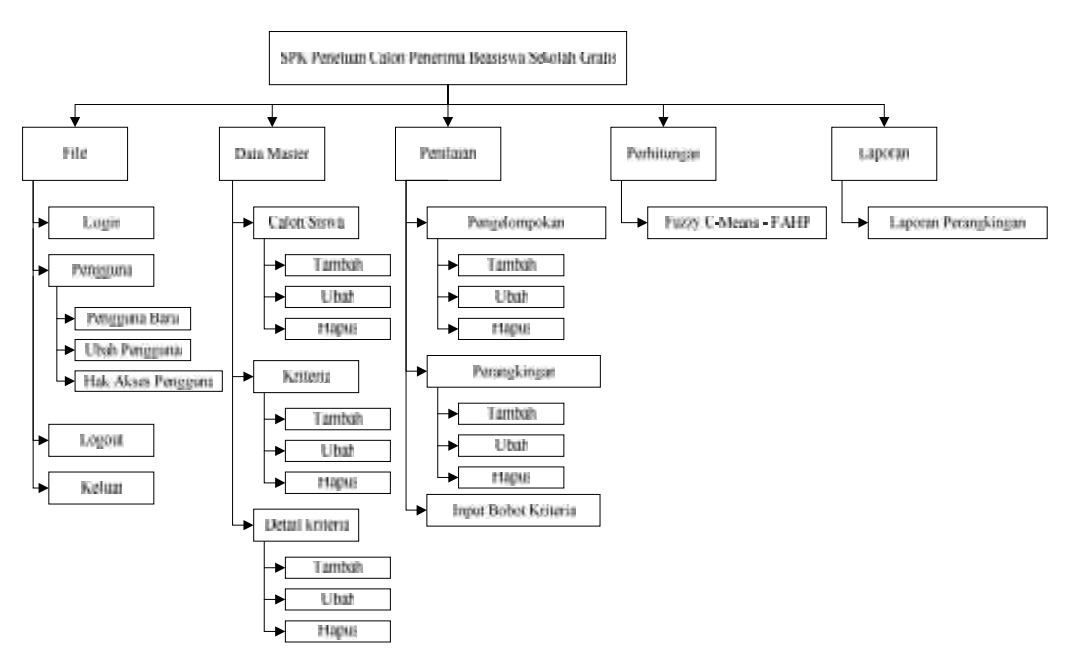

Gambar 4.6. Struktur Menu Sistem

#### **4.2.6.2. Tampilan Antar Muka**

Perancangan antar muka sistem bertujuan untuk menggambarkan sistem yang akan dibuat. Menu utama dari aplikasi ini berisi menu File*,* Data Master, Penilaian, Perhitungan (FCM-FAHP), dan Laporan.Perancangan antar muka selanjutnya akan dibahas pada lampiran C.

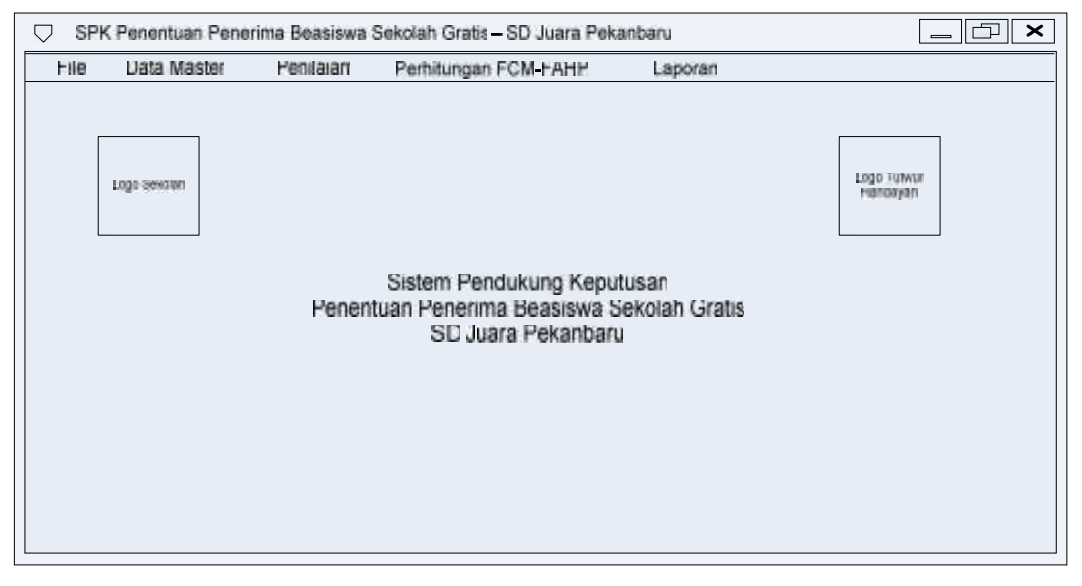

Gambar 4.7. Menu Utama Sistem

#### **BAB V**

# **IMPLEMENTASI DAN PENGUJIAN**

#### **5.1. Implementasi Sistem**

Implementasi merupakan tahap yang dilakukan setelah selesai melakukan proses analisa dan perancangan. Hasil analisa dan perancangan sebelumnya, akan di implementasikan ke dalam bentuk kode-kode komputer (progam komputer). Perangkat lunak yang telah siap dioperasikan kemudian diuji.

#### **5.1.1. Batasan Implementasi**

Batasan implementasi dari Tugas Akhir ini adalah Sistem Pendukung Keputusan ini mengelola data calon siswa baru yang akan diolah dengan menggunakan metode FCM dan FAHP serta dapat memberikan laporan dalam bentuk data calon siswa yang diterima.

#### **5.1.2. Lingkungan Implementasi**

Komponen-komponen yang dibutuhkan untuk menerapkan aplikasi ini antara lain berupa komponen *hardware* dan *software.* Komponen yang dibutuhkan di dalam aplikasi pengecekan ini adalah:

- a. Perangkat Keras
	- 1. *Processor* : AMD Athlon(tm) 64 Processor 2.2GHz
	- 2. RAM : 2 GB
	- 3. Harddisk : 250 GB
- b. Perangkat Lunak

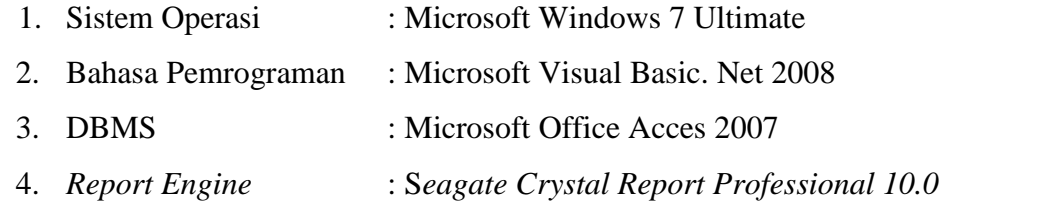

#### **5.1.3. Analisis Hasil**

Sistem ini berbasis *desktop* yang dirancang khusus untuk *user* dalam memberikan rekomendasi keputusan penentuan calon penerima beasiswa sekolah gratis. Penentuan calon penerima beasiswa itu sendiri terletak pada menu utama sistem yang didalamnya terdapat menu perhitungan FCM dan FAHP.

#### **5.1.4. Implementasi Model Persoalan**

Model persoalan untuk penentuan calon penerima beasiswa sekolah gratis pada sistem ini akan menghasilkan kelompok siswa dan ranking atau peringkat siswa pada kelompok tertentu yang diinginkan berdasarkan perhitungan FCM dan FAHP. Jika ingin mendapatkan keputusan berupa kelompok calon siswa dan ranking siswa untuk penentuan calon penerima beasiswa sekolah gratis**,** seperti yang telah dijelaskan berdasarkan model persoalan pada BAB IV.

Tampilan yang akan muncul pertama kali ketika menjalankan aplikasi ini adalah *form login* seperti pada Gambar 5.1*.*

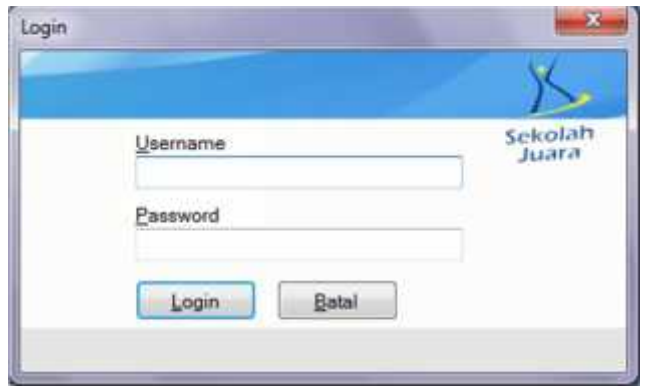

#### Gambar 5.1. Menu *Login*

Kepala Sekolah dan admin dapat *login* dengan mengisi *username* dan *password* yang tepat dan sesuai dengan jenis pengguna yang sudah tersimpan di *database*. Apabila data yang dimasukan benar maka pengguna akan dihadapkan kemenu utama seperti pada Gambar 5.2. Menu utama untuk Kepala Sekolah terdiri dari tambah pengguna baru, ubah data pengguna, menentukan hak akses pengguna, perhitungan FCM-FAHP dan laporan.

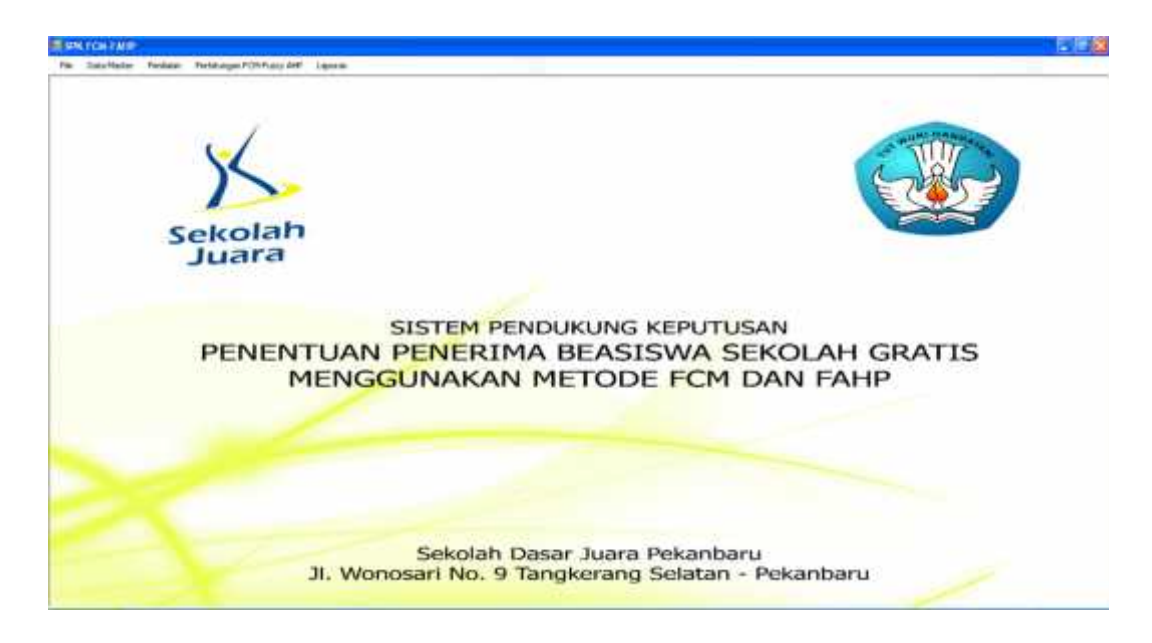

Gambar 5.2. Menu Utama Kepala Sekolah

Jika menu perhitungan FCM-FAHP dipilih, maka akan muncul *form* menu inisialisasi seperti pada Gambar 5.3. Inisialisasi merupakan langkah pertama proses pengelompokan. Pilih tahun ajaran yang ingin diproses, tentukan jumlah kluster, tentukan nilai bobot pangkat, maksimum iterasi, dan minimum *error*. Kemudian isi nilai jumlah siswa diterima untuk menetukan jumlah calon siswa yang akan diterima. Kemudian klik tombol Hitung untuk menampilkan *form* perhitungan FCM-FAHP.

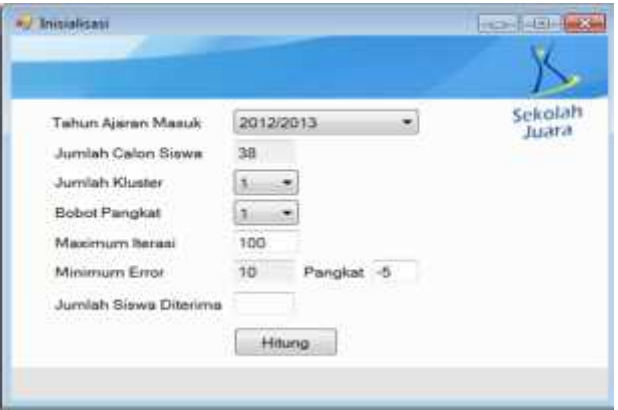

Gambar 5.3. Menu Pilihan Perhitungan

Setelah dilakukan proses klik tombol hitung maka akan tampil gambar 5.4. Gambar 5.4 memperlihatkan 3 tab yaitu proses pengelompokan menggunakan FCM, proses perangkingan menggunakan FAHP, dan menampilkan hasil akhir siswa yang terpilih. Pada Tab FCM terdiri dari lima anak tab yaitu tab pertama untuk menampilkan data calon siswa dan matriks partisi awal yang dibangkitkan, pada tab kedua untuk menampilkan perhitungan pusat kluster, tab ketiga untuk menampilkan perhitungan fungsi objektif, tab keempat untuk menampilkan perhitungan perubahan matriks partisi, dan tab kelima untuk menampilkan hasil akhir pengelompokan.

| 74s                     | DetailSofar Peskeisn Perlatungen FCM Purply AHP<br>FUZZY C-MEANS Faxey ARP   Sires Territh |               |                | Lisocenn       |             |     |                     | $ x$                                                                                                    |
|-------------------------|--------------------------------------------------------------------------------------------|---------------|----------------|----------------|-------------|-----|---------------------|----------------------------------------------------------------------------------------------------|
|                         |                                                                                            |               |                |                |             |     |                     | MATRIKI DATA CALON IISWA   FIRHITUNGAN PUSAT CLUITIR   PIRHITUNGAN FUNCHI OBRIKTIF   FIRHIBANAN NILAI MAATRIKI PARTIKI PARTIKI CLUITTER |
|                         | Matriks Partisi Akhir                                                                      |               |                |                |             |     | Clarks ke 1         |                                                                                                    |
| 猩                       | <b>Here</b>                                                                                | Chapter E.    | Cluster Ex 2   | Cheter Ka-3    | MacCiutte # | 365 | Ham.                | Hita.                                                                                                    |
| īī                      | M. Yuruf Aldrar                                                                            | 0.0091        | 0.9696         | notes          |             |     | Annisots Te.        | 0.9999                                                                                                    |
|                         | Aidd Pilotas                                                                               | 0.0957        | 0.3402         | Deed.          |             |     | M Right Ba.         | 0.9143                                                                                                    |
|                         | Julia Seputes                                                                              | 0.0096        | 0,0053         | 0.9832         |             |     | Timbi Molo.         | 0,9757                                                                                                    |
|                         | <b>Field Sala Festura</b>                                                                  | 0.0323        | 0.0076         | 0.96           |             |     | Marsha Ma.          | 0.9193                                                                                                    |
|                         | Apriliou Yulms                                                                             | 0.9000        | 0.0014         | 0.0003         |             |     | Patinizedana        | 0,9434                                                                                                    |
|                         | M. Alfan Diaste.                                                                           | 0.0067        | 0.0066         | 0.9489         |             |     | Shefaldoon.         | 0,9737                                                                                                    |
|                         | Wales Engle Niserih                                                                        | 6,0006        | 0.0052         | 0.9852         |             |     | Har After Tell      | 0.756                                                                                                    |
|                         | M. Right-Rannafbag                                                                         | 0.9663        | 0.00%          | 0.0752         |             |     | fester Annieti-     | 0,0065                                                                                                    |
|                         | <b>M. Letf Mechan</b>                                                                      | 0.0001        | 0.000          | D.0004         | ä           |     | <b>Thabies</b>      | 0.9110                                                                                                    |
| 19                      | Distin Mahereas                                                                            | 1219.0        | 8,0037         | 0.0097         |             | u   | M. Rosal Fu-        | 0.9079                                                                                                    |
| 11                      | Historian A.M. Portos                                                                      | 11,1566       | 0.0225         | 0.8369         | 3           | 3b  | Ferenck Tel.        | 0,7688                                                                                                    |
| 12                      | <b>Fatena Rinin</b>                                                                        | 8,1925        | 0.2411         | 0,6564         |             | 13  | <b>Tries Autose</b> | <b>DJORG</b>                                                                                                    |
| $\overline{11}$         | <b>Gradied Sorres Deway</b>                                                                | 0.0903        | 0.3665         | 0.5389         |             | 11  | Sink Raw            | 0,9044                                                                                                    |
| 14                      | Anatwee Educa                                                                              | 0.00%         | 0.0052         | 0.9852         |             | 14  | MH ABLE             | 0.7688                                                                                                    |
| 15                      | M. Iliani                                                                                  | 0.011         | 0,9357         | 0.0333         |             | 13  | M. Anywd            | 0,9079                                                                                                    |
| 16                      | Mazika Mawazi                                                                              | E.PRE         | 0.8112         | 0.0113         |             | 36  | Ferdy Satrix        | 0,9032                                                                                                    |
| 11                      | Futburstieses: Rakingt                                                                     | 0,9434        | 0,0093         | 0,0473         |             | 11  | Series North        | 0,998                                                                                                    |
| n                       | <b>Elethiticured: Putre</b>                                                                | 6,9351        | 0.0037         | 0,0001         |             | u   | Angebür kv          | 0.9178                                                                                                    |
| 38                      | Chairles Frankratia                                                                        | 0.0432        | <b>OUDITS</b>  | <b>B</b> SQ277 |             |     |                     |                                                                                                    |
| 36                      | Tenna: Richiente.                                                                          | 0.0391        | <b>GOODA</b>   | 0,9629         |             |     |                     |                                                                                                    |
| ă                       | <b>Wer After Thrasha</b>                                                                   | 0.756         | 0.0185         | 0,2255         |             |     |                     |                                                                                                    |
| 눤                       | ladni Amora                                                                                | 0.9965        | <b>OUTSIDE</b> | 0.01si         |             |     |                     |                                                                                                    |
| zi                      | Zhaham                                                                                     | <b>BRV20</b>  | 0.0079         | 0,0143         |             |     |                     |                                                                                                    |
| $_{24}$                 | Attailab. Adj. Sepatas                                                                     | 0,1462        | 0.9215         | 0,8327         |             |     |                     |                                                                                                    |
| z                       | M. Bargl Pikkes                                                                            | 0.9829        | 0,0164         | 0.0113         |             |     |                     |                                                                                                    |
| $\overline{\mathbf{z}}$ | Fettesk-Tel Zalay                                                                          | 0.1600        | 0,3179         | 0.2132         |             |     |                     |                                                                                                    |
| n                       | Reje Soldian                                                                               | 1,3817        | 0.0364         | 0,6919         |             |     |                     |                                                                                                    |
| 3f                      | Fortes Fires Fete.                                                                         | 0.0454        | 0.0300         | 0,9330         |             |     |                     |                                                                                                    |
| z                       | <b>Ivaa Astosi</b>                                                                         | 0.0002        | 0.0113         | 0.1008         |             |     |                     |                                                                                                    |
| Ħ                       | Felzi Mologaread                                                                           | 0.0037        | 0.9599         | DJRPTS         |             |     |                     |                                                                                                    |
| 31                      | Motis Delfine                                                                              | <b>BJ0967</b> | 0.0064         | 1:0669         | ĭ           |     |                     |                                                                                                    |
| 拉                       | Lette Small Anywil                                                                         | 1.0634        | 0.1134         | 0.1191         | ż           |     |                     |                                                                                                    |
|                         |                                                                                            |               |                |                |             |     |                     |                                                                                                    |

Gambar 5.4. Menu Tab Proses Fuzzy C-Means

Tab FAHP terdiri dari dua anak tab yaitu tabel penilaian dan perangkingan seperti pada Gambar 5.5. Tab tabel penilaian menampilkan matriks nilai dan matriks ternormalisasi terbobot. Sedangkan tab perangkingan menampilkan matriks nilai kedekatan relatif alternatif terhadap solusi, perangkingan alternatif, dengan asumsi alternatif yang memiliki jarak terpendek dengan solusi ideal negatif adalah alternatif yang terbaik dan tab untuk menampilkan alternatif terpilih.

| Fåe           | Data Master<br>Penilaian:          | Perhitungan PCM-Fuzzy AHP<br>Laporan |              |                            | $B \times$ |
|---------------|------------------------------------|--------------------------------------|--------------|----------------------------|------------|
|               | <b>FUZZY C-MEANS Fuzzy AHP</b>     | Sinca Terpilih                       |              |                            |            |
|               | KRITERIA ALTERNATIF                | PERANGKINGAN F-AHP                   |              |                            |            |
|               | Eigen-eigen Final Eigen Alternatif |                                      |              |                            |            |
| No.           | Alternatif                         | Nilai                                | Rangking     | Alternatif                 | Nilai      |
|               | Aidil Fikriaa                      | 0,0643                               |              | <b>Chandra Praditama</b>   | 0,0797     |
| 2             | Jaka Saputra                       | 8.0666                               |              | Regina Riani Putri         | 8.873      |
| r             | <b>Radit Saka Pratama</b>          | 0.0622                               |              | <b>Hendra Alif Putra</b>   | 0,0715     |
| 4             | <b>M. Alfian Dinata</b>            | 0.0675                               |              | Ridwan Rizių               | 0.0686     |
| 5             | Wulan Emita Ningsih                | 0,0675                               |              | Raja Solihin               | 0,0678     |
| б             | Headra Alif Putra                  | 0.0715                               |              | <b>M. Alfian Dinata</b>    | 0.0675     |
|               | Ridwan Riziq                       | 8,8696                               |              | Attailah Adi Saputra       | 8,8675     |
| 8             | Grafegi Surya Danny                | 8,862                                |              | <b>Wulan Emits Ningsih</b> | 0,0675     |
|               | Anastasya Erliana                  | 8,8604                               |              | Jaka Saputra               | 8.8666     |
| 18            | <b>Chandra Praditams</b>           | 0,8797                               | 10           | Mutia Delfian              | 0,0664     |
| $\mathbf{11}$ | <b>Incan Budiman</b>               | 0,0549                               | $\mathbf{1}$ | Aidil Fikrias              | 0.0643     |
| 12            | Attailah Adi Saputra               | 0.0675                               | 12           | <b>Radit Saka Pratana</b>  | 0.0622     |
| 13            | Raja Solihin                       | 0.0678                               | 13           | Grafegi Surya Danay        | 0.062      |
| 14            | Regina Riani Putri                 | 8,073                                | 14           | Anastasya Erliana          | 8,0604     |
| 15            | <b>Mutia Delfian</b>               | 0,0664                               | 15           | <b>Incan Budiman</b>       | 0.0549     |

Gambar 5.5. Menu Tab Proses FAHP

Pada tab Siswa Terpilih digunakan untuk menampilkan siswa terpilih dari hasil pengelompokan dan perangkingan yang ditunjukkan seperti pada Gambar 5.6.

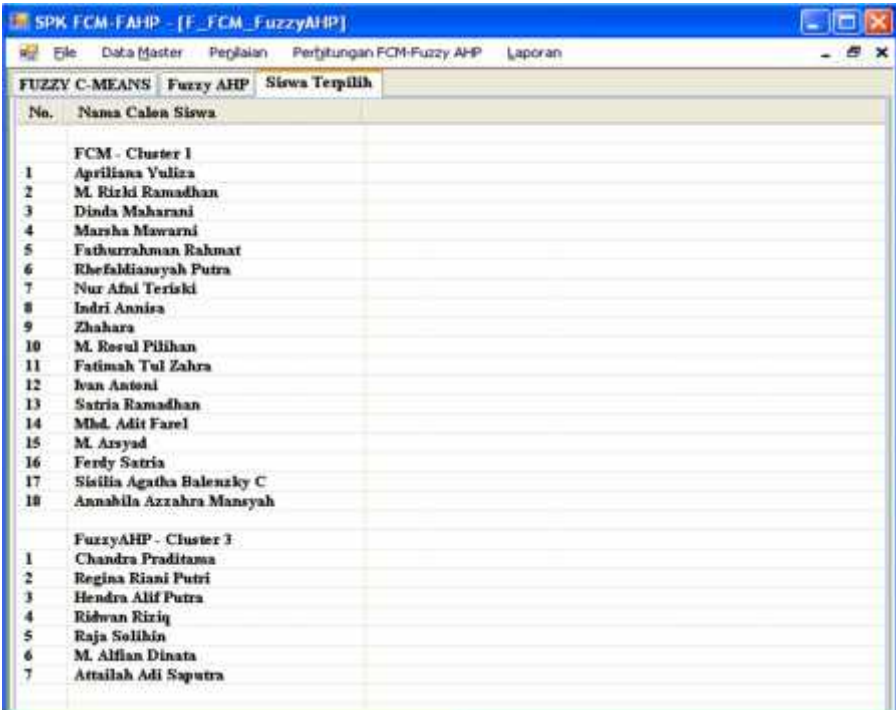

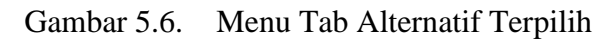

Implementasi selanjutnya dapat dilihat pada lampiran E.

## **5.2. Pengujian Sistem**

Proses pengujian sistem merupakan langkah yang dilakukan setelah sistem selesai diimpelemntasikan sesuai dengan analisa dan perancangan. Pengujian sistem dilakukan untuk menguji kesesuaian sistem yang dibuat dengan analisa dan perancangan. Pengujian sistem juga bertujuan untuk mengetahui adanya kesalahan.

#### **5.3. Deskripsi dan Hasil Pengujian**

Model atau cara pengujian pada sistem pendukung keputusan penentuan calon penerima beasiswa sekolah gratis ini ada tiga cara, yaitu :

- a) Tabel Pengujian FCM-FAHP
- b) Menggunakan *Black Box*
- *c)* Menggunakan *User Acceptance Test*

## **5.3.1. Pengujian Sistem dengan Tabel Pengujian FCM-FAHP**

Pengujian sistem menggunakan Tabel Pengujian bertujuan untuk melihat kesesuaian hasil yang diinginkan berdasarkan data yang dimasukkan ke sistem.

## **5.3.1.1. Pengujian Konsistensi Hasil**

Proses pengujian ini dilakukan untuk membuktikan konsistensi hasil sistem. Pengujian dilakukan 3 kali dengan menggunakan data yang sama untuk membuktikan bahwa hasil yang diberikan juga sama.

Tabel 5.1 berisi informasi dari percobaan 1 yaitu nilai acak matriks partisi awal, tabel pusat kluster pada iterasi-26 dimana proses perhitungan berhenti, dan matriks partisi baru pada iterasi-26.

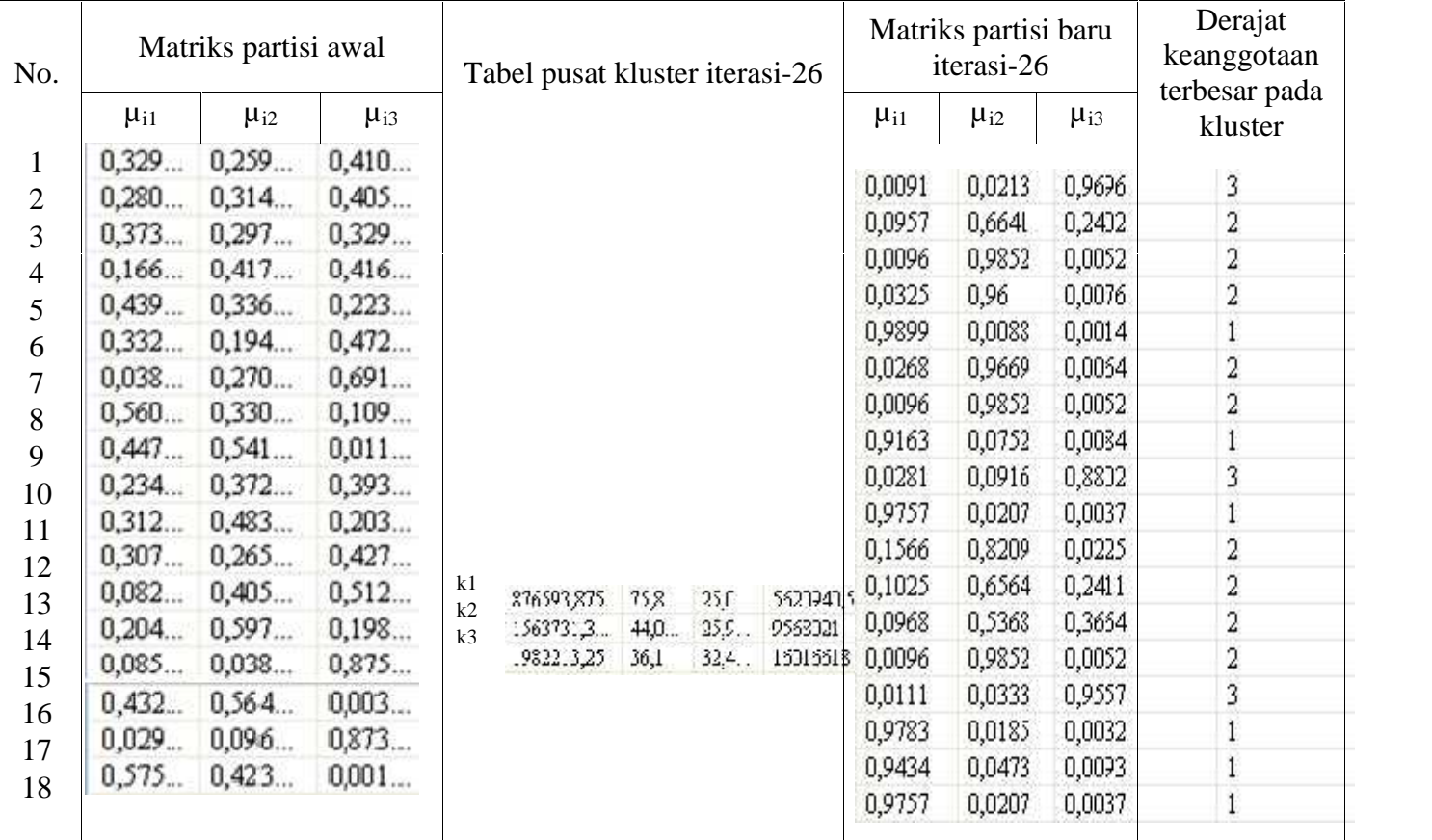

Tabel 5.1. Percobaan 1 konsistensi hasil

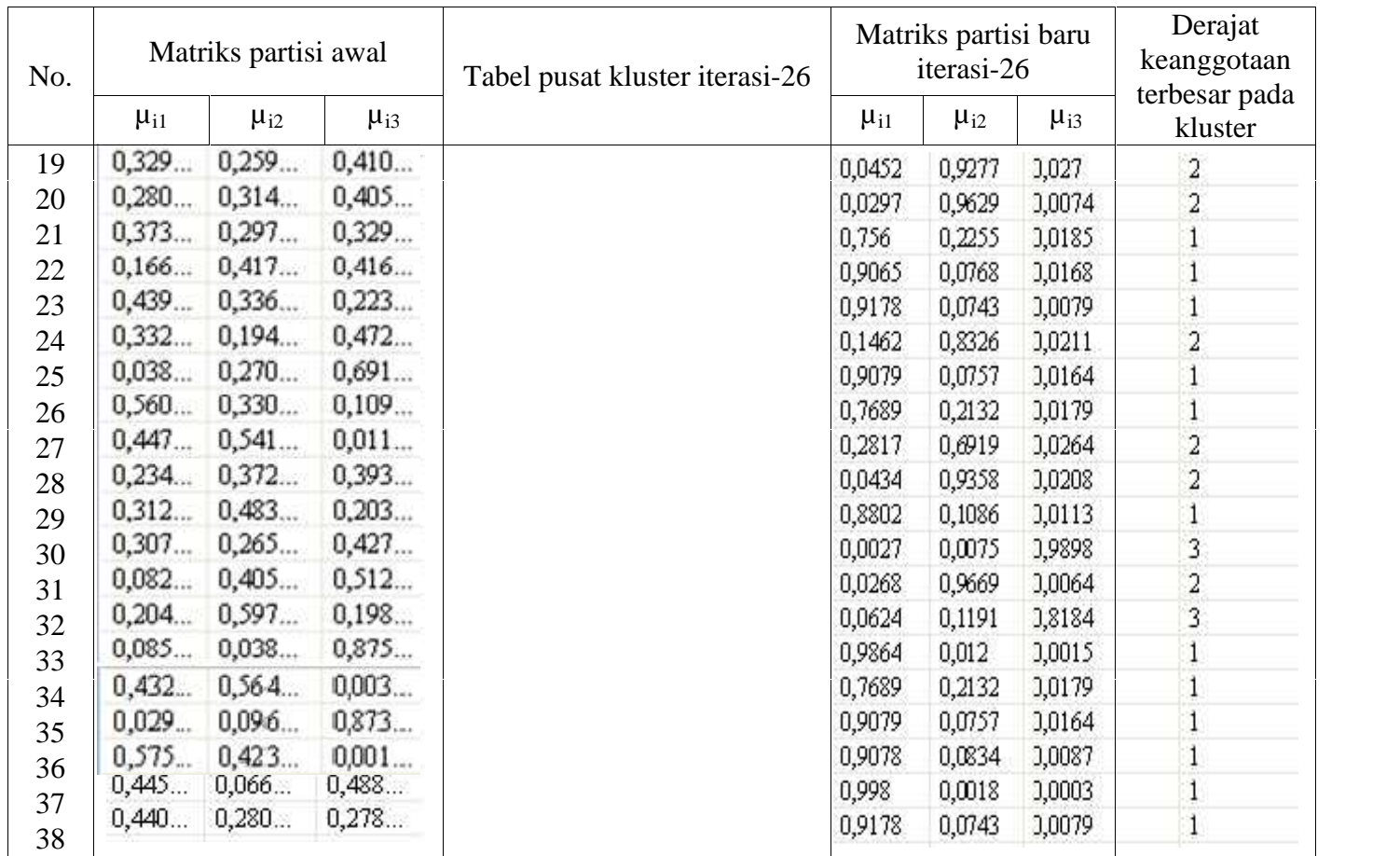

Dari percobaan 1 diperoleh pusat kluster dengan urutan tingkat kelayakan adalah kluster 1, kluster 2, dan kluster 3. Pada

kluster 2 akan dilakukan proses perangkingan untuk memenuhi kekurangan jumlah siswa pada kluster 1.

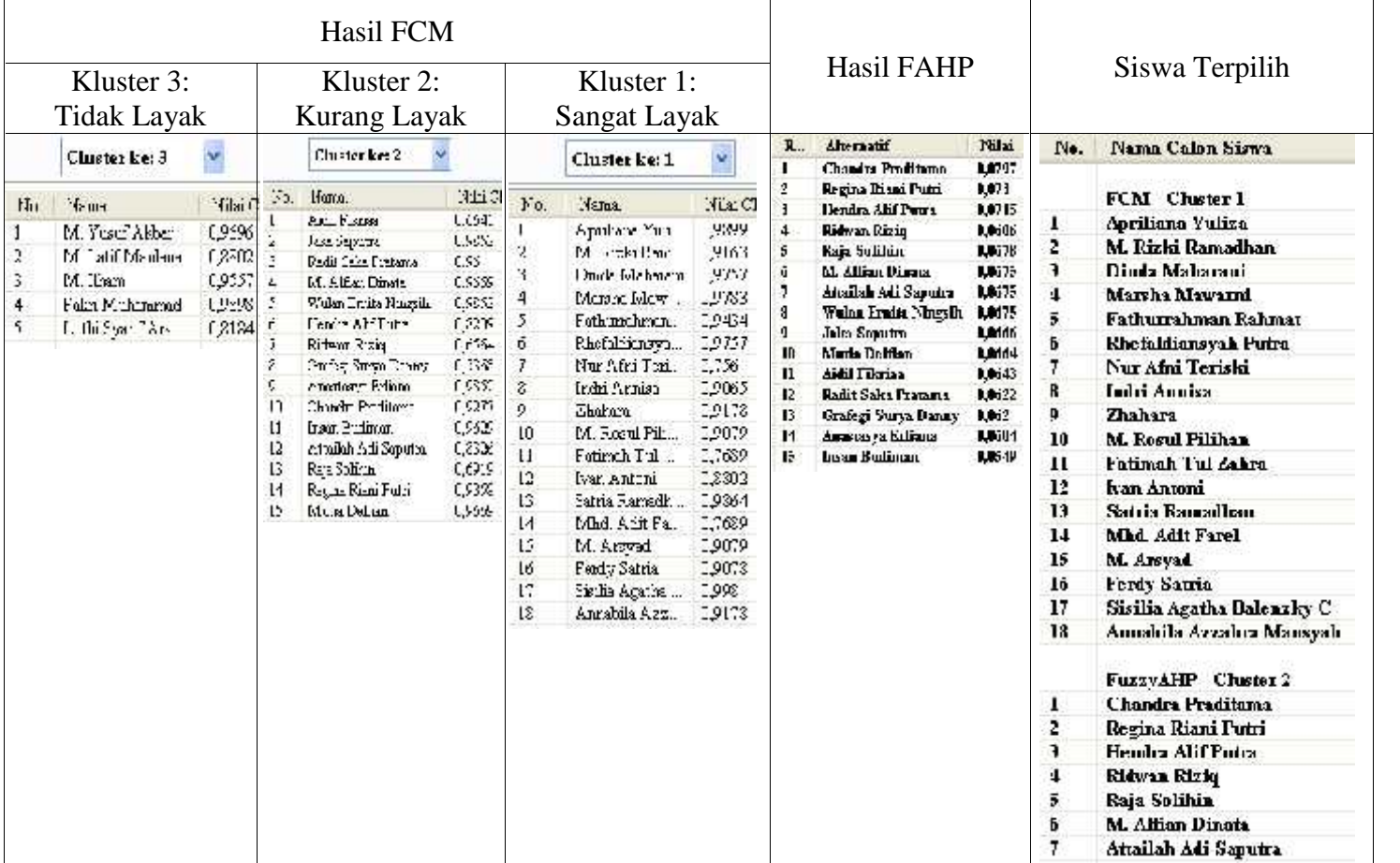

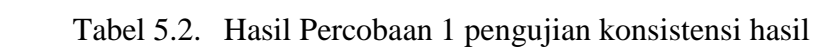

Berdasarkan hasil 3 kali percobaan, menunjukkan hasil nama penerima beasiswa yang sama meskipun pada setiap percobaan menghasilkan posisi kluster yang berbeda-beda.

Pengujian tahap selanjutnya dapat dilihat pada lampiran D.

#### **5.3.1.2. Pengujian dengan Nilai Variabel diubah**

Pengujian ini dilakukan dengan cara merubah nilai variabel sehingga nilai variabel berbeda dengan pengujian sebelumnya. Tujuan pengujian untuk membandingkan dua buah pengelompokan dengan nilai variabel yang berbeda.

Tabel 5.3 berisi data calon siswa yang akan diuji dengan nilai variabel yang telah diubah dari pengujian sebelumnya. Jumlah kelompok yang akan dibentuk sebanyak 3 kelompok. Jumlah siswa yang akan diterima sebanyak 25 siswa.

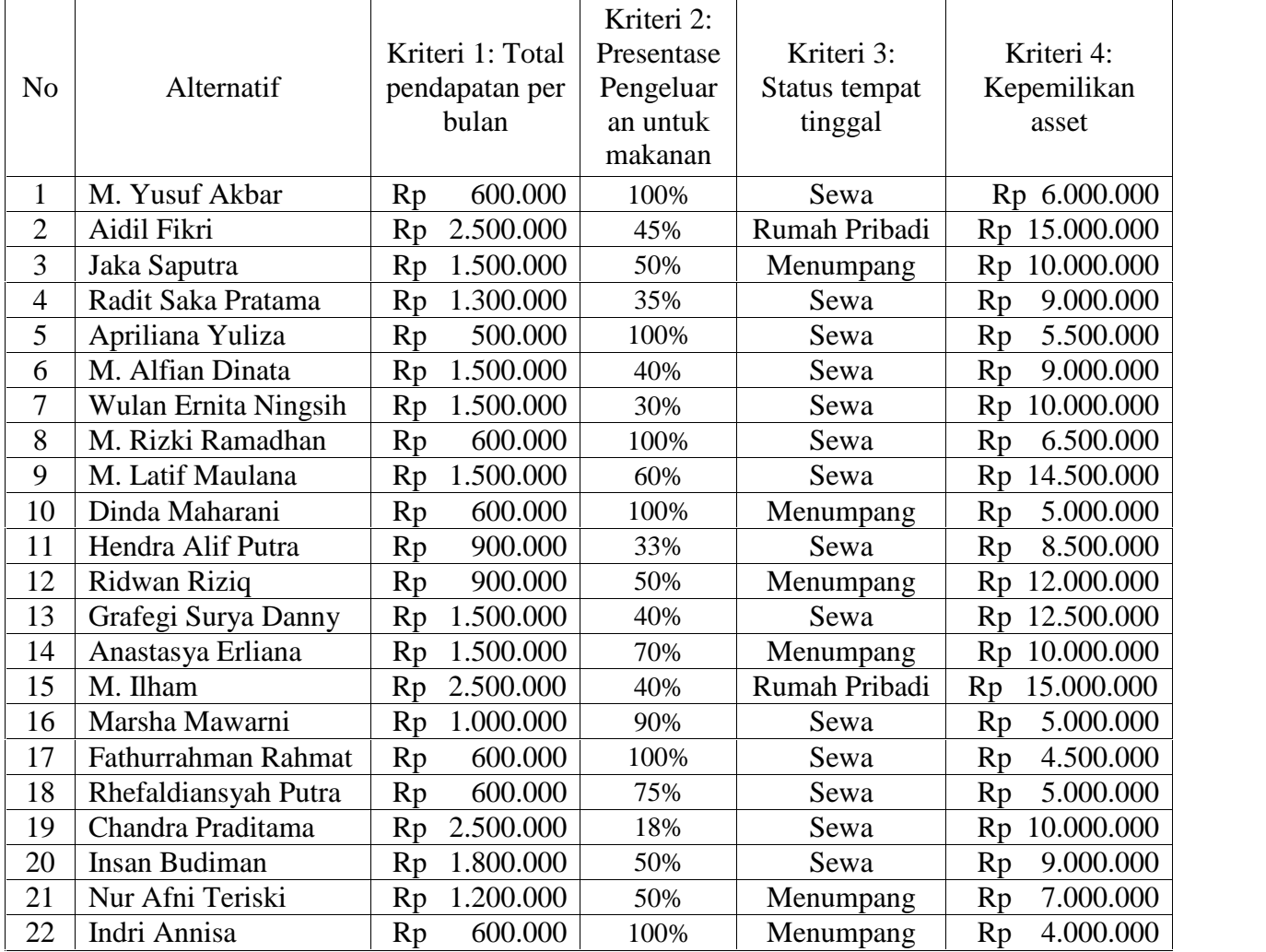

Tabel 5.3. Data siswa dengan variable dirubah

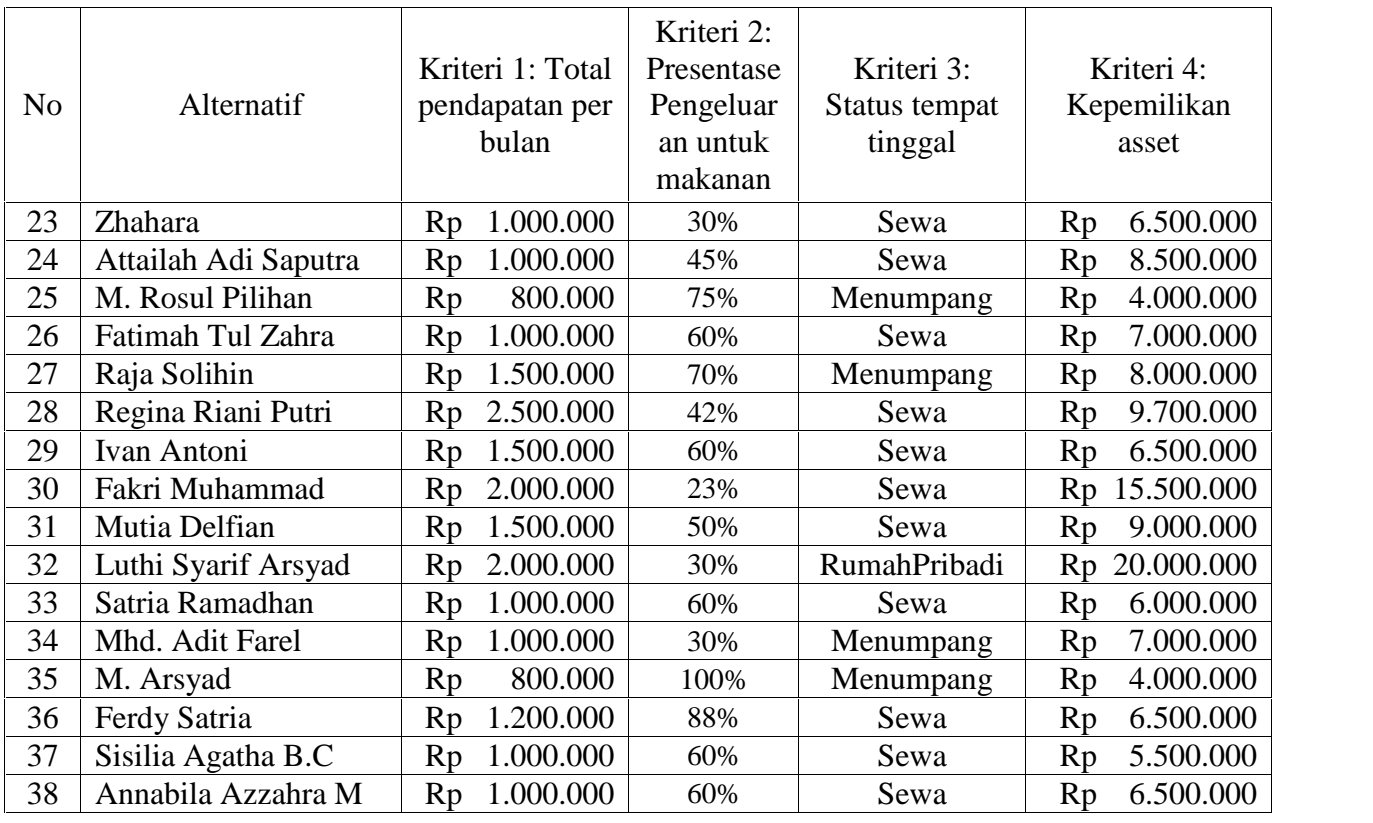

Tabel 5.4 berisi informasi dari percobaan yaitu nilai acak matriks partisi awal, tabel pusat kluster pada iterasi-27 dimana proses perhitungan berhenti, dan matriks partisi baru pada iterasi-27.

| No.                      | Matriks partisi awal |                 |            | Tabel pusat kluster iterasi-27 |      |            | Matriks partisi baru<br>iterasi-27 |            |         | Derajat<br>keanggotaan<br>terbesar pada |                         |
|--------------------------|----------------------|-----------------|------------|--------------------------------|------|------------|------------------------------------|------------|---------|-----------------------------------------|-------------------------|
|                          | $\mu_{i1}$           | $\mu_{i2}$      | $\mu_{i3}$ |                                |      | $\mu_{i1}$ | $\mu_{i2}$                         | $\mu_{i3}$ | kluster |                                         |                         |
| $\mathbf{1}$             | 0,452                | 0,427           | 0,119      |                                |      |            |                                    | 0,9773     | 0,0027  | 0,02                                    |                         |
| $\overline{c}$           |                      | $0,346$ $0,309$ | 0,344      |                                |      |            |                                    | 0,0043     | 0,9834  | 0,0122                                  |                         |
| 3                        |                      | $0,533$ $0,063$ | 0,402      |                                |      |            |                                    | 0,019      | 0,0126  | 0,9684                                  | $\frac{2}{3}$           |
| $\overline{\mathcal{A}}$ |                      | $0,161$ $0,336$ | 0,501      |                                |      |            |                                    | 0,0171     | 0,0048  | 0,9781                                  | 3                       |
| 5                        |                      | $0,271$ $0,576$ | 0,151      |                                |      |            |                                    | 0,0043     | 0,9834  | 0,0122                                  | $\overline{a}$          |
| 6                        |                      | $0,433$ $0,231$ | 0,335      |                                |      |            |                                    | 0,0118     | 0,0034  | 0,9848                                  | 3                       |
| 7                        |                      | $0,463$ $0,434$ | 0,102      |                                |      |            |                                    | 0,019      | 0,0126  | 0,9684                                  | 3                       |
| 8                        |                      | $0,271$ $0,105$ | 0,622      |                                |      |            |                                    | 0,8995     | 0,0101  | 0,0904                                  |                         |
| 9                        |                      | $0,229$ $0,179$ | 0,590      |                                |      |            |                                    | 0,0146     | 0,9409  | 0,0445                                  | $\frac{2}{1}$           |
| 10                       |                      | $0,379$ $0,153$ | 0,466      |                                |      |            |                                    | 0,9765     | 0,0036  | 0,0199                                  |                         |
| 11                       |                      | $0,249$ $0,553$ | 0,197      |                                |      |            |                                    | 0,1208     | 0,0207  | 0,8585                                  | 3                       |
| 12                       |                      | $0,148$ $0,612$ | 0,239      |                                |      |            |                                    | 0,1028     | 0,3179  | 0,5793                                  | 3                       |
| 13                       |                      | $0,224$ $0,240$ | 0,534      |                                |      |            |                                    | 0,0888     | 0,4719  | 0,4393                                  | $\overline{\mathbf{c}}$ |
| 14                       |                      | $0,172$ $0,403$ | 0,424      |                                |      |            |                                    | 0,019      | 0,0126  | 0,9684                                  | 3                       |
| 15                       |                      | $0,609$ $0,288$ | 0,102      |                                |      |            |                                    | 0,9801     | 0,003   | 0,0169                                  |                         |
| 16                       |                      | $0,120$ $0,288$ | 0,591      |                                |      |            |                                    | 0,9792     | 0,0031  | 0,0176                                  |                         |
| 17                       |                      | $0,376$ $0,380$ | 0,243      | 872713,3.                      | 7,4. |            | 24,6316 5578455,5                  | 0,9432     | 0,0095  | 0,0473                                  |                         |
| 18                       |                      | $0,099$ $0,228$ | 0,671      | 2062743,                       | 4,1  |            | 49,4732 15461232                   | 0,9765     | 0,0036  | 0,0199                                  |                         |
| 19                       |                      | $0,523$ $0,194$ | 0,282      | 1557.44.                       | 4,3  |            | 25,7744 9276450                    | 0,0523     | 0,0387  | 0,9091                                  | 3                       |
| 20                       |                      | $0,261$ $0,378$ | 0,359      |                                |      |            |                                    | 0,0156     | 0,0047  | 0,9797                                  | 3                       |
| 21                       |                      | $0.108$ $0.152$ | 0.739      |                                |      |            |                                    | 0,7154     | 0,021   | 0,2636                                  |                         |
| 22                       |                      | $0,360$ $0,368$ | 0,270      |                                |      |            |                                    | 0,9048     | 0,0174  | 0,0778                                  |                         |

Tabel 5.4. Percobaan dengan variabel diubah

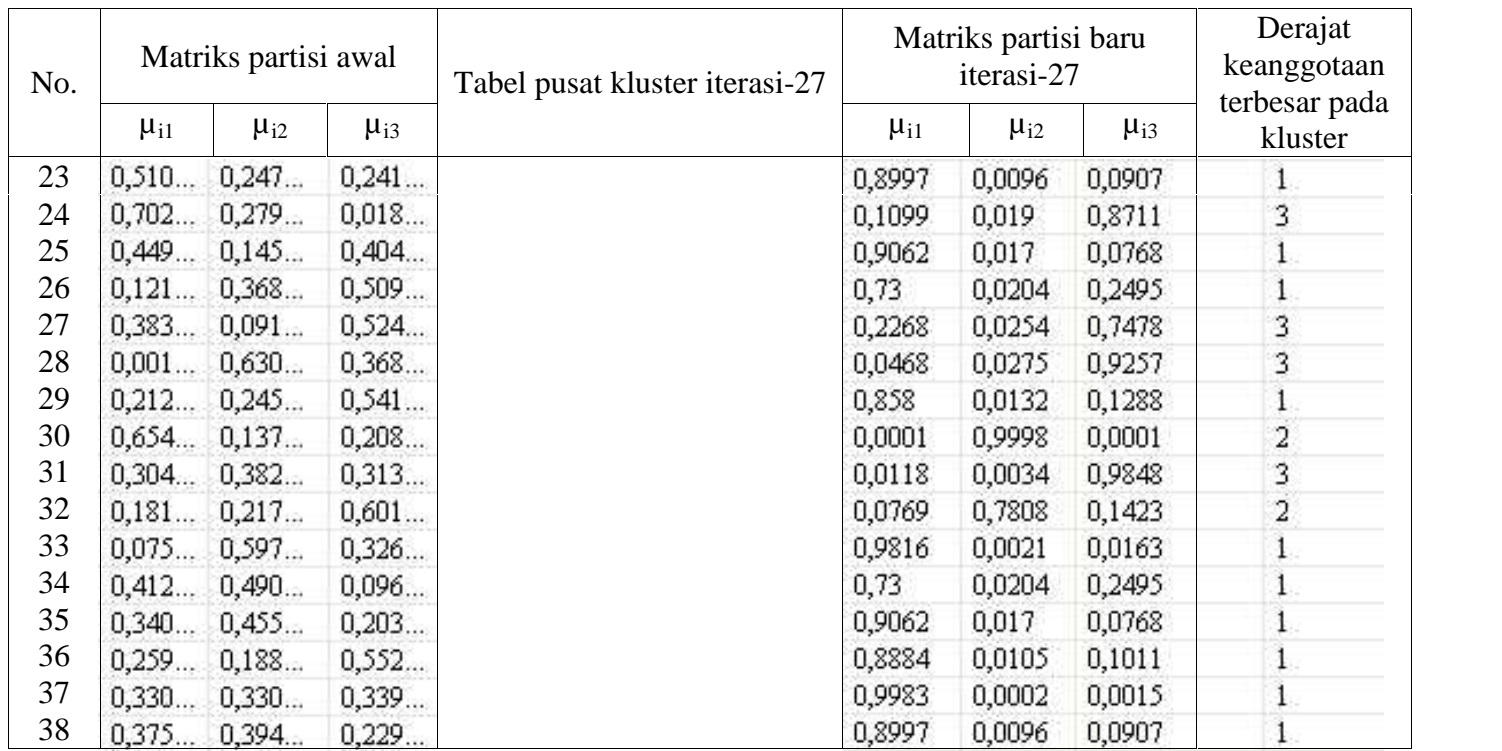

Dari percobaan 1 diperoleh pusat kluster dengan urutan tingkat kelayakan adalah kluster 1, kluster 3, dan kluster 2. Pada Kluster 3 akan dilakukan proses perangkingan untuk memenuhi kekurangan jumlah siswa pada kluster 1.

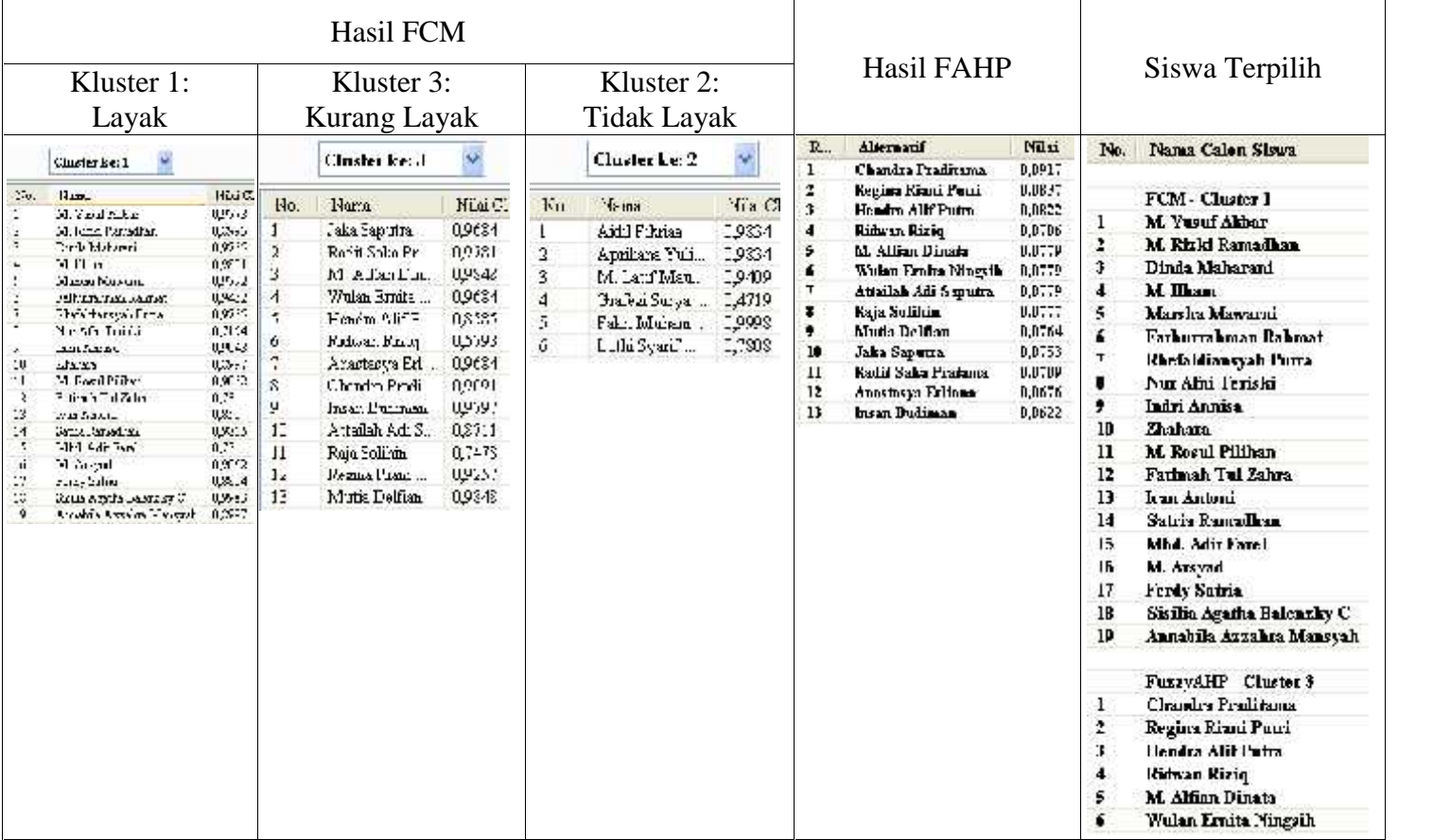

# Tabel 5.5. Hasil Percobaan dengan variabel diubah

pengujian FCM yang dilakukan sebanyak 3 kali percobaan menghasilkan data anggota kelompok yang sama meskipun **Pengujian Sistem Menggunakan** *Black Box*

# **5.3.1.3. Modul Pengujian Login**

Prekondisi:

- 1. Dapat dibuka dari layar menu utama.
- 2. Pengguna harus mengisi *Username* dan *Password*.

Tabel 5.6.Modul Pengujian Login

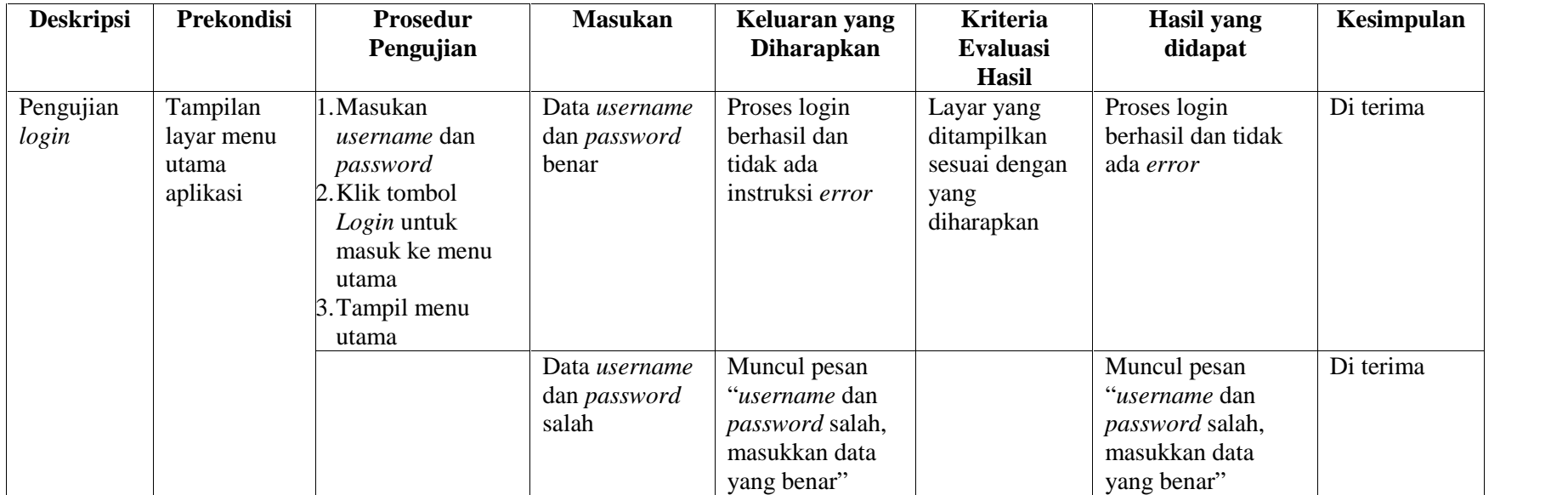

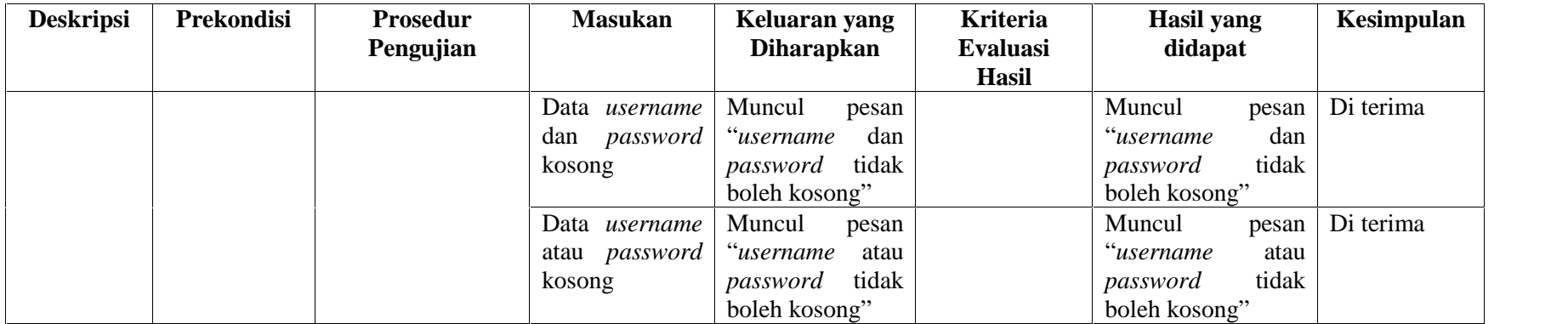

# **5.3.1.4. Modul Pengujian Tampil Data Proses Perhitungan FCM-FAHP**

Prekondisi:

- 1. Dapat dibuka dari layar menu utama aplikasi
- 2. Didalam tabel proses FCM-FAHP telah diisi data nilai kriteria pengelompokan dan perangkingan.

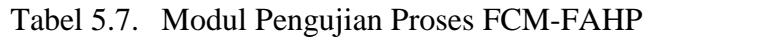

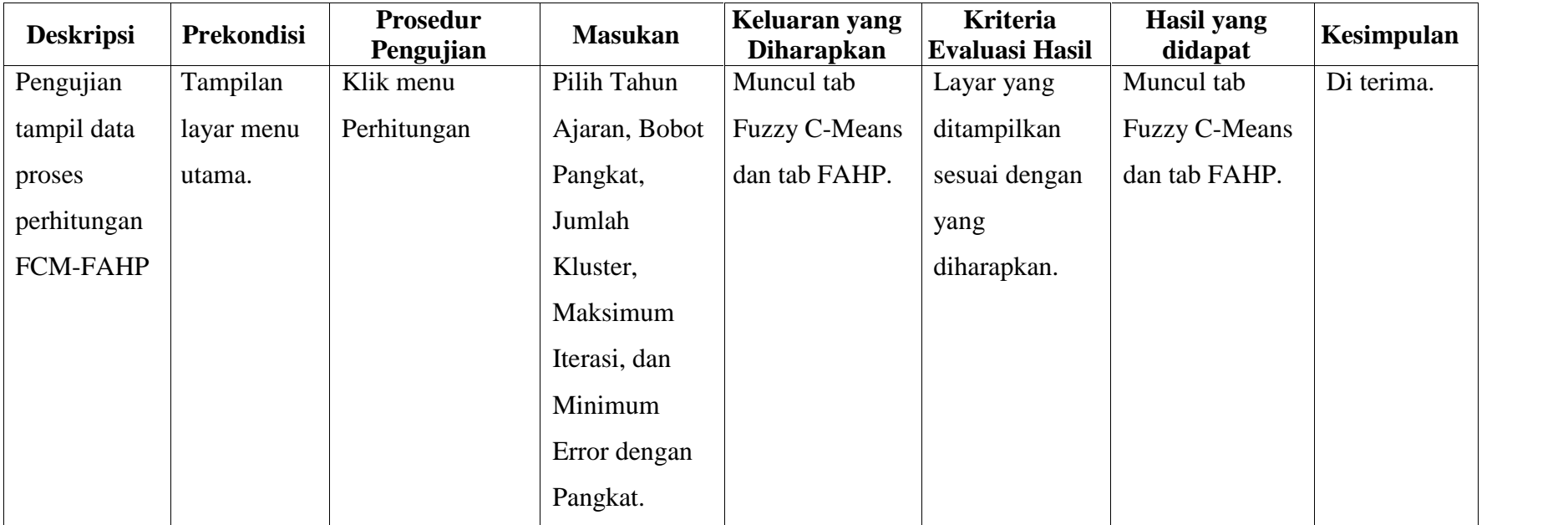

Pengujian sistem menggunakan *Black Box* selanjutnya dapat dilihat pada lampiran D.

#### **5.3.2. Pengujian Sistem Menggunakan** *User Acceptance Test*

Cara pengujian dengan menggunakan *user acceptance test* adalah dengan membuat angket yang didalamnya berisi pertanyaan seputar tugas akhir ini, misalnya pertanyaan mengenai pendapat pengguna sistem tentang sistem yang dibuat dengan menggunakan metode FCM-FAHP.

Angket dibuat disertai nama responden, umur, jabatan, tanggal dan tanda tangan responden yang mengisi angket tersebut. Banyaknya pertanyaan yang ada diangket adalah sebelas pertanyaan.

#### **5.3.3. . Hasil Pengujian Sistem Menggunakan** *User Acceptance Test*

Hasil dari pengujian sistem menggunakan *user acceptence test* dengan cara pengisian angket menjelaskan apakah sistem yang dibangun layak atau tidak dalam penentuan calon penerima beasiswa sekolah gratis di Sekolah Juara Pekanbaru.

Berikut adalah jawaban angket atau kuisioner yang telah disebarkan kepada Kepala Sekolah dan SDM yang berhubungan dengan sistem yang dibuat :

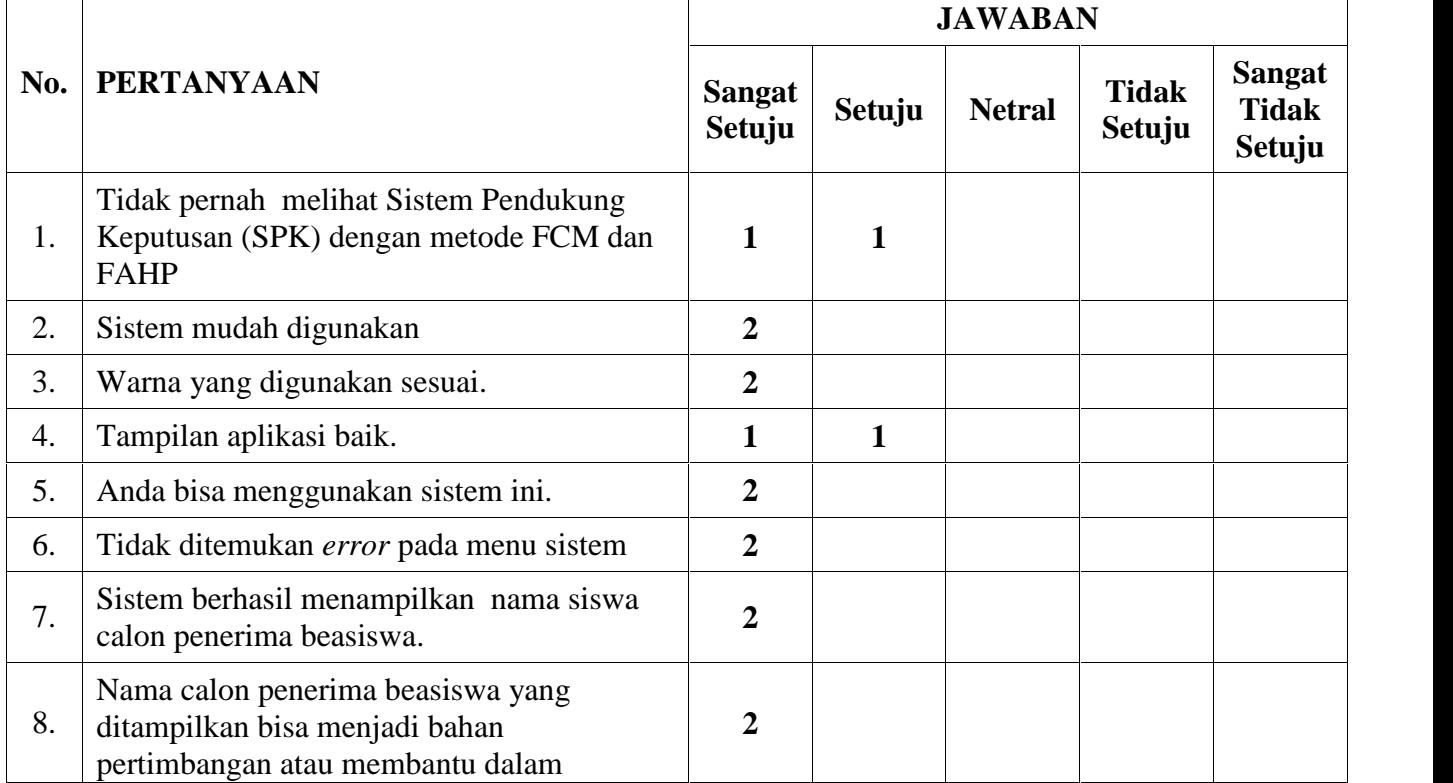

Tabel 5.8. Hasil Kuisioner

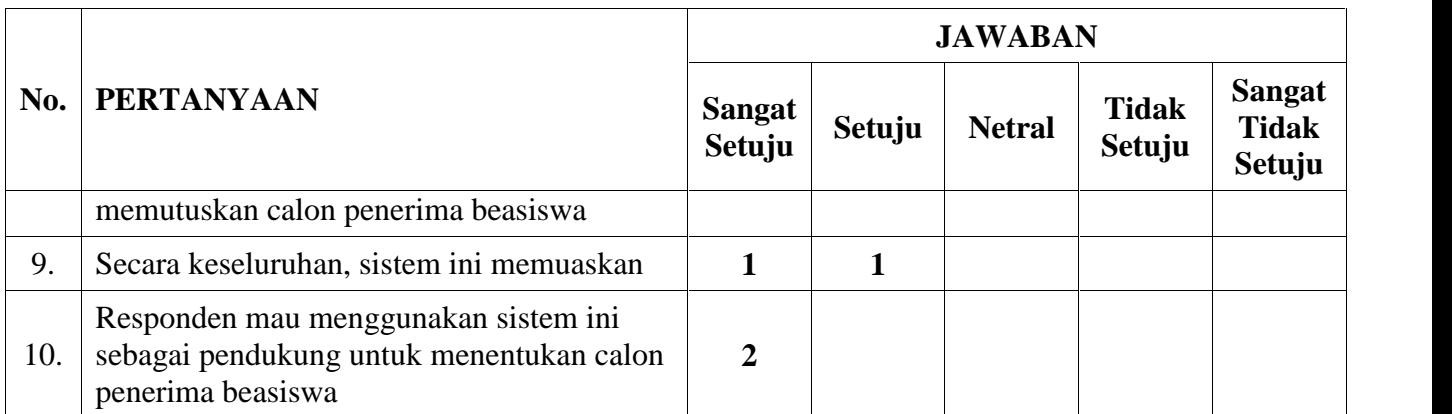

Dari hasil kuisioner yang telah diisi pengguna, menghasilkan kesimpulan yaitu:

1. Segi Manajemen

Dari hasil jawaban yang diberikan oleh responden, sebagian besar responden mendukung sistem ini digunakan di Sekolah Juara Pekanbaru di masa yang akan datang. Hal ini karena sistem ini dapat membantu pihak sekolah dalam melakukan perhitungan penilaian dalam penentuan calon penerima beasiswa.

2. Segi Implementasi

Sistem ini dapat dikatakan layak karena dari segi pewarnaan dan penggunaan navigasi tidak sulit bagi pengguna serta memberikan tampilan yang menarik bagi penggunanya.

3. Segi Algoritma

Dengan menggunakan penggabungan metode FCM dan FAHP, sistem ini dapat memberikan hasil yang memuaskan serta perhitungan yang objektif terhadap setiap penilaian yang diberikan. Dengan demikian sistem ini layak digunakan dalam penentuan calon penerima beasiswa sekolah gratis menggunakan metode FCM-FAHP.

## **5.4. Kesimpulan Pengujian**

Berdasarkan hasil pengujian menggunakan Tabel Pengujian, *Black Box* dan *User Acceptance Test* didapat kesimpulan bahwa:

- 1. Berdasarkan tabel pengujian dapat disimpulkan bahwa sistem berjalan baik dan konsisten. Hal ini dibuktikan dengan sistem yang memberikan hasil yang sama ketika dilakukan 3 kali percobaan.
- 2. Berdasarkan tabel pengujian dapat disimpulkan bahwa sistem berjalan baik dan memberikan hasil sesuai yang diinginkan. Hal ini dibuktikan dengan berubahnya hasil keluaran sistem, ketika data siswa yang kaya dirubah menjadi miskin, maka sistem juga akan menghasilkan keluaran yang sesuai.
- 3. Berdasarkan pengujian menggunakan *Black Box,* keluaran yang dihasilkan oleh sistem telah sesuai dengan yang diharapkan.
- 4. Berdasarkan pengujian menggunakan *User Acceptance Test* dari segi manajemen dan implementasi, bahwa sistem ini mudah dimengerti dan dapat diterima baik oleh pengguna.

# **BAB VI PENUTUP**

#### **6.1. Kesimpulan**

Setelah melalui tahap analisa, implementasi, dan pengujian pada sistem pendukung keputusan penentuan calon penerima beasiswa sekolah gratis, maka dapat diambil beberapa kesimpulan sebagai berikut:

- 1. SPK Penentuan Calon Penerima Beasiswa Sekolah Gratis berhasil dibangun menggunakan penggabungan metode FCM-FAHP. SPK ini menghasilkan keputusan yang lebih tepat dan adil, terkomputerisasi dan mengurangi terjadinya *human error* dan penilaian yang subjektif.
- 2. Metode FCM berhasil mengelompokkan data calon penerima beasiswa kedalam beberapa kelompok sesuai keinginan. Metode FCM mampu menghasilkan data siswa yang konsisten, maksudnya data siswa selalu masuk kedalam kelompok yang sama dan sesuai, meskipun menggunakan nilai random.
- 3. Metode FAHP digunakan saat jumlah data yang dihasilkan dari proses *clustering* lebih besar dari jumlah yang dibutuhkan, sehingga perlu dilakukan perangkingan untuk memperoleh alternatif terbaik. Sedangkan jika jumlah data dari proses *clustering* lebih kecil dari jumlah yang dibutuhkan, maka proses perangkingan tidak perlu dilakukan. FAHP berhasil meranking dan menghasilkan urutan yang tepat.
- 4. Aplikasi Sistem Pendukung Keputusan Penentuan Calon Penerima Beasiswa Sekolah Gratis ini bersifat dinamis dimana pengguna dapat melakukan penambahan atau pengurangan variabel/kriteria, inisialisasi jumlah kluster, bobot/pangkat, maksimum iterasi, dan nilai minimum *error* yang diharapkan (nilai positif yang sangat kecil).

#### **6.2. Saran**

Saran yang dapat diberikan penulis untuk pengembangan sistem selanjutnya yaitu:

- 1. Melakukan penelitian tentang SPK penerima beasiswa yang menggabungkan aspek beasiswa kurang mampu dan beasiswa prestasi.
- 2. Mengembangkan SPK berbasis web. Calon penerima beasiswa mendaftar sekaligus menginputkan data kriteria. Hal ini meringankan beban tim seleksi, sehingga proses yang diperlukan hanya pengecekan lapangan tentang kebenaran data kriteria tanpa harus menginputkan data kriteria ke sistem. Selain itu hasil pengumuman juga dapat dipublikasikan langsung. Saran ini lebih tepat untuk kasus beasiswa dengan peserta yang telah menguasai internet, seperti beasiswa sekolah menengah atau beasiswa perguruan tinggi.